# **Fonctions avancées 12**

## **VERSION FRANÇAISE DE Advanced Functions 12**

**OFFERT EN ANGLAIS CHEZ MCGRAW-HILL RYERSON**

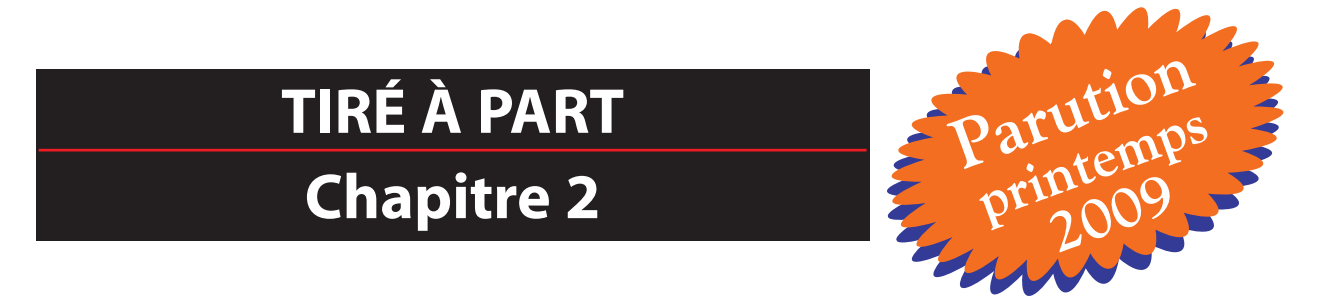

### **AVIS AU LECTEUR**

Nous désirons vous informer que cet extrait est une version provisoire et non la reproduction du produit final. Des éléments de contenu et des illustrations s'ajouteront à la version finale. De plus, il peut subsister quelques erreurs ou coquilles typographiques. Nous ferons les corrections nécessaires pour la version imprimée.

ISBN 978-2-7651-0540-4

© 2009 Chenelière Éducation inc. Tous droits réservés.

Toute reproduction, en tout ou en partie, sous quelque forme et par quelque procédé que ce soit, est interdite sans l'autorisation écrite préalable de l'Éditeur.

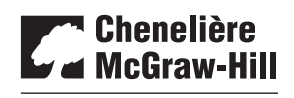

7001, boul. Saint-Laurent Montréal (Québec) Canada H2S 3E3 Téléphone : 514 273-1066 Télécopieur: 514 276-0324 info@cheneliere.ca CHENELIÈRE ÉDUCATION

## Table des matières

#### **Préface**

### Chapitre 1 **Les fonctions polynômes 1** Connaissances préalables **2 1.1** Les fonctions puissances **4 1.2** Les caractéristiques des fonctions polynômes **15 1.3** Les équations et les représentations graphiques des fonctions polynômes **30 1.4** Les transformations **42 1.5** La pente d'une sécante et le taux de variation moyen **53 1.6** La pente d'une tangente et le taux de variation instantané **65** Révision du chapitre 1 **74** Test préparatoire du chapitre 1 **78** Activité : Crée ton propre parc aquatique **80**

#### Chapitre 2

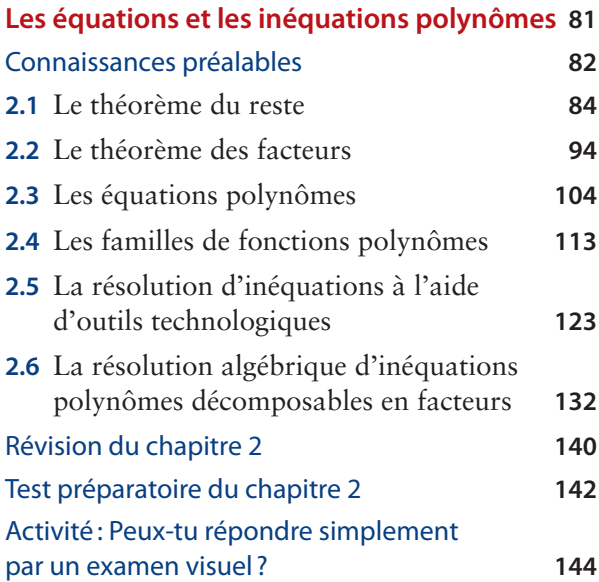

#### Chapitre 3

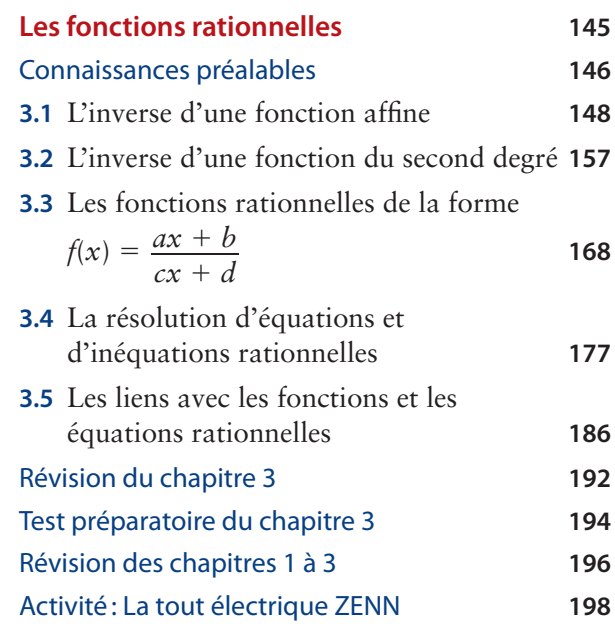

#### Chapitre 4

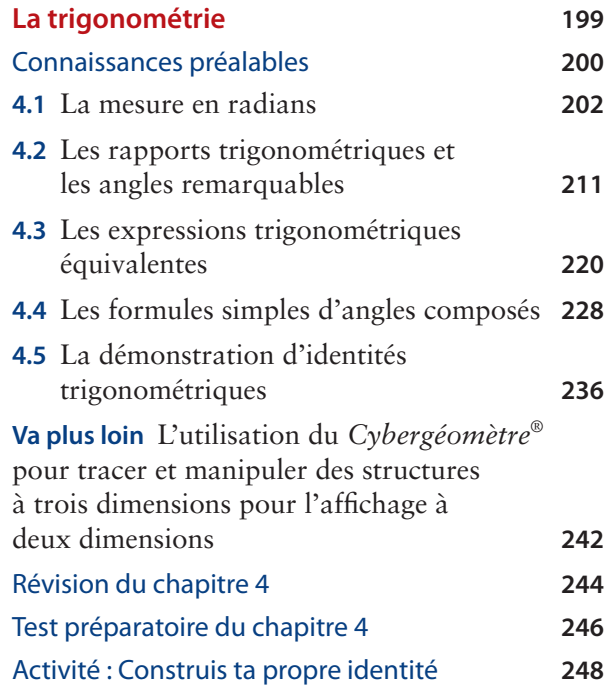

### Chapitre 5

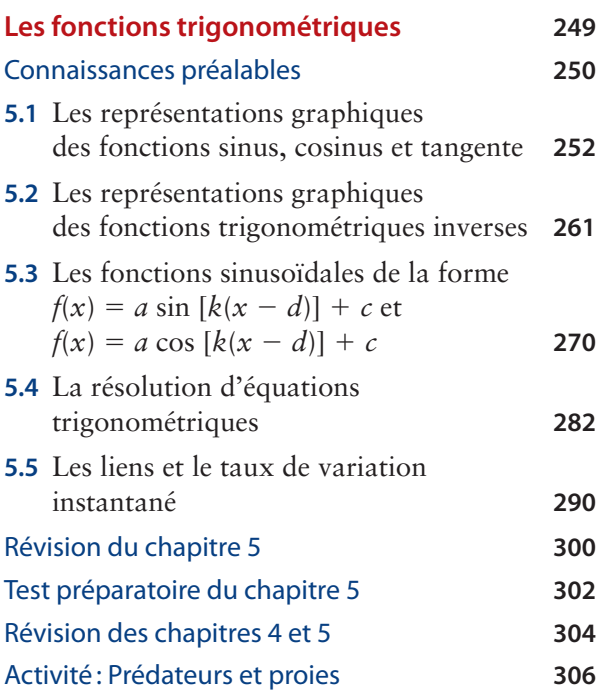

### Chapitre 6

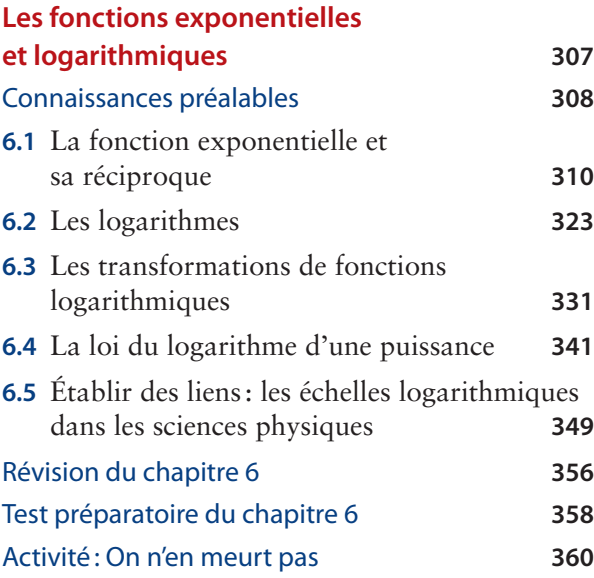

### Chapitre 7

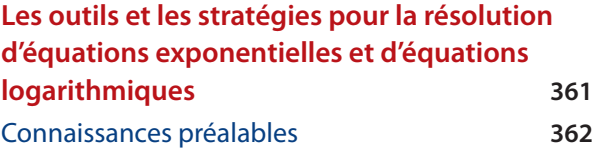

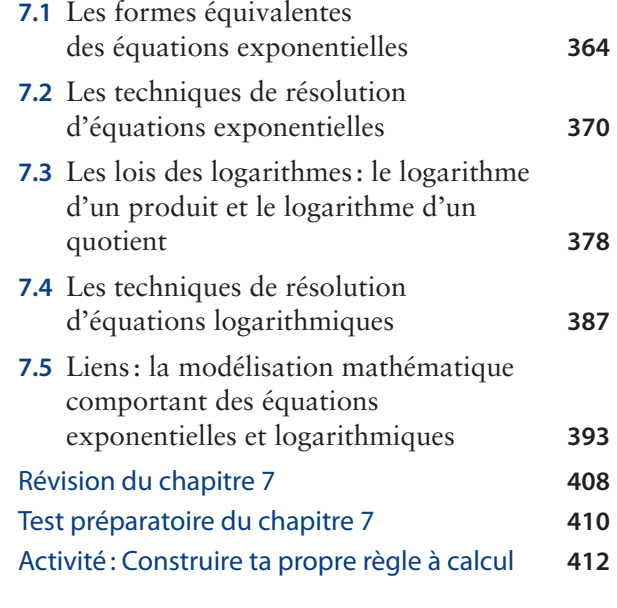

### Chapitre 8

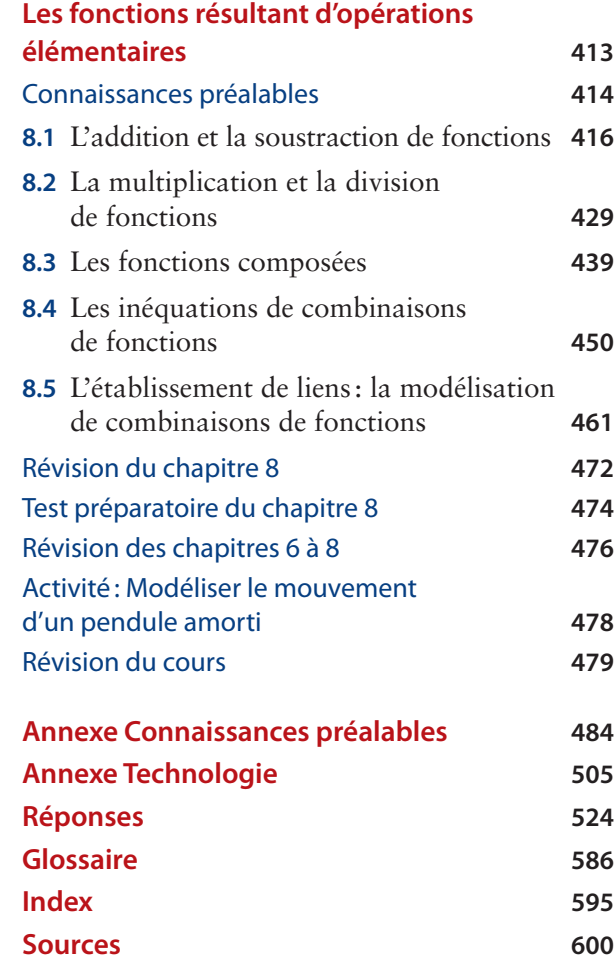

# Chapitre **2**

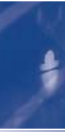

## Les équations et les inéquations polynômes

Beaucoup de problèmes de la vie courante peuvent être modélisés à l'aide des équations ou des inéquations. Un fabricant de jeux électroniques, par exemple, se sert d'une fonction polynôme à une variable pour modéliser les bénéfices réalisés sur les ventes de sa dernière console. Combien de consoles doitil vendre pour atteindre le seuil de rentabilité ou réaliser un profit? La résolution d'une équation polynôme permet de répondre à ce genre de question.

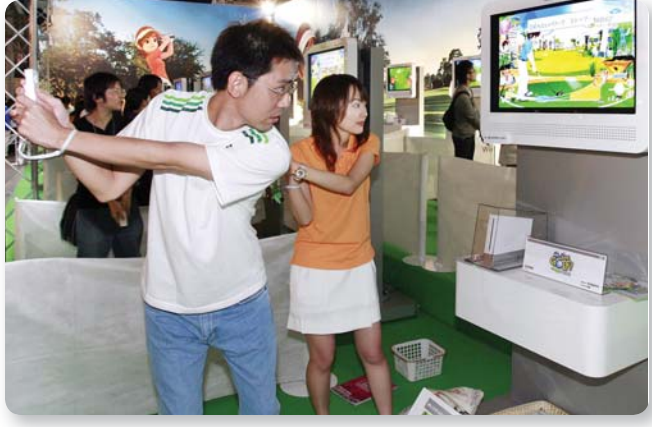

### Après l'étude de ce chapitre, tu pourras :

- reconnaître qu'une situation donnée peut être représentée par plus d'une fonction polynôme ;
- déterminer l'équation de la famille de fonctions polynômes dont les zéros sont les mêmes et l'équation d'une fonction particulière de la famille qui passe par un autre point donné ;
- établir le lien, par exploration, à l'aide d'outils technologiques, entre une fonction polynôme  $f(x)$ , le diviseur  $x - a$ , le reste de la division technologiques, entre une fonction polynôme *f*(*x*)<br>le diviseur *x* – *a*, le reste de la division<br> $\frac{f(x)}{x - a}$  et la fonction *f*(*a*) pour vérifier le théorème
	- du reste et le théorème des facteurs ;
- $\bullet$  factoriser, à l'aide de différentes stratégies, des expressions polynômes à une variable de degré inférieur à cinq ;
- déterminer, par exploration, à l'aide d'outils technologiques et décrire le lien entre les abscisses à l'origine de la fonction polynôme et les valeurs des racines réelles de l'équation correspondante ;
- $\bullet$  déterminer, à l'aide de différentes stratégies, les racines réelles d'une équation polynôme de degré

inférieur à cinq et les vérifier à l'aide d'outils technologiques ;

- résoudre des problèmes reliés à des applications de fonctions et à des équations polynômes ;
- $\bullet$  expliquer, pour une fonction polynôme, la différence entre la résolution d'équations polynômes à une variable et la résolution d'inéquations à une variable et démontrer que les solutions obtenues sont des inégalités;
- résoudre des inéquations polynômes à une variable à l'aide de la représentation graphique des fonctions correspondantes, utiliser la calculatrice à affichage graphique ou un logiciel approprié pour identifier les intervalles situés au-dessus et au-dessous de l'axe des x :
- $\bullet$  résoudre, à l'aide de différentes stratégies, des inéquations du premier degré et des inéquations polynômes décomposables en facteurs et représenter les solutions algébriquement ou sur une droite numérique.

## **Connaissances préalables**

#### Utiliser la division

- **1.** Sers-toi de la division pour déterminer le quotient des expressions suivantes. Écris le reste.
	- **a)**  $3\ 476 \div 28$
	- **b)**  $5\ 973 \div 37$
	- **c)**  $2\,508 \div 17$
	- **d)**  $6815 \div 19$

#### Évaluer des fonctions

- **2.** Soit  $P(x) = x^3 5x^2 + 7x 9$ . Calcule la valeur de :
	- **a)**  $P(-1)$
	- **b)**  $P(3)$
	- **c)**  $P(-2)$
	- **d)**  $P\left(-\frac{1}{2}\right)$  $\frac{1}{2}$
	- **e**)  $P\left(\frac{2}{3}\right)$  $rac{2}{3}$

#### Simplifier des expressions

**3.** Développe et simplifie les expressions suivantes.

**a)** 
$$
(x^3 + 3x^2 - x + 1)(x - 2) + 5
$$
  
\n**b)**  $(2x^3 - 4x^2 + x - 3)(x + 4) - 7$   
\n**c)**  $(x^3 + 4x^2 - x + 8)(3x - 1) + 6$   
\n**d)**  $(x - \sqrt{2})(x + \sqrt{2})$   
\n**e)**  $(x - 3\sqrt{5})(x + 3\sqrt{5})$   
\n**f)**  $(x - 1 + \sqrt{3})(x - 1 - \sqrt{3})$ 

#### Factoriser des expressions

- **4.** Factorise entièrement chaque différence de carrés.
	- **a)**  $x^2 4$
	- **b)**  $25m^2 49$
	- **c)**  $16y^2 9$
	- **d)**  $12c^2 27$
	- **e**)  $2x^4 32$
	- **f)**  $3n^4 12$
- **5.** Factorise chacun des trinômes suivants.
	- **a)**  $x^2 + 5x + 6$ **b)**  $x^2 - 9x + 20$ **c)**  $b^2 + 5b - 14$ **d)**  $2x^2 - 7x - 15$ **e**)  $4x^2 - 12x + 9$ **f)**  $6a^2 - 7a + 2$ **g)**  $9m^2 - 24m + 16$ **h)**  $3m^2 - 10m + 3$

#### Résoudre des équations du second degré

- **6.** Résous les équations suivantes par factorisation.
	- **a**)  $x^2 2x 15 = 0$ **b)**  $4x^2 + x - 3 = 0$ **c)**  $16x^2 - 36 = 0$ **d)**  $9x^2 = -15 + 48x$ **e**)  $20 - 12x = 8x^2$ **f**)  $21x^2 + 1 = 10x$
- **7.** Résous les équations suivantes à l'aide de la formule quadratique. Arrondis tes réponses au dixième près.
	- **a)**  $5x^2 + 6x 1 = 0$ **b)**  $2x^2 - 7x + 4 = 0$ **c)**  $4x^2 = -2x + 3$ **d)**  $7x + 20 = 6x^2$

#### Déterminer des équations de fonctions du second degré

- **8.** Détermine l'équation de la fonction du second degré dont les zéros sont indiqués et qui passe par le point donné.
	- **a**)  $z \text{éros} : -4 \text{ et } 1$ ;  $\text{point} : (-1, 2)$
	- **b**) zéros : 0 et 3; point : (2, 6)
	- **c)** zéros : -3 et 4 ; point : (3, 24)
	- **d**) zéros:  $5 \text{ et } -1$ ; point:  $(4, -10)$
	- **e**)  $z$ éros:  $\frac{3}{2}$  $\frac{3}{2}$  et  $-\frac{1}{2}$  $\frac{1}{2}$ ; point: (0, 9)

**82** Fonctions avancées 12 • Chapitre 2

#### Déterminer des intervalles à partir de graphiques

- **9.** À partir du graphique de chacune des fonctions polynômes suivantes :
	- **I)** détermine les abscisses à l'origine ;
	- **II)** écris les intervalles pour lesquels la courbe est située au-dessus de l'axe des *x* et les intervalles pour lesquels elle est située au-dessous.

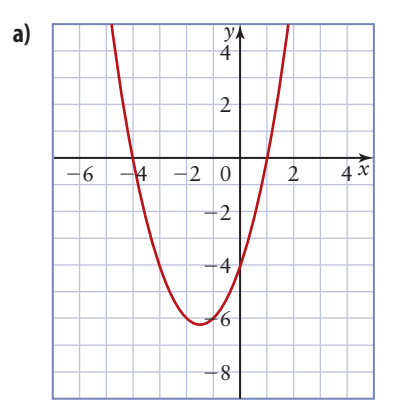

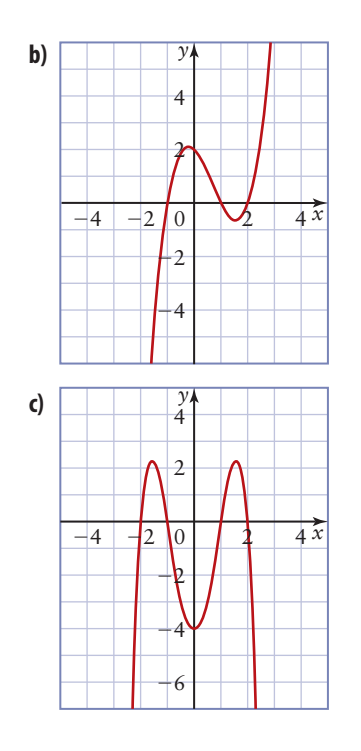

### **PROBLÈME DU CHAPITRE**

BainPlus est une entreprise qui fabrique des produits de soins corporels. L'entreprise connaît une belle réussite depuis un certain temps, en grande partie grâce au travail acharné de trois équipes clés. L'équipe de conception des emballages s'emploie à créer des contenants attrayants, pratiques et peu coûteux. L'équipe du

marketing se tient au fait des dernières tendances et de la demande des consommatrices et des consommateurs pour divers produits. Enfin, l'équipe des finances analyse les

coûts de production, les revenus et les bénéfices afin que l'entreprise atteigne ses objectifs financiers.

Dans ce chapitre, tu découvriras comment utiliser les fonctions polynômes pour modéliser et résoudre des problèmes liés à certains aspects de la gestion de cette entreprise.

## **Le théorème du reste 2.1**

Une entreprise spécialisée dans la fabrication de boîtes en carton reçoit une commande pour des boîtes-cadeaux. D'après les calculs de coût, le volume *V* de chacune des boîtes à fabriquer peut être modélisé par la fonction polynôme  $V(x) = x^3 + 7x^2 + 14x + 8$ , où *x* est un nombre entier positif tel que  $10 \le x \le 20$ . La hauteur *h* de chaque boîte est une fonction affine définie par  $h(x) = x + 2$ . Comment peut-on utiliser ces données pour exprimer les dimensions des boîtes sous forme de polynômes ?

Dans cette section, tu appliqueras la méthode extensive de la division pour diviser un polynôme par un binôme. Tu apprendras aussi à appliquer le théorème du reste pour déterminer le reste d'une division sans avoir à diviser.

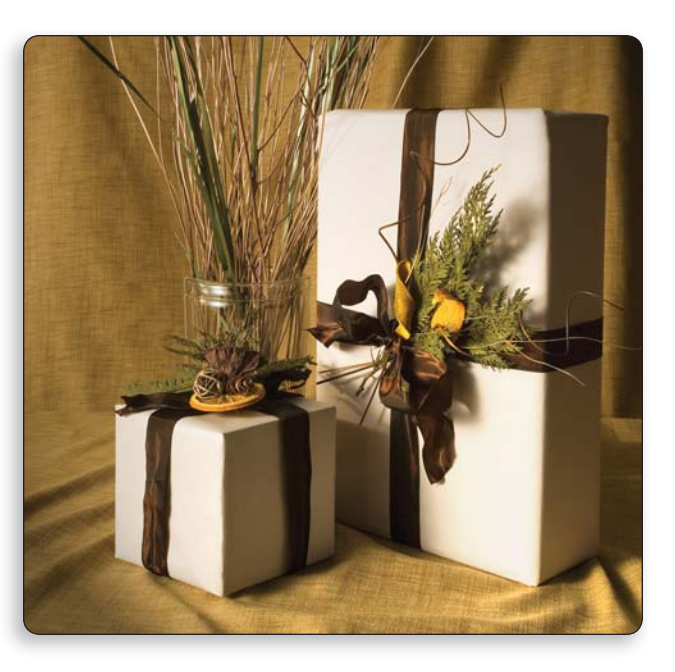

#### **Explore 1 Diviser des polynômes par la méthode extensive**

 **1.** Examine les deux divisions longues suivantes.

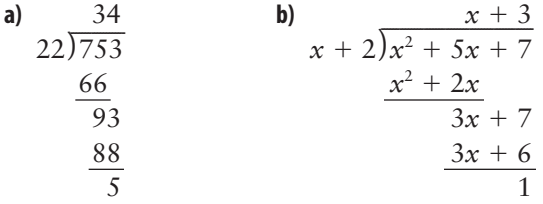

Pour chaque division, indique l'expression ou la valeur qui correspond :

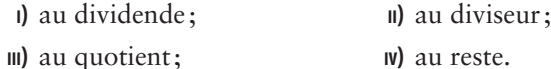

#### **2. Réflexion**

- **a)** Décris comment utiliser la méthode extensive pour diviser les nombres en 1 a).
- **b)** Décris comment utiliser la méthode extensive pour diviser le trinôme en 1 b).
- **c)** Décris les similarités dans la manière d'utiliser cette méthode pour les nombres et les trinômes.
- **3. a)** Comment peux-tu vérifier que le résultat d'une division longue est correct ?
	- **b**) Écris l'énoncé correspondant qui peut servir à vérifier chacune des divisions.

#### **Exemple 1 Diviser un polynôme par un binôme**

a) Divise  $-3x^2 + 2x^3 + 8x - 12$  par  $x - 1$ . Exprime ta réponse sous forme de quotient.

- **b)** Énonce la restriction qui s'applique à la variable.
- c) Écris l'énoncé correspondant qui peut servir à vérifier la division.
- **d**) Vérifie ta réponse.

#### **Solution**

Écris le polynôme dans l'ordre décroissant de puissances, soit  $2x^3 - 3x^2 + 8x - 12$ .

#### **a) Méthode 1 :** *À l'aide de la division longue*

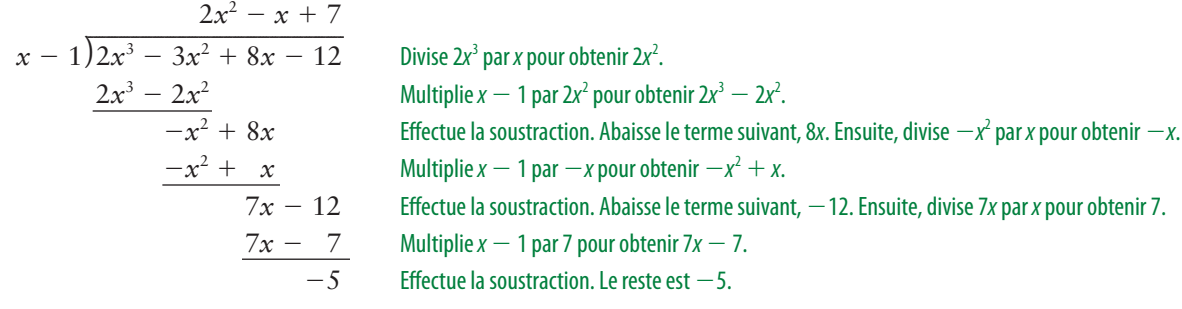

 Donc, -<sup>3</sup>*x*<sup>2</sup> 2*x*<sup>3</sup> \_\_\_\_\_ 8*<sup>x</sup>* - 12 *x* - 1 2*x*<sup>2</sup> *<sup>x</sup>* 7 \_\_-5 *x* -1 .

#### **Méthode 2 :** *À l'aide d'un logiciel de calcul formel (LCF)*

Appuie sur la touche **HOME** pour afficher l'écran principal du LCF. Efface la mémoire en ouvrant le menu **Nettoyage**.

- Dans le menu **F6**, sélectionne **2 :Nouv/Prob**.
- Appuie sur la touche  $[EMTER]$ .
- Dans le menu **F2**, sélectionne **7 :propFrac(**. Saisis la division.
- Appuie sur la touche  $[EMTER]$ .

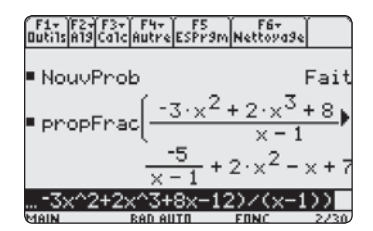

$$
\frac{\frac{3x^2 + 2x^3 - 5x}{\tan x}}{\tan x - 1} = 2x^2 - x + 7 + \frac{-5}{x - 1}.
$$

**b**) Puisque la division par zéro n'est pas définie, le diviseur ne peut être zéro:  $x-1 \neq 0$  ou  $x \neq 1$ .

- **c)** L'énoncé correspondant est :  $-3x^2 + 2x^3 + 8x - 12 = (x - 1)(2x^2 - x + 7) - 5.$
- d) Pour vérifier, multiplie le diviseur par le quotient et additionne le reste.

$$
(x - 1)(2x2 - x + 7) - 5 = 2x3 - x2 + 7x - 2x2 + x - 7 - 5
$$
  
= 2x<sup>3</sup> - 3x<sup>2</sup> + 8x - 12  
= -3x<sup>2</sup> + 2x<sup>3</sup> + 8x - 12

Le résultat de la division d'un polynôme *P*(*x*) par un binôme de la forme Le resultat de la<br> $x - b$  est  $\frac{P(x)}{I}$ *x* =  $\frac{P(x)}{x - b} = Q(x) + \frac{R}{x - b}$ , où *Q*(*x*) est le quotient et *R*, le reste. L'énoncé correspondant, qu'on peut utiliser pour vérifier la division, est  $P(x) = (x - b)Q(x) + R.$ 

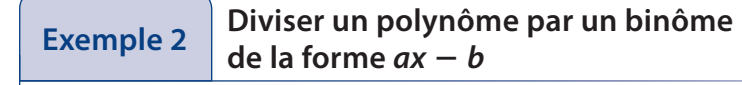

- **a**) Divise  $4x^3 + 9x 12$  par  $2x + 1$ . Énonce la restriction qui s'applique à la variable.
- **b**) Écris l'énoncé correspondant qu'on peut utiliser pour vérifier la division.

#### **Solution**

**a**) Puisque le polynôme ne comporte aucun terme  $x^2$ , insère  $0x^2$  au dividende

$$
2x + 1\overline{\smash)4x^3 + 0x^2 + 9x - 12}
$$
\n
$$
2x + 1\overline{\smash)4x^3 + 0x^2 + 9x - 12}
$$
\n
$$
4x^3 + 2x^2
$$
\n
$$
-2x^2 + 9x
$$
\n
$$
-2x^2 - x
$$
\n
$$
10x - 12
$$
\n
$$
10x + 5
$$
\n
$$
2x + 1
$$
\n
$$
2x + 1
$$
\n
$$
2x + 1
$$
\n
$$
2x + 1
$$
\n
$$
2x + 1
$$
\n
$$
3x + 2x^2
$$
\n
$$
-2x^2 - x
$$
\n
$$
10x - 12
$$
\n
$$
2x + 5
$$
\n
$$
-17
$$
\n
$$
2x + 1
$$
\n
$$
2x + 1
$$
\n
$$
3x + 2x - 12
$$
\n
$$
3x + 5
$$
\n
$$
-17
$$
\n
$$
2x + 1
$$
\n
$$
4x^3 + 9x - 12 = 2x^2 - x + 5 + \frac{-17}{2x + 1}
$$
\n
$$
3x + 2x - 12
$$
\n
$$
3x + 5
$$
\n
$$
3x + 5
$$
\n
$$
3x + 5
$$
\n
$$
3x + 7
$$
\n
$$
3x + 7
$$
\n
$$
4x^3 + 9x - 12 = (2x + 1)(2x^2 - x + 5) - 17
$$

#### **Exemple 3 Appliquer la division longue pour calculer des dimensions**

Le volume *V* (en centimètres cubes) d'une boîte rectangulaire est défini par l'équation  $V(x) = x^3 + 7x^2 + 14x + 8$ .

Détermine les expressions qui représentent les dimensions possibles de la boîte si la hauteur *h* (en centimètres) est définie par  $x + 2$ .

#### MATHS ET MONDE **Solution**

La formule pour calculer le volume d'une boîte rectangulaire Divise le volume par la hauteur pour obtenir une expression qui définit l'aire de la base de la boîte, c'est-à-dire  $\frac{V}{b} = L\ell$ , où  $L\ell$  correspond à l'aire de la base.

$$
\begin{array}{r}\n x^2 + 5x + 4 \\
 x + 2 \overline{\smash)x^3 + 7x^2 + 14x + 8} \\
 \underline{x^3 + 2x^2} \\
 5x^2 + 14x \\
 \underline{5x^2 + 10x} \\
 4x + 8 \\
 \underline{4x + 8} \\
 0\n \end{array}
$$

Puisque le reste est de 0, le volume  $x^3 + 7x^2 + 14x + 8$  peut être exprimé sous la forme  $(x + 2)(x^2 + 5x + 4)$ .

Le quotient  $x^2 + 5x + 4$  représente l'aire de la base de la boîte. Cette expression peut être décomposée en facteurs, à savoir  $(x + 1)(x + 4)$ . Les facteurs représentent la largeur et la longueur possibles de la base de la boîte.

Les expressions qui définissent les dimensions possibles de la boîte (en centimètres) sont  $x + 1$ ,  $x + 2$  et  $x + 4$ .

#### **Explore 2 Déterminer le reste sans diviser**

#### **Méthode 1:** *Papier-crayon*

- **1. a)** Compare chacun des binômes suivants à l'expression  $x b$ . Quelle est la valeur de *b* ? **I**)  $x - 1$ 11)  $x + 1$  **III**)  $x - 2$ **IV)**  $x + 2$ 
	- **b)** Quelle est la valeur de *x* pour chacun des polynômes  $P(x)$  suivants?

**II)**  $P(1)$  **II)**  $P(-1)$  $P(2)$  $P(-2)$ 

Compare ces valeurs à celles que tu as obtenues en a). Que remarques-tu ?

- **2. a)** Sers-toi de la division par la méthode extensive pour diviser  $P(x) = x^3 + 6x^2 + 2x - 4$  par chacun des binômes suivants. Écris le reste.  $\bf{a}$   $\bf{b}$   $\bf{x}$  - 1 11)  $x + 1$  **III)**  $x - 2$  $|v|$   $x + 2$ 
	- **b)** Évalue les éléments i) à iv) de la question 1 b) pour le polynôme  $P(x) = x^3 + 6x^2 + 2x - 4$ . Que représentent les résultats ?
	- **c)** Compare les restes obtenus en a) aux valeurs trouvées en b). Que remarques-tu ?
	- **d) Réflexion** Pose une hypothèse sur la façon de déterminer un reste sans recourir à la division.
- **3. a)** À partir de tes conclusions à l'étape 2, essaie de prédire le reste lorsque  $P(x) = x^3 + 4x^2 - 3x + 1$  est divisé par chaque binôme.

$$
\text{ii) } x + 1 \qquad \text{ii) } x + 2 \qquad \text{iii) } x - 3 \qquad \text{iv) } x + 3
$$

**b**) Vérifie tes prédictions à l'aide de la division par la méthode extensive.

**4.** Réflexion Décris la relation qui existe, lorsqu'un polynôme  $P(x)$  est divisé par *x* - *b*, entre le reste et la valeur de *P*(*b*). Pourquoi est-il juste de parler de **théorème du reste** pour désigner cette relation ?

#### **Méthode 2:** *À l'aide d'un logiciel de calcul formel*

- **1.** Définis  $P(x) = x^3 + 6x^2 + 2x 4$ .
	- Dans le menu F4, sélectionne 1:Définir. Entrer l'expression polynomiale.
- **2.** Détermine *P*(1).
	-

\n- Saisis P(1) et appuie sur la touche 
$$
E
$$
ETER).
\n- Galcule  $\frac{x^3 + 6x^2 + 2x - 4}{x - 1}$  ou  $\frac{P(x)}{x - 1}$ .
\n

- Dans le menu **F2**, sélectionne **7:propFrac(**.
- Saisis  $P(X) \div (X 1)$  et appuie sur la touche  $E^{NTEF}$ . Écris le reste.
- **4. a) Réflexion** Existe-t-il une relation entre  $P(1)$ , le facteur  $x 1$  et la division polynomiale ?
	- **b**) Vérifie pour d'autres valeurs de *x*. Détermine  $P(x)$  pour  $x = -1, x = 2$  $\cot x = -2.$
	- **c**) Calcule  $\frac{P(x)}{1}$  $\frac{P(x)}{x+1}$ ,  $\frac{P(x)}{x-2}$ *P*(*x*)  $\frac{P(x)}{x-2}$  et  $\frac{P(x)}{x+2}$  $\frac{P(x)}{x+2}$ .
	- **d)** Compare les restes obtenus en c) aux valeurs trouvées en b). Que remarques-tu ?
	- **e) Réflexion** Pose une hypothèse sur la façon de trouver un reste sans recourir à la division.
- **5. a)** À partir de tes conclusions obtenues à l'étape 4, essaie de prédire le reste lorsque  $P(x) = x^3 + 4x^2 - 3x + 1$  est divisé par chacun des binômes suivants.
	- **II)**  $x + 1$  **III)**  $x + 2$  **III)**  $x 3$ **IV)**  $x + 3$
	- **b)** Vérifie tes prédictions à l'aide d'un logiciel de calcul formel.
- **6. Réflexion** Décris la relation qui existe, lorsqu'un polynôme *P*(*x*) est divisé par *x* - *b*, entre le reste et la valeur de *P*(*b*). Pourquoi est-il juste de parler de **théorème du reste** pour désigner cette relation ?

#### **Théorème du reste**

Lorsqu'on divise une fonction polynôme  $P(x)$  par  $x - b$ , le reste de la division est  $P(b)$  et lorsqu'on la divise par  $ax - b$ , le reste de la division est  $P\left(\frac{b}{a}\right)$  $\frac{\partial}{\partial a}$ , où *a* et *b* sont des nombres entiers et *a*  $\neq$  0.

#### **Matériel**

• calculatrice qui comporte un logiciel de calcul formel

### **Exemple 4** Appliquer et vérifier le théorème du reste

- **a)** Sers toi du théorème du reste pour déterminer le reste lorsqu'on divise  $P(x) = 2x^3 + x^2 - 3x - 6$  par  $x + 1$ .
- **b**) Vérifie ta réponse à l'aide de la division par la méthode extensive.
- **c)** À l'aide du théorème du reste, détermine le reste lorsqu'on divise  $P(x) = 2x^3 + x^2 - 3x - 6$  par  $2x - 3$ .

#### **Solution**

**a**) Puisque  $x + 1 = x - (-1)$ , le reste de la division est  $P(-1)$ .

$$
P(-1) = 2(-1)3 + (-1)2 - 3(-1) - 6
$$
  
= -2 + 1 + 3 - 6  
= -4

Lorsqu'on divise  $P(x) = 2x^3 + x^2 - 3x - 6$  par  $x + 1$ , le reste est de -4.

$$
\mathbf{b})
$$

**b)**  

$$
2x^{2} - x - 2
$$
  

$$
x + 1 \overline{\smash)x^{3} + x^{2} - 3x - 6}
$$
  

$$
\underline{2x^{3} + 2x^{2}} - x^{2} - 3x
$$
  

$$
\underline{-x^{2} - x}
$$
  

$$
\underline{-2x - 6}
$$
  

$$
\underline{-2x - 2}
$$
  

$$
\underline{-4}
$$

Si l'on utilise la division, on obtient un reste de  $-4$ , ce qui vérifie la réponse obtenue en a).

c) En comparant 
$$
2x - 3
$$
 à  $ax - b$ , on obtient  $a = 2$  et  $b = 3$ .  
\nLe reste  $P\left(\frac{b}{a}\right)$  est  $P\left(\frac{3}{2}\right)$ .  
\n
$$
P\left(\frac{3}{2}\right) = 2\left(\frac{3}{2}\right)^3 + \left(\frac{3}{2}\right)^2 - 3\left(\frac{3}{2}\right) - 6
$$
\n
$$
= 2\left(\frac{27}{8}\right) + \left(\frac{9}{4}\right) - 3\left(\frac{3}{2}\right) - 6
$$
\n
$$
= \frac{27}{4} + \frac{9}{4} - \frac{18}{4} - \frac{24}{4}
$$
\n
$$
= -\frac{6}{4}
$$
\n
$$
= -\frac{3}{2}
$$
\nLorsqu'on divise  $P(x) = 2x^3 + x^2 - 3x - 6$  par  $2x - 3$ , on obtient un reste de  $-\frac{3}{2}$ .

#### **Exemple 5** Résoudre une équation à coefficient inconnu

Détermine la valeur de *k* de telle sorte que lorsqu'on divise  $3x^4 + kx^3 - 7x - 10$  par  $x - 2$ , le reste égale 8.

#### **Solution**

Soit  $P(x) = 3x^4 + kx^3 - 7x - 10$ .

Selon le théorème du reste, lorsqu'on divise *P*(*x*) par *x* - 2, le reste est de *P*(2). Résous l'équation  $P(2) = 8$ .

 $3(2)^4 + k(2)^3 - 7(2) - 10 = 8$  $48 + 8k - 14 - 10 = 8$  $24 + 8k = 8$  $8k = -16$  $k = -2$ 

La valeur de *k* est de -2.

## **EXECUTE CLÉS**

- On peut diviser un polynôme par un binôme à l'aide de la division par la méthode extensive.
- Le résultat de la division d'une fonction polynôme  $P(x)$  par un binôme de la forme  $x b$  peut • Le resultat de la division d'une fonction point<br>
s'écrire  $P(x) = (x - b)Q(x) + R$  ou  $\frac{P(x)}{P(x)}$  $\frac{P(x)}{x-b} = Q(x) + \frac{R}{x-b}$ , où  $Q(x)$  est le quotient et *R*, le reste.
- la Pour vérifier le résultat de la division, sers-toi du principe de la division : diviseur  $\times$  quotient + reste = dividende.
- Selon le théorème du reste, lorsqu'on divise une fonction polynôme  $P(x)$  par  $x b$ , le reste de la division est de *P*(*b*) et lorsqu'on la divise par  $ax - b$ , le reste de la division est  $P\Big(\frac{b}{a}\Big)$  $\frac{\partial}{\partial a}$ , où *a* et *b* sont des nombres entiers et  $a \neq 0$ .

#### **Communication et compréhension**

- **C1** Explique pourquoi il existe une restriction qui s'applique au diviseur d'une fonction polynôme. Comment cette restriction est-elle déterminée ?
- **C2** Quand et pourquoi est-il nécessaire d'employer un terme fictif lorsqu'on divise un polynôme par un binôme ?
- **C3** Où est l'erreur dans cet énoncé ? **3** Où est l'erreur dans<br> $\frac{x^3 + 3x^2 - 2x - 1}{x - 2}$  $2x - 1$  $\frac{x-2x-1}{x-2} = (x^2+5x+8)+5$
- **C4** Soit une fonction polynôme  $P(x)$  telle que  $P(-3) = 0$ . Quels sont le diviseur et le reste? Quel est le lien entre le diviseur et *P*(*x*) ?

\n- **(5** Pour chacun des énoncés suivants, indique le dividende, le diviseur, le quotient et le reste.
\n- **a)** 
$$
\frac{6x^2 + 5x - 7}{3x + 1} = 2x + 1 - \frac{8}{3x + 1}
$$
\n- **b)**  $12x^3 + 2x^2 + 11x + 14 = (3x + 2)(4x^2 - 2x + 5) + 4$
\n- **c)**  $\frac{5x^3 - 7x^2 - x + 6}{x - 1} = 5x^2 - 2x - 3 + \frac{3}{x - 1}$
\n

#### **A À ton tour**

*Si tu as besoin d'aide pour répondre aux questions 1 et 2, reporte-toi à l'exemple 1.*

- **1. a)** Divise  $x^3 + 3x^2 2x + 5$  par  $x + 1$ . Exprime le résultat sous forme de quotient.
	- **b)** Énonce la restriction qui s'applique à la variable.
	- **c)** Écris l'énoncé correspondant qui peut servir à vérifier la division.
	- **d**) Vérifie ta réponse.
- **2. a)** Divise  $3x^4 4x^3 6x^2 + 17x 8$  par  $3x 4$ . Exprime le résultat sous forme de quotient.
	- **b)** Énonce la restriction qui s'applique à la variable.
	- **c)** Écris l'énoncé correspondant qui peut servir à vérifier la division.
	- d) Vérifie ta réponse.

#### *Si tu as besoin d'aide pour répondre à la question 3, reporte-toi à l'exemple 2.*

- **3.** Effectue les divisions suivantes. Exprime le résultat sous forme de quotient. Énonce la restriction qui s'applique à la variable.
	- **a**)  $x^3 + 7x^2 3x + 4$  divisé par  $x + 2$
	- **b**)  $6x^3 + x^2 14x 6$  divisé par  $3x + 2$
	- **c**)  $10x^3 + 11 9x^2 8x$  divisé par  $5x 2$
	- **d**)  $11x 4x^4 7$  divisé par  $x 3$
	- **e**)  $3 + x^2 + 7x + 6x^3$  divisé par  $3x + 2$
	- **f**)  $8x^3 + 4x^2 31$  divisé par  $2x 3$
	- **g**)  $6x^2 6 + 8x^3$  divisé par  $4x 3$
- **4.** Détermine la valeur de *R* pour que l'égalité soit respectée.

a) 
$$
(2x - 3)(3x + 4) + R = 6x^2 - x + 15
$$

- **b)**  $(x + 2)(x^2 3x + 4) + R = x^3 x^2 2x 1$
- **c**)  $(x 4)(2x^2 + 3x 1) + R$  $= 2x^3 - 5x^2 - 13x + 2$

#### *Si tu as besoin d'aide pour répondre aux questions 5 et 6, reporte-toi à l'exemple 3.*

**Liens Résolution de problèmes Raisonnement Réflexion Sélection d'outils Communication 5.** Le volume (en centimètres cubes) d'une boîte rectangulaire peut être modélisé par l'expression polynomiale  $2x^3 + 17x^2 + 38x + 15$ . Détermine les

dimensions possibles de cette boîte si la hauteur (en centimètres) est définie par  $x + 5$ .

 **6.** Le volume (en centimètres cubes) d'une boîte à base carrée est défini par l'expression polynomiale  $9x^3 + 24x^2 - 44x + 16$ . Détermine les dimensions possibles de cette boîte si l'aire de la base (en centimètres carrés)  $\text{est } 9x^2 - 12x + 4.$ 

#### *Si tu as besoin d'aide pour répondre aux questions 7 à 9, reporte-toi à l'exemple 4.*

 **7.** À l'aide du théorème du reste, détermine le reste lorsqu'on divise  $2x^3 + 7x^2 - 8x + 3$  par chacun des binômes suivants. Vérifie ta réponse avec la division par la méthode extensive.

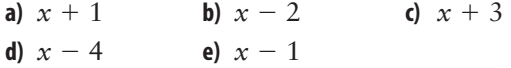

- **8.** Détermine le reste lorsqu'on divise chacun des polynômes suivants par  $x + 2$ .
	- **a**)  $x^3 + 3x^2 5x + 2$ **b**)  $2x^3 - x^2 - 3x + 1$ **c**)  $x^4 + x^3 - 5x^2 + 2x - 7$
- **9.** À l'aide du théorème du reste, détermine le reste de chacune des divisions suivantes.

**a**)  $x^3 + 2x^2 - 3x + 9$  divisé par  $x + 3$ **b**)  $2x^3 + 7x^2 - x + 1$  divisé par  $x + 2$ 

- **c**)  $x^3 + 2x^2 3x + 5$  divisé par  $x 3$
- **d**)  $x^4 3x^2 5x + 2$  divisé par  $x 2$

#### **B Liens et mise en application**

#### *Si tu as besoin d'aide pour répondre aux questions 10 à 12, reporte-toi à l'exemple 5.*

- **10. a)** Détermine la valeur de *k* de telle sorte que  $\text{log} P(x) = kx^3 + 5x^2 - 2x + 3 \text{ est divisé}$ par  $x + 1$ , le reste de la division est de 7.
	- **b)** Détermine le reste lorsqu'on divise *P*(*x*) par  $x-3$ .
- **11. a)** Détermine la valeur de *c* de telle sorte que lorsque  $f(x) = x^4 - cx^3 + 7x - 6$  est divisé par  $x - 2$ , le reste de la division est de  $-8$ .
	- **b)** Détermine le reste lorsqu'on divise *f*(*x*) par  $x + 2$ .
	- **c) Technologie** Vérifie ta réponse obtenue en b) à l'aide d'un logiciel de calcul formel.
- **12.** Pour quelle valeur de *b* le reste de l'équation polynôme  $P(x) = -2x^3 + bx^2 - 5x + 2$  est-il le même lorsqu'on la divise par *x* – 2 et par *x* + 1?
- **13.** Pour quelle valeur de *k* le reste de l'équation polynôme  $f(x) = x^3 + 6x^2 + kx - 4$  est-il le même lorsqu'on la divise par  $x - 1$  et par  $x + 2$ ?
- **14. a)** À l'aide du théorème du reste, détermine le reste lorsqu'on divise  $2x^3 + 5x^2 - 6x + 4$ par  $2x + 1$ .
	- **b**) Vérifie ta réponse obtenue en a) à l'aide de la division par la méthode extensive.
	- c) **Technologie** Vérifie ta réponse obtenue en a) à l'aide d'un outil technologique.
- **15. a)** À l'aide du théorème du reste, détermine le reste lorsqu'on divise

 $10x^4 - 11x^3 - 8x^2 + 7x + 9$  par  $2x - 3$ .

- **b) Technologie** Vérifie ta réponse obtenue en a) à l'aide de la division par la méthode extensive ou d'un logiciel de calcul formel.
- **16. a)** Détermine le reste lorsqu'on divise  $6x^3 + 23x^2 - 6x - 8$  par  $3x - 2$ .
	- **b)** Quelle donnée le reste te fournit-il sur l'expression  $3x - 2$ ? Explique ta réponse.
	- **c**) Écris l'expression  $6x^3 + 23x^2 6x 8$  sous forme factorisée.
- **17. Problème du chapitre** L'équipe de conception des emballages de l'entreprise

**92** Fonctions avancées 12 • Chapitre 2

BainPlus a déterminé que la manière rentable de fabriquer des contenants cylindriques pour emballer leurs produits est de modéliser le volume *V* (en centimètres cubes) par l'équation  $V(x) = 9\pi x^3 + 51\pi x^2 + 88\pi x + 48\pi$ , où *x* est un nombre entier tel que  $2 \le x \le 8$ . La hauteur *h* (en centimètres) de chacun des cylindres est une fonction linéaire définie par  $h(x) = x + 3.$ b(x) = x + 3.<br>**a)** Détermine le quotient de  $\frac{V(x)}{h(x)}$ 

- *V*(*x*)  $\frac{\partial}{\partial h(x)}$ . Interprète le résultat.
- **b)** Sers-toi de ta réponse obtenue en a) pour exprimer le volume d'un contenant qui a la forme exprimée par π *r* 2 *h*.
- **c)** Quels sont les volumes et les dimensions possibles que peuvent prendre les contenants pour les valeurs de *x* données ?

#### MATHS ET MONDE

La formule du volume d'un cylindre est  $V = \pi r^2 h$ , où r est le rayon de la base circulaire et h, la hauteur.

 **18.** L'athlète canadienne J. Zelinka a remporté une médaille d'or au lancer du javelot lors des Jeux

panaméricains de 2007. La fonction  $h(t) = -5t^2 + 15t + 1$ représente la hauteur approximative *h*

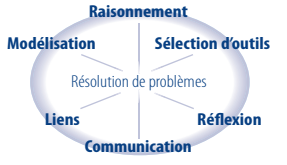

(en mètres) d'un javelot *t* secondes après avoir été lancé.

- **a)** Écris un énoncé qui correspond au quotient été lancé.<br>
a) Écris un<br>
de  $\frac{h(t)}{t-b}$ *h*(*t*)  $\frac{b(t)}{t-b}$ , où *b* est un nombre entier positif.
- **b)** Montre que l'énoncé en a) pourrait s'écrire *t* – *b*<br>
Montre que l'énone<br>  $Q(t) = \frac{b(t) - b(b)}{t - b}$  $h(t) - h(b)$  $\frac{b}{t-b}$ .
- **c)** Quelle est l'interprétation géométrique de c) Quelle est l<br>  $\frac{b(t) - b(b)}{t - b}$  $h(t) - h(b)$ *t* - *b* ? Appuie ta réponse à l'aide d'un schéma.
- **d)** Sers-toi du résultat obtenu en b) pour expliquer la signification de  $Q(t)$  sur le plan physique dans cette situation.
- **e)** Détermine le reste lorsqu'on divise *h*(*t*) par  $t-3$ . Interprète la signification du reste dans cette situation.
- **19.** Une autre épreuve de l'heptathlon est le lancer du poids. Soit la fonction  $h(t) = -5t^2 + 8,3t + 1,2$ où *h* est la hauteur (en mètres) d'un poids *t*  secondes après avoir été lancé.

#### **Approfondissement et défis**

- **20.** Lorsqu'on divise  $mx^3 3x^2 + nx + 2$  par  $x + 3$ , le reste de la division est de  $-1$ . Lorsqu'on le divise par *x* - 2, le reste est de -4. Détermine les valeurs de *m* et de *n*.
- **21.** Lorsqu'on divise  $3x^3 + ax^2 + bx 9$ par  $x - 2$ , le reste de la division est de  $-5$ . Lorsqu'on le divise par  $x + 1$ , le reste est de -16. Détermine les valeurs de *a* et de *b*.
- **22.** Lorsqu'on divise  $3x^2 + 10x 3$  par  $x + k$ , le reste de la division est de 5. Détermine les valeurs de *k*.
- **23. Concours de maths** Lorsqu'on divise un nombre *x* par 4, le reste de la division est de 3. Détermine le reste lorsqu'on divise 5*x* par 4.
- **a)** Détermine le reste lorsqu'on divise *h*(*t*) par  $t - 1, 5$ .
- **b)** Sers-toi des résultats obtenus à la question 18 pour interpréter ta réponse en a).
- **24. Concours de maths** Détermine l'aire *A* d'un triangle de sommets  $A(4, 6)$ ,  $B(2, 3)$  et  $C(8, 4)$ en te servant de la formule de Héron

 $A = \sqrt{s(s - a)(s - b)(s - c)},$ 

 où *a*, *b* et *c* représentent la longueur des côtés et  $s = \frac{1}{2}$  $\frac{1}{2}(a + b + c).$ 

**25. Concours de maths** Dans  $\triangle HKL$ ,  $m\angle HKL = 90^\circ$ . Démontre que m $\overline{HM} = m\overline{MK}$ .

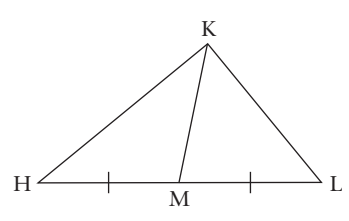

#### LES MATHS AU TRAVAIL

Après quatre années d'études, Chantal a obtenu son diplôme en sciences de l'environnement de l'Université d'Ottawa et a travaillé pour devenir ingénieure en environnement. Son domaine d'activité est la gestion des ressources en eau. Elle s'assure que les préoccupations sociales, économiques, environnementales et techniques sont prises en considération au moment de la construction et de l'entretien des ressources en eau, tels les réservoirs. Chantal crée des modèles mathématiques de la ressource en eau étudiée et les teste en fonction de divers facteurs. Par exemple, elle peut calculer la capacité maximale de stockage d'un nouveau réservoir ou évaluer la quantité d'eau optimale que doit déverser un réservoir existant.

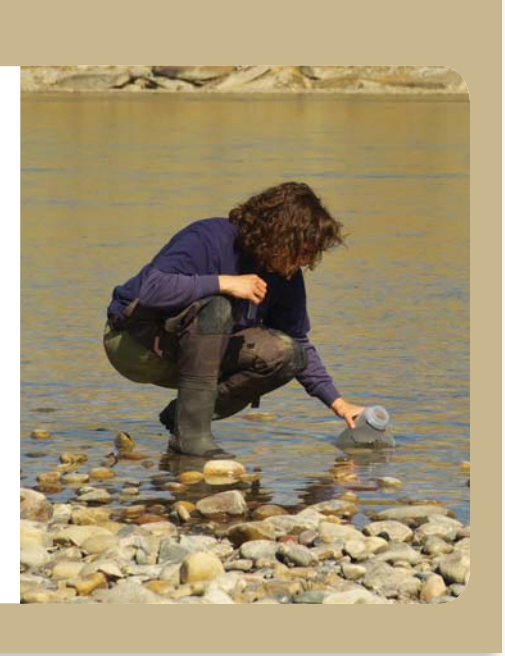

## **Le théorème des facteurs 2.2**

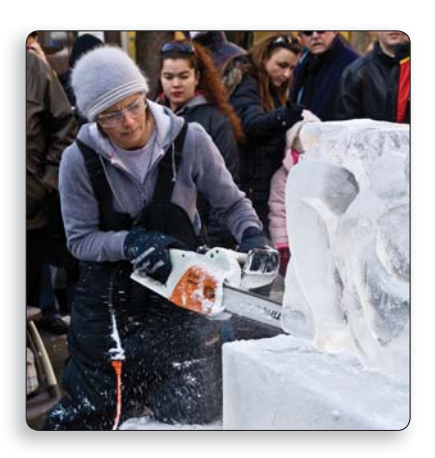

Chaque année, des artistes de partout au Canada et d'ailleurs dans le monde se rendent à Ottawa pour participer au concours de sculpture sur glace de la grande fête du Bal de neige. Certaines et certains d'entre eux créent des œuvres géantes à partir de blocs de glace cubiques dont les côtés peuvent mesurer jusqu'à 3,7 m.

Suppose que les formes qui servent à fabriquer les gros blocs rectangulaires sont de dimensions diverses et que le volume de chacun des blocs peut être modélisé par l'équation  $V(x) = 3x^3 + 2x^2 - 7x + 2$ . Quel volume, par rapport à *x*, ces dimensions peuvent-elles produire ? Tu constateras qu'il est possible de déterminer ces dimensions par la factorisation de *V*(*x*).

#### **Explore Déterminer un facteur de polynôme**

#### **Matériel**

- calculatrice qui comporte un logiciel de calcul formel (facultatif)
- **1. a)** À l'aide du théorème du reste, détermine le reste lorsqu'on divise  $x^3 + 2x^2 - x - 2$  par  $x - 1$ .
	- $x^3 + 2x^2 x 2$  par  $x 1$ .<br>**b)** Détermine le quotient de  $\frac{x^3 + 2x^2 x 2}{x 1}$  $x - 2$  $\frac{2x}{x-1}$ . Écris l'énoncé correspondant qui peut vérifier la division.
	- **c)** Sers-toi de ta réponse obtenue en b) pour indiquer les facteurs de  $x^3 + 2x^2 - x - 2$ .
	- **d) Réflexion** Quel est le lien entre le reste et les facteurs d'une fonction polynôme ?
- **2. a)** Parmi les binômes suivants, lesquels sont des facteurs de  $P(x) = x^3 + 4x^2 + x - 6$ ? Explique ton raisonnement.
	- **A**  $x + 1$  $x-1$  $x + 2$  $x - 2$ **E**  $x + 3$
	- **b) Réflexion** Écris un énoncé qui décrit à quelle condition un diviseur *x* - *b* est un facteur d'un polynôme *P*(*x*). Pourquoi est-il juste de parler de **théorème des facteurs** pour désigner cette relation ? En quoi ce théorème est-il lié au théorème du reste ?
- **3. a) Réflexion** Décris une méthode qui peut te servir à déterminer les facteurs d'un polynôme *f*(*x*).
	- **b)** Sers-toi de ta méthode pour déterminer les facteurs de  $f(x) = x^3 - 2x^2 - x + 2.$
	- **c**) Vérifie ta réponse en b).

#### **Théorème des facteurs**

 $x - b$  est un facteur d'un polynôme  $P(x)$  si et seulement si  $P(b) = 0$ . De la même manière, *ax* – *b* est un facteur de *P*(*x*) si et seulement si  $P(\frac{b}{a})$  $\frac{\partial}{\partial a}$  = 0, où *a* et *b* sont des nombres entiers et  $a \neq 0$ .

À l'aide du théorème des facteurs, tu peux déterminer les facteurs d'un polynôme sans recourir à la division. Par exemple, pour déterminer si *x* - 3 et  $x + 2$  sont des facteurs de  $P(x) = x^3 - x^2 - 14x + 24$ , calcule  $P(3)$  et  $P(-2)$ .

$$
P(3) = (3)3 - (3)2 - 14(3) + 24
$$
  
= 27 - 9 - 42 + 24  
= 0

Puisque le reste est de zéro,  $P(x)$  est divisible par  $x - 3$ . Cela signifie que  $P(x)$ se divise par  $x - 3$  sans reste et que  $x - 3$  est un facteur de  $P(x)$ .

$$
P(-2) = (-2)^3 - (-2)^2 - 14(-2) + 24
$$
  
= -8 - 4 + 28 + 24  
= 40

Puisque le reste n'est pas zéro,  $P(x)$  n'est pas divisible par  $x + 2$ ;  $x + 2$  n'est donc pas un facteur de *P*(*x*).

En règle générale, si  $P(b) = 0$ , alors  $x - b$  est un facteur de  $P(x)$ . À l'inverse, si  $x - b$  est un facteur de *P*(*x*), alors *P*(*b*) = 0. Cet énoncé mène au théorème des facteurs, qui est un prolongement du théorème du reste.

#### **Exemple 1 Appliquer le théorème des facteurs pour trouver les facteurs d'un polynôme**

 **a)** Parmi les binômes suivants, lesquels sont des facteurs du polynôme  $P(x) = 2x^3 + 3x^2 - 3x - 2$ ? Explique ta réponse.

**I**)  $x - 2$ **II)**  $x + 2$  **III)**  $x + 1$  **IV)**  $x - 1$  $v)$  2*x* + 1

 **b)** Sers-toi des résultats obtenus en a) pour présenter  $P(x) = 2x^3 + 3x^2 - 3x - 2$  sous forme factorisée.

#### **Solution**

**a**) À l'aide du théorème des facteurs, trouve la valeur de *P*(*b*) ou  $P\left(\frac{b}{a}\right)$  $\frac{\sigma}{a}$ .

#### **Méthode 1 :** *Papier-crayon*

**I)** Pour le binôme *x* - 2, remplace *x* par 2 dans le polynôme.

$$
P(2) = 2(2)3 + 3(2)2 - 3(2) - 2
$$
  
= 16 + 12 - 6 - 2  
= 20

Puisque le reste n'est pas zéro,  $x - 2$  n'est pas un facteur de  $P(x)$ .

#### MATHS ET MONDE

« Si et seulement si » est une expression employée en logique pour dire que le résultat est le même d'un côté comme de l'autre. Dans le cas présent, les deux propositions sont vraies :

- si $x b$  est un facteur, alors  $P(b) = 0.$
- si  $P(b) = 0$ , alors  $x b$  est un facteur de  $P(x)$ .

**II)** Pour le binôme  $x + 2$ , remplace  $x$  par  $-2$  dans le polynôme.

$$
P(-2) = 2(-2)^3 + 3(-2)^2 - 3(-2) - 2
$$
  
= -16 + 12 + 6 - 2  
= 0

Puisque le reste est de zéro,  $x + 2$  est un facteur de  $P(x)$ .

III) Pour le binôme  $x + 1$ , remplace  $x$  par  $-1$  dans le polynôme.

$$
P(-1) = 2(-1)3 + 3(-1)2 - 3(-1) - 2
$$
  
= -2 + 3 + 3 - 2  
= 2

Puisque le reste n'est pas zéro,  $x + 1$  n'est pas un facteur de  $P(x)$ .

**IV)** Pour le binôme *x* - 1, remplace *x* par 1 dans le polynôme.

$$
P(1) = 2(1)3 + 3(1)2 - 3(1) - 2
$$
  
= 2 + 3 - 3 - 2  
= 0

Puisque le reste est de zéro,  $x - 1$  est un facteur de  $P(x)$ .

**v**) Pour le binôme 2x + 1, remplace x par  $-\frac{1}{2}$  $\frac{1}{2}$  dans le polynôme.

$$
P\left(-\frac{1}{2}\right) = 2\left(-\frac{1}{2}\right)^3 + 3\left(-\frac{1}{2}\right)^2 - 3\left(-\frac{1}{2}\right) - 2
$$
  
=  $-\frac{1}{4} + \frac{3}{4} + \frac{3}{2} - 2$   
= 0

Puisque le reste est de zéro,  $2x + 1$  est un facteur de  $P(x)$ .

#### **Méthode 2 :** *À l'aide d'une calculatrice à affi chage graphique*

Saisis la fonction  $y = 2x^3 + 3x^2 - 3x - 2$  dans **Y1**.

- Appuie sur  $\boxed{2nd}$  MODE pour retourner à l'écran principal.
- **I)** Pour le binôme *x* 2, remplace *x* par 2 et calcule Y1(2).
- Appuie sur  $\boxed{\longrightarrow}$ . Sélectionne 1: Function  $9(2)$ 20 et appuie sur [ENTER].  $91( -2)$ ø • Saisis  $Y_1(2)$  en appuyant sur  $\Box$  2  $\Box$ .  $9 + (-1)$ • Appuie sur la touche  $[EMTER]$ . 2 **II**) Pour le binôme  $x + 2$ , remplace  $x$  par  $-2$ et calcule  $Y_1(-2)$ .  $94(1)$ Répète les mêmes étapes qu'en *I*). Saisis  $Y_1(-2)$ ø  $91( -1/2)$ en appuyant sur  $\Box$   $\Box$   $\Box$  2  $\Box$ . ø **III**) Pour  $x + 1$ , remplace  $x$  par  $-1$  et calcule  $Y_1(-1)$ . **IV**) Pour  $x - 1$ , remplace  $x$  par 1 et calcule  $Y_1(1)$ . **V**) Pour l'équation  $2x + 1 = 0$ , remplace *x* par  $-\frac{1}{2}$  $\frac{1}{2}$  et calcule Y<sub>1</sub> $\left(-\frac{1}{2}\right)$  $\frac{1}{2}$ . **b**) Les facteurs de  $P(x) = 2x^3 + 3x^2 - 3x - 2$  sont  $x + 2, x - 1$  et  $2x + 1$ . Sous la forme factorisée, on obtient l'équation  $2x^3 + 3x^2 - 3x - 2 =$  $(x + 2)(x - 1)(2x + 1).$

### **Conseil techno**

Ħ.

Une autre méthode pour trouver les valeurs de y par rapport à des valeurs de  $x$  précises consiste à représenter graphiquement **Y1**. Appuie ensuite sur la touche r, saisis une valeur et appuie sur la touche ENTER.

#### MATHS ET MONDE

 $P(x)$  étant une fonction cubique, elle ne possède que trois facteurs linéaires tout au plus.

Soit le polynôme  $P(x) = x^3 + 2x^2 - 5x - 6$ .

Une valeur telle que  $x = b$  qui satisfait l'équation  $P(b) = 0$  satisfait également l'équation  $b^3 + 2b^2 - 5b - 6 = 0$  ou  $b^3 + 2b^2 - 5b = 6$ . En mettant en évidence *b*, on obtient l'équation  $b(b^2 + 2b - 5) = 6$ . Pour les valeurs entières de *b*, la valeur de  $b^2 + 2b - 5$  est aussi un nombre entier. Le produit de  $b(b^2 + 2b - 5)$  étant 6, les valeurs entières possibles des facteurs du produit sont les facteurs de 6, c'est-à-dire  $\pm 1$ ,  $\pm 2$ ,  $\pm 3$  et  $\pm 6$ . La relation qui existe entre les facteurs d'un polynôme et le terme constant d'une expression polynomiale est énoncée dans le **théorème du zéro entier** .

#### **Théorème du zéro entier**

Si  $x - b$  est un facteur d'une fonction polynôme  $P(x)$  ayant un coefficient dominant 1 et que le reste des coefficients sont des nombres entiers, alors *b* est un facteur du terme constant.

Une fois qu'on a trouvé un des facteurs d'un polynôme, on détermine les autres à l'aide de la division. Pour diviser un polynôme par un binôme de la forme *x* - *b*, on se sert d'une forme abrégée de la division longue : la « division synthétique ». Cette méthode, illustrée dans l'exemple 2, permet d'éliminer l'utilisation de la variable *x*.

#### **Exemple 2 Diviser pour factoriser un polynôme de deux manières**

Factorise entièrement  $x^3 + 2x^2 - 5x - 6$ .

#### **Solution**

Soit la fonction  $P(x) = x^3 + 2x^2 - 5x - 6$ .

Trouve une valeur de  $x = b$  telle que  $P(b) = 0$ .

En appliquant le théorème du zéro entier, essaie les facteurs de -6, c'est-àdire  $\pm 1$ ,  $\pm 2$ ,  $\pm 3$  et  $\pm 6$ .

Remplace *x* par 1 pour faire l'essai.

$$
P(1) = (1)3 + 2(1)2 - 5(1) - 6
$$
  
= 1 + 2 - 5 - 6  
= -8

 $x = 1$  n'est donc pas un zéro de *P*(*x*) et  $x - 1$  n'est pas un facteur.

Remplace *x* par 2 pour faire l'essai.

$$
P(2) = (2)^3 + 2(2)^2 - 5(2) - 6
$$
  
= 8 + 8 - 10 - 6  
= 0

 $x = 2$  est donc un zéro de *P*(*x*) et  $x - 2$  est un facteur.

Une fois que tu as déterminé un facteur, applique une des deux méthodes suivantes pour déterminer les autres.

#### MATHS ET MONDE

Le mot entier renvoie aux valeurs entières de b dans un facteur de la forme  $x - b$ . Le mot zéro indique que la valeur de b est un zéro de la fonction polynôme  $P(x)$ , c'est-à-dire que  $P(b) = 0$ .

**Méthode 1 :** *La division par la méthode extensive*

$$
\begin{array}{r} x^2 + 4x + 3 \\ x - 2 \overline{\smash)x^3 + 2x^2 - 5x - 6} \\ \underline{x^3 - 2x^2} \\ 4x^2 - 5x \\ \underline{4x^2 - 8x} \\ 3x - 6 \\ \underline{3x - 6} \\ 0 \end{array}
$$

 $x^3 + 2x^2 - 5x - 6 = (x - 2)(x^2 + 4x + 3)$ 

 $x^{2} + 4x + 3$  peut être décomposé en facteurs une nouvelle fois pour donner  $x^2 + 4x + 3 = (x + 3)(x + 1).$ 

Par conséquent,  $x^3 + 2x^2 - 5x - 6 = (x - 2)(x + 3)(x + 1)$ .

#### **Méthode 2 :** *La division par la méthode rapide*

Construis un tableau comme celui qui suit pour diviser  $P(x) = x^3 + 2x^2 - 5x - 6$  par  $x - 2$ .

Sur la première ligne, inscris les coefficients du dividende  $x^3 + 2x^2 - 5x - 6$ . À gauche, écris la valeur 2, tirée du facteur *x* - 2. Sous 2, place le signe de l'addition. Sous la ligne horizontale, inscris le signe  $\times$  pour indiquer que tu multiplies le diviseur par les termes du quotient.

$$
\begin{array}{c|cc}\n-2 & 1 & 2 & -5 & -6 \\
& & \\
\times & & \\
\hline\n\end{array}
$$

Effectue la division par la méthode rapide.

Place le premier coefficient 1 à droit du signe  $\times$ .

$$
\begin{array}{c|l}\n-2 & 1 & 2 & -5 & -6 \\
\hline\n& \times & 1 & 4\n\end{array}
$$
 Multiply lie 2 (en haut à gauche) par 1 (à droite du signe X) pour  
obtenir -2.  
\n  
\n
$$
\begin{array}{c|l}\n\hline\n& 2 & 8 & 6 \\
\hline\n& 3 & 0 & \text{fcris 2 sous le chiffre 2 dans la deuxième colonne.} \\
\hline\n& \text{Additionne 2 à 2 pour obtenir 4.} \\
\hline\n& \text{Multipile 2 par 4 pour obtenir 8. Poursuis avec}\n\end{array}
$$
 
$$
\begin{array}{c|l}\n-\frac{2}{3} & 3 & 2 \times 3 \\
\hline\n& 1 & 4 & 3 \times 3\n\end{array}
$$
 
$$
\begin{array}{c|l}\n\hline\n& 1 & 4 & 3 \text{ sont les coefficients du polynôme quotient, } x^2 + 4x + 3.\n\end{array}
$$
 
$$
\begin{array}{c|l}\n\text{Oest le reste.} \\
\hline\n\end{array}
$$

 $x^{2} + 4x + 3$  peut être décomposé en facteurs une nouvelle fois pour donner  $x^2 + 4x + 3 = (x + 3)(x + 1).$ Par conséquent,  $x^3 + 2x^2 - 5x - 6 = (x - 2)(x + 3)(x + 1)$ .

#### **Exemple 3 Combiner le théorème des facteurs et la factorisation par regroupement**

Factorise l'expression  $x^4 + 3x^3 - 7x^2 - 27x - 18$ .

#### **Solution**

Soit la fonction polynôme  $P(x) = x^4 + 3x^3 - 7x^2 - 27x - 18$ . Pour quelles valeurs de  $x P(x) = 0$ ?

En appliquant le théorème du zéro entier, essaie les facteurs de  $-18$ , c'est-à-dire  $\pm 1$ ,  $\pm 2$ ,  $\pm 3$ ,  $\pm 6$ ,  $\pm 9$  et  $\pm 18$ . Remplacer *x* par chacune

de ces 12 valeurs prend beaucoup de temps. Il sera plus efficace d'utiliser une calculatrice à affichage graphique.

Saisis la fonction  $y = x^4 + 3x^3 - 7x^2 - 27x - 18$ dans **Y1**, puis essaie les facteurs  $\pm 1$ ,  $\pm 2$ , ... en calculant Y<sub>1</sub>(1), Y<sub>1</sub>(-1), Y<sub>1</sub>(2), Y<sub>1</sub>(-2), ... jusqu'à ce que tu détermines un zéro.

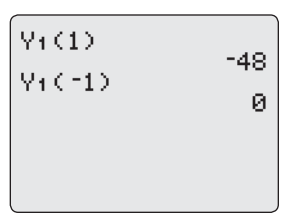

Puisque  $x = -1$  est un zéro de la fonction  $P(x)$ ,  $x + 1$  en est un facteur.

Sers-toi de la division pour déterminer le facteur suivant.

 $x^4 + 3x^3 - 7x^2 - 27x - 18 = (x + 1)(x^3 + 2x^2 - 9x - 18)$ 

Pour déterminer les autres facteurs de la fonction polynôme *P*(*x*), factorise  $x^3 + 2x^2 - 9x - 18$  en appliquant une des deux méthodes suivantes.

#### **Méthode 1 :** *À l'aide du théorème des facteurs et de la division*

Soit la fonction  $f(x) = x^3 + 2x^2 - 9x - 18$ .

Essaie les facteurs possibles de  $-18$  en calculant  $Y_1(1)$ ,  $Y_1(-1)$ ,  $Y_1(2)$ ,  $Y_1(-2)$ , ... jusqu'à ce que tu détermines un zéro.

Puisque  $Y_1(-2) = 0$ ,  $x = -2$  est un zéro de la fonction  $f(x)$ ,  $x + 2$  en est un facteur.

Sers-toi de la division pour déterminer l'autre facteur.

 $f(x) = x^3 + 2x^2 - 9x - 18$  $=(x + 2)(x<sup>2</sup> - 9)$  $=(x + 2)(x + 3)(x - 3)$ Donc,  $x^4 + 3x^3 - 7x^2 - 27x - 18 = (x + 1)(x + 2)(x + 3)(x - 3)$ .

#### **Méthode 2 :** *À l'aide de la factorisation par regroupement*

 $f(x) = x^3 + 2x^2 - 9x - 18$  $= x^2(x + 2) -$ Regroupe les deux premiers termes et factorise  $x^2$ . . Ensuite, regroupe les deux termes suivants et factorise  $-9$ .  $=(x + 2)(x<sup>2</sup> - 9)$ Factorise  $x + 2$ .  $=(x + 2)(x + 3)(x - 3)$ 3) Factorise la différence des carrés ( $x^2 - 9$ ). Donc,  $x^4 + 3x^3 - 7x^2 - 27x - 18 = (x + 1)(x + 2)(x + 3)(x - 3)$ .

#### × **Conseil techno**

Il existe une autre méthode pour déterminer un zéro, celle qui consiste à représenter graphiquement la fonction polynôme et à utiliser l'opération **Zero**.

#### MATHS ET MONDE

La méthode de factorisation par regroupement s'applique lorsqu'il est possible de grouper les termes par paires et de mettre en évidence un facteur commun dans le cas de chaque paire. Par la suite, on met en évidence le facteur commun binomial.

Soit un polynôme qui peut être factorisé tel que  $P(x) = 3x^3 + 2x^2 - 7x + 2$ . Le coefficient dominant étant 3, un des facteurs doit être de la forme 3x – b, où *b* est un facteur du terme constant 2 et  $P\Big(\frac{b}{3}\Big)$  $\left(\frac{b}{3}\right) = 0.$ 

Afin de déterminer les valeurs de *x* à essayer pour trouver la valeur de *b*, on prolonge le théorème du zéro entier pour y intégrer les polynômes ayant des coeffi cients dominants différents de 1. Il s'agit du **théorème du zéro rationnel** .

#### MATHS ET MONDE

Un nombre rationnel est tout nombre qui peut s'exprimer sous forme de fraction.

#### **Théorème du zéro rationnel**

Si  $P(x)$  est une fonction polynôme ayant des coefficients entiers et que  $x = \frac{b}{a}$  $\frac{\partial}{\partial a}$  est un zéro de *P*(*x*), où *a* et *b* sont des nombres entiers et *a*  $\neq$  0, alors :

- $\bullet$  *b* est un facteur du terme constant de  $P(x)$ ;
- *a* est un facteur du coefficient dominant de  $P(x)$ ;
- $ax b$  est un facteur de  $P(x)$ .

#### **Exemple 4 Résoudre un problème à l'aide du théorème du zéro rationnel**

Les formes qui servent à fabriquer les gros blocs de glace rectangulaires sont de dimensions diverses. Leur volume *V* (en mètres cubes) peut être modélisé par l'équation de la fonction  $V(x) = 3x^3 + 2x^2 - 7x + 2$ .

- **a)** Détermine, par rapport à *x*, les dimensions possibles qui donnent ce volume.
- **b)** Quelles sont les dimensions des blocs de glace lorsque  $x = 1.5$ ?

#### **Solution**

 **a)** Détermine les dimensions possibles des blocs de glace rectangulaires en factorisant l'équation  $V(x) = 3x^3 + 2x^2 - 7x + 2$ .

Soit *b* les facteurs du terme constant 2, c'est-à-dire  $\pm 1$  et  $\pm 2$ .

Soit *a* les facteurs du coefficient dominant 3, c'est-à-dire  $\pm 1$  et  $\pm 3$ . Les valeurs possibles de  $\frac{b}{a}$  $\frac{b}{a}$  sont  $\pm \frac{1}{1}$  $\frac{1}{1}$ ,  $\pm \frac{1}{3}$  $\frac{1}{3} \pm \frac{2}{1}$  $\frac{2}{1}$  et  $\pm \frac{2}{3}$  $\frac{2}{3}$  ou  $\pm 1, \pm 2, \pm \frac{1}{3}$  $rac{1}{3}$ et  $\pm \frac{2}{3}$  $\frac{2}{3}$ .

Essaie les valeurs de  $\frac{b}{a}$  $\frac{\partial}{\partial a}$  pour *x* afin de déterminer les zéros. Sers-toi d'une calculatrice à affichage graphique.

Saisis la fonction  $y = 3x^3 + 2x^2 - 7x + 2$  dans **Y1** et calcule Y<sub>1</sub>(1),  $Y_1(-1)$ ,  $Y_1(2)$ ,  $Y_1(-2)$ , ... pour déterminer les zéros.

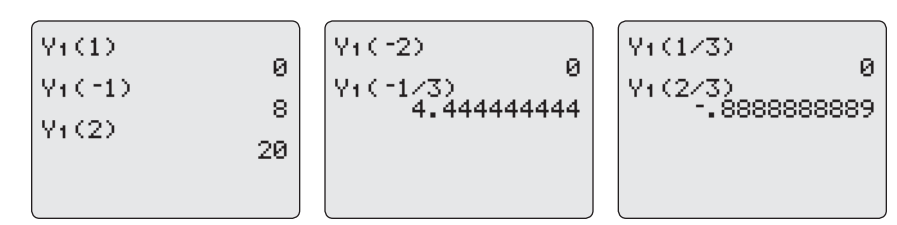

#### **Conseil techno**

Pour aller plus vite, après avoir déterminé une valeur, appuie sur (2nd) (ENTER). La calculatrice affichera le calcul précédent. Change la valeur entre les parenthèses et appuie sur (ENTER)

100 Fonctions avancées 12 · Chapitre 2

×

Les zéros sont 1,  $-2$  et  $\frac{1}{2}$  $\frac{1}{3}$ . Les facteurs correspondants sont *x* - 1, *x* + 2 et  $3x + 1$ . Par conséquent,  $3x^3 + 2x^2 - 7x + 2 = (x - 1)(x + 2)(3x - 1)$ . Les dimensions possibles du bloc de glace rectangulaire (en mètres) sont  $x-1$ ,  $x+2$  et  $3x+1$ . **b)** Pour  $x = 1, 5$ ,  $x - 1 = 1,5 - 1$   $x + 2 = 1,5 + 2$   $3x - 1 = 3(1,5) - 1$  $= 0,5$   $= 3,5$   $= 4,5 - 1$  $=3,5$ Lorsque  $x = 1,5$ , les dimensions sont 0,5 m sur 3,5 m sur 3,5 m.

Dans l'exemple 4, une fois déterminé un facteur d'un polynôme dont le coefficient dominant est différent de 1, tu aurais pu te servir de la division pour déterminer les autres facteurs.

## **Experience CLÉS**

Pour des valeurs entières de *a* et de *b*, si  $a \neq 0$ :

- selon le théorème des facteurs,  $x b$  est un facteur d'un polynôme  $P(x)$  si et seulement si  $P(b) = 0$ ; de même, a $x - b$  est un facteur de  $P(x)$  si et seulement si  $P\left(\frac{b}{a}\right)$  $\frac{\partial}{\partial a}$  = 0;
- selon le théorème du zéro entier, si  $x b$  est un facteur d'une fonction polynôme  $P(x)$  dont le coefficient dominant est 1 et dont les autres coefficients sont des nombres entiers, alors *b* est un facteur du terme constant de *P*(*x*) ;
- $\bullet$  selon le théorème du zéro rationnel, si  $P(x)$  est une fonction polynôme ayant des coefficients entiers et que  $x = \frac{b}{a}$  $\frac{\partial}{\partial a}$  est un zéro rationnel de *P*(*x*), alors :
	- $\bullet$  *b* est un facteur du terme constant de  $P(x)$ ;
	- *a* est un facteur du coefficient dominant de  $P(x)$ ;
	- $ax b$  est un facteur de  $P(x)$ .

#### **Communication et compréhension**

 **C1 a)** Parmi les binômes suivants, lesquels sont des facteurs du polynôme  $P(x) = 2x^3 + x^2 - 7x - 6$ ? Explique tes réponses.

**A**  $x - 1$  **B**  $x + 1$  **C**  $x + 2$  **D**  $x - 2$  **E**  $2x + 1$  **F**  $2x + 3$ 

- **b**) Sers-toi des résultats obtenus en a) pour présenter  $P(x) = 2x^3 + x^2 7x 6$  sous forme factorisée.
- **C2** Lorsqu'on factorise un trinôme de la forme  $ax^2 + bx + c$ , on tient compte du produit *ac*. Quel lien peux-tu établir avec le théorème du zéro rationnel ?
- **C3** Décris les étapes de la factorisation du polynôme  $2x^3 3x^2 + 5x 4$ .
- **(4)** Indique tous les facteurs possibles de l'expression  $x^3 + 2x^2 5x 4$ . Explique ton raisonnement.

#### **A À ton tour**

#### *Si tu as besoin d'aide pour répondre aux questions 1 et 2, reporte-toi à l'exemple 1.*

 **1.** Écris le facteur binômial qui correspond au polynôme *P*(*x*).

**a)** 
$$
P(4) = 0
$$
  
\n**b)**  $P(-3) = 0$   
\n**c)**  $P(\frac{2}{3}) = 0$   
\n**d)**  $P(-\frac{1}{4}) = 0$ 

**2.** Détermine si  $x + 3$  est un facteur de chacun des polynômes suivants.

a) 
$$
x^3 + x^2 - x + 6
$$
  
b)  $2x^3 + 9x^2 + 10x + 3$   
c)  $x^3 + 27$ 

#### *Si tu as besoin d'aide pour répondre à la question 3, reporte-toi à l'exemple 2.*

 **3.** Indique les valeurs qui pourraient être les zéros de chacun des polynômes suivants. Ensuite, factorise les polynômes.

**a)** 
$$
x^3 + 3x^2 - 6x - 8
$$
  
\n**b)**  $x^3 + 4x^2 - 15x - 18$   
\n**c)**  $x^3 - 3x^2 - 10x + 24$ 

#### *Si tu as besoin d'aide pour répondre à la question 4, reporte-toi à l'exemple 3.*

 **4.** Factorise chacun des polynômes suivants par regroupement des termes.

a) 
$$
x^3 + x^2 - 9x - 9
$$

**b)** 
$$
x^3 - x^2 - 16x + 16
$$

$$
c) 2x^3 - x^2 - 72x + 36
$$

- **d)**  $x^3 7x^2 4x + 28$
- **e**)  $3x^3 + 2x^2 75x 50$
- **f**)  $2x^4 + 3x^3 32x^2 48x$

#### *Si tu as besoin d'aide pour répondre à la question 5, reporte-toi à l'exemple 4.*

 **5.** Détermine les valeurs qui pourraient être les zéros de chacun des polynômes suivants. Ensuite, factorise les polynômes.

a) 
$$
3x^3 + x^2 - 22x - 24
$$

**b)** 
$$
2x^3 - 9x^2 + 10x - 3
$$

$$
c) 6x^3 - 11x^2 - 26x + 15
$$

**d)** 
$$
4x^3 + 3x^2 - 4x - 3
$$

### **B Liens et mise en application**

- **6.** Factorise chacun des polynômes suivants.
	- **a**)  $x^3 + 2x^2 x 2$ **b)**  $x^3 + 4x^2 - 7x - 10$ **c**)  $x^3 - 5x^2 - 4x + 20$ **d)**  $x^3 + 5x^2 + 3x - 4$ **e**)  $x^3 - 4x^2 - 11x + 30$ **f**)  $x^4 - 4x^3 - x^2 + 16x - 12$ **g**)  $x^4 - 2x^3 - 13x^2 + 14x + 24$
- **7. Technologie** Factorise chacun des polynômes suivants.
	- **a)**  $8x^3 + 4x^2 2x 1$
	- **b)**  $2x^3 + 5x^2 x 6$
	- **c**)  $5x^3 + 3x^2 12x + 4$
	- **d)**  $6x^4 + x^3 8x^2 x + 2$
	- **e**)  $5x^4 + x^3 22x^2 4x + 8$
	- **f**)  $3x^3 + 4x^2 35x 12$
	- **g**)  $6x^3 17x^2 + 11x 2$
- 102 Fonctions avancées 12 · Chapitre 2

 **8.** Un artiste sculpte un bloc de stéatite (ou pierre à savon) rectangulaire dont le volume *V* (en mètres cubes) peut être modélisé

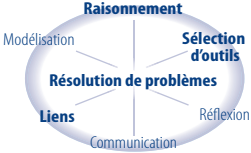

par l'équation  $V(x) = 6x^3 + 25x^2 + 2x - 8$ . Détermine les dimensions possibles de ce bloc (en mètres) en fonction de *x*.

- **9.** Détermine la valeur de  $k$  telle que  $x + 2$  est un facteur du polynôme  $x^3 - 2kx^2 + 6x - 4$ .
- **10.** Détermine la valeur de *k* telle que  $3x 2$  est un facteur du polynôme  $3x^3 - 5x^2 + kx + 2$ .
- **11.** Factorise chacun des polynômes suivants.
	- **a**)  $2x^3 + 5x^2 x 6$ **b)**  $4x^3 - 7x - 3$ **c**)  $6x^3 + 5x^2 - 21x + 10$ **d)**  $4x^3 - 8x^2 + 3x - 6$ **e**)  $2x^3 + x^2 + x - 1$ **f**)  $x^4 - 15x^2 - 10x + 24$

 **12. a)** Factorise les différences de cubes suivantes.

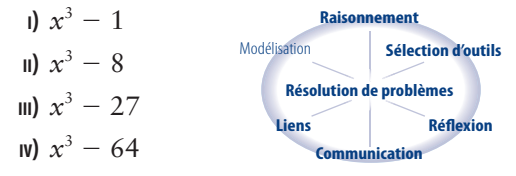

- **b)** Sers-toi des résultats obtenus en a) pour prédire un modèle afin de factoriser  $x^3 - a^3$ .
- **c)** Sers-toi du modèle trouvé en b) pour factoriser  $x^3$  – 125. Vérifie ta réponse par développement.
- **d)** Factorise chacun des polynômes suivants.

i) 
$$
8x^3 - 1
$$
  
\nii)  $125x^6 - 8$   
\niii)  $64x^{12} - 27$   
\niv)  $\frac{8}{125}x^3 - 64y^6$ 

 **13. a)** Factorise les sommes de cubes suivantes.

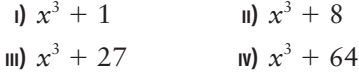

- **b)** Sers-toi des résultats obtenus en a) pour prédire un modèle afin de factoriser  $x^3 + a^3$ .
- **c)** Sers-toi du modèle trouvé en b) pour factoriser  $x^3 + 125$ . Vérifie ta réponse par développement.
- **d)** Factorise chacun des polynômes suivants.

i) 
$$
8x^3 + 1
$$
  
\nii)  $125x^6 + 8$   
\niii)  $64x^{12} + 27$   
\niv)  $\frac{8}{125}x^3 + 64y^6$ 

#### **Approfondissement et défis**

 **17.** Factorise chacun des polynômes suivants.

**a)** 
$$
2x^5 + 3x^4 - 10x^3 - 15x^2 + 8x + 12
$$
  
**b)**  $4x^6 + 12x^5 - 9x^4 - 51x^3 - 30x^2 + 12x + 8$ 

- **18.** Détermine les valeurs de *m* et de *n* telles que  $2x^3 + mx^2 + nx - 3$  et  $x^3 - 3mx^2 + 2nx + 4$ sont tous deux divisibles par  $x - 2$ .
- **19.** Détermine une fonction polynôme  $P(x)$  qui satisfait aux conditions suivantes.

**a)** 
$$
P(-4) = P(-\frac{3}{4}) = P(\frac{1}{2}) = 0
$$
  $\text{et } P(-2) = 50$   
\n**b)**  $P(3) = P(-1) = P(\frac{2}{3}) = P(-\frac{3}{2}) = 0$   $\text{et}$   
\n $P(1) = -18$ 

 **20. a)** Factorise chacune des expressions ci-dessous.

i) 
$$
x^4 - 1
$$
 ii)  $x^4 - 16$  iii)  $x^5 - 1$  iv)  $x^5 - 32$ 

- **14.** Démontre qu'il est impossible de factoriser  $x^4 + x^2 + 1$  dans l'ensemble des nombres entiers.
- **15.** Factorise les polynômes suivants en supposant que  $m = x^2$ .

a) 
$$
4x^4 - 37x^2 + 9
$$

**b)**  $9x^4 - 148x^2 + 64$ 

#### ✓**Question d'évaluation**

- **16. Problème du chapitre** L'entreprise BainPlus a mis au point un nouveau gel de douche. Le profit réalisé P (en dollars) peut être modélisé par la fonction  $P(x) = x^3 - 6x^2 + 9x$ , où *x* est le nombre de bouteilles vendues (en milliers).
	- **a)** À l'aide du théorème des facteurs, détermine  $\sin x - 1$  est un facteur de  $P(x)$ .
	- **b)** À l'aide du théorème du zéro entier, écris les valeurs possibles de *b* de l'équation réécrite sous forme factorisée :

$$
P(x) = x(x^2 - 6x + 9)
$$

- **c**) Sers-toi de la division pour vérifier que *x* - 3 est un facteur.
- d) L'entreprise étant satisfaite du profit réalisé, elle a mis au point un produit semblable, un brumisateur pour le corps. Le profit réalisé sur ce produit peut être modélisé par la fonction polynôme  $P(x) = 4x^3 + 12x^2 - 16x$ . Détermine les facteurs de *P*(*x*).
- **b)** Sers-toi des résultats obtenus en a) pour prédire un modèle de factorisation de  $x^n - a^n$ .
- **c)** Sers-toi du modèle trouvé en b) pour factoriser  $x^6 - 1$ . Vérifie ta réponse par développement.
- **d)** Factorise chacun des polynômes ci-dessous. **I)**  $x^4 - 625$ 625 **II**)  $x^5 - 243$
- **21.** Existe-t-il un modèle de factorisation de  $x^n + a^n$ ? Explique ta réponse.
- **22. Concours de maths** Lorsqu'on divise un polynôme par  $(x + 2)$ , le reste est de  $-19$ . Lorsqu'on le divise par  $(x - 1)$ , le reste est de 2. Détermine le reste lorsqu'on divise le polynôme par  $(x - 1)(x + 2)$ .

## **Les équations polynômes**

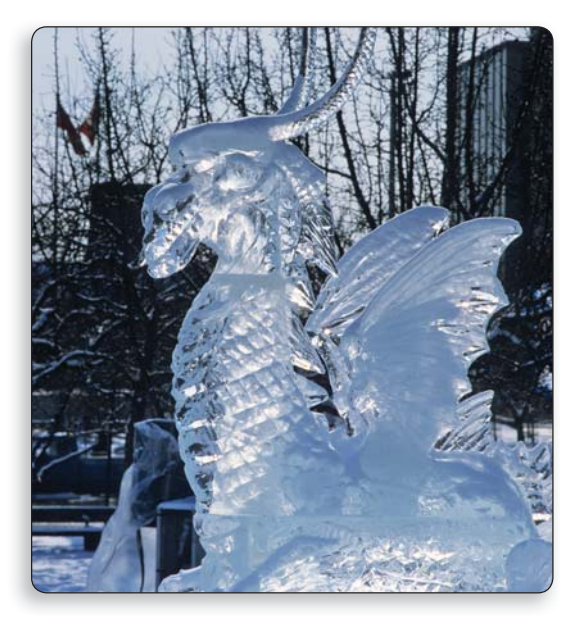

**2.3**

Suppose qu'une sculpteure, pour sculpter les ailes d'un dragon, utilise un bloc de glace dont le volume *V* (en centimètres cubes) peut être modélisé par  $V(x) = 9x<sup>3</sup> + 60x<sup>2</sup> + 249x$ , où *x* est l'épaisseur du bloc (en centimètres). Quelle est l'épaisseur maximale des ailes si elles sont sculptées dans un bloc de glace dont le volume est de 2 532 cm<sup>3</sup>? La solution à ce problème peut être trouvée au moyen de la résolution de l'équation cubique  $9x^3 + 60x^2 + 249x = 2532$ .

Dans cette section, tu apprendras des méthodes pour résoudre des équations polynômes de degré supérieur à deux par factorisation (à l'aide du théorème des facteurs) et à l'aide de la technologie. Tu établiras aussi le lien entre les racines d'équations polynômes, les abscisses à l'origine de la représentation graphique d'une fonction polynôme et les zéros de cette fonction.

#### MATHS ET MONDE

Le mathématicien arabe Al-Kwarizmi (v. 780-850) a inventé, vers l'an 830, un algorithme pour déterminer les racines d'une équation du second degré. Les méthodes permettant de résoudre des équations cubiques et quartiques n'ont été découvertes qu'environ 700 ans plus tard. Le mathématicien Scipione del Ferro (1465-1526) a élaboré une méthode afin de résoudre des équations cubiques de la forme  $x^3 + mx = n$ . En 1539, Niccolo Tartaglia (1499-1557) se sert d'un algorithme pour résoudre des équations cubiques, ce qui lui permet de gagner un concours.

#### **Explore Le lien entre racines, abscisses à l'origine et zéros**

#### **Matériel**

- calculatrice à affichage graphique
- **1. a)** Représente graphiquement la fonction  $f(x) = x^4 13x^2 + 36$ .
	- **b)** Détermine les abscisses à l'origine à partir du graphique.
	- **c)** Factorise la fonction *f*(*x*). Sers-toi ensuite des facteurs pour déterminer les zéros de *f*(*x*).
	- **d) Réflexion** Quel est le lien entre les zéros de la fonction et les abscisses à l'origine du graphique correspondant ?
- **2. a)** Établis la fonction polynôme  $f(x) = x^4 13x^2 + 36$  telle qu'elle est égale à zéro. Résous l'équation  $x^4 - 13x^2 + 36 = 0$  pour déterminer les racines.
	- **b)** Compare les racines aux abscisses à l'origine du graphique correspondant.
	- **c) Réflexion** Quel est le lien entre les zéros de la fonction, les abscisses à l'origine du graphique correspondant et les racines de l'équation polynôme ?

Au chapitre 1, tu as remarqué que lorsqu'on exprime une fonction polynôme sous forme factorisée, on peut déterminer les zéros de la fonction et les abscisses à l'origine du graphique correspondant. Dans le cas d'une fonction polynôme de la forme  $y = P(x)$ , on peut déterminer les racines en supposant que  $y = 0$  et par la résolution de l'équation polynôme  $P(x) = 0$ . S'il est possible de factoriser l'équation polynôme, alors les valeurs des racines peuvent être déterminées algébriquement en trouvant chacun des facteurs linéaires ou quadratiques. On peut aussi résoudre les équations polynômes de la forme  $P(x) = 0$  de façon graphique en examinant les abscisses à l'origine de la fonction polynôme correspondante.

#### **Exemple 1 Résoudre les équations polynômes par factorisation**

Résous les équations suivantes.

**a)**  $x^3 - x^2 - 2x = 0$ 

**b)**  $3x^3 + x^2 - 12x - 4 = 0$ 

#### **Solution**

**a**)  $x^3 - x^2 - 2x = 0$  $x(x^2-x-$ Mets en évidence le facteur commun x.  $x(x-2)(x+1) = 0$  Factorise le trinôme.  $x = 0$  ou  $x - 2 = 0$  ou  $x + 1 = 0$  $x = 0$  ou  $x = 2$  ou  $x = -1$ Les racines sont  $-1$ , 0 et 2. **b)**  $3x^3 + x^2 - 12x$  $x^2(3x+1) - 4(3x+1) = 0$  Mets en évidence  $x^2$  $(3x + 1)(x<sup>2</sup> - 4) = 0$  $(3x + 1)(x + 2)(x - 2) = 0$  $3x + 1 = 0$  ou  $x + 2 = 0$  ou  $x - 2 = 0$  $x = -\frac{1}{2}$  $\frac{1}{3}$  ou  $x = -2$  ou  $x = 2$ Les racines sont  $\frac{3}{2}$ ,  $-\frac{1}{3}$  $\frac{1}{3}$  et 2.

Utilise la propriété du produit zéro. Factorise par regroupement.

 $et - 4$ . Mets ( $3x + 1$ ) en évidence.  $(2) = 0$  Factorise la différence de carrés  $x^2 - 4$ . Utilise la propriété du produit zéro.

#### **Exemple 2 Appliquer le théorème des facteurs pour résoudre une équation polynôme**

- **a**) Résous l'équation  $2x^3 + 3x^2 11x 6 = 0$ .
- **b)** Que représentent les valeurs de *x* en a) par rapport à la fonction polynôme correspondante ?

#### **Solution**

**a**) Factorise le polynôme  $2x^3 + 3x^2 - 11x - 6$ .

 Applique le théorème du zéro rationnel pour déterminer les valeurs à essayer. Soit *b* les facteurs du terme constant  $-6$ , c'est-à-dire  $\pm 1$ ,  $\pm 2$ ,  $\pm$ 3 et  $\pm$ 6.

Soit *a* les facteurs du coefficient dominant 2, c'est-à-dire  $\pm 1$  et  $\pm 2$ .

Les valeurs possibles de  $\frac{b}{a}$  $\frac{b}{a}$  sont  $\pm \frac{1}{1}$  $\frac{1}{1}$ ,  $\pm \frac{1}{2}$  $\frac{1}{2}$ ,  $\pm \frac{2}{1}$  $\frac{2}{1}, \pm \frac{2}{2}$  $\frac{2}{2}$ ,  $\pm \frac{3}{1}$  $\frac{3}{1}$ ,  $\pm \frac{3}{2}$  $\frac{3}{2}$ ,  $\pm \frac{6}{1}$  $\frac{6}{1}$  et  $\pm \frac{6}{2}$  $\frac{0}{2}$ ou  $\pm 1$ ,  $\pm 2$ ,  $\pm 3$ ,  $\pm 6$ ,  $\pm \frac{1}{2}$  $\frac{1}{2}$  et  $\pm \frac{3}{2}$  $\frac{3}{2}$ .

Essaie les valeurs de  $\frac{b}{a}$  $\frac{\partial}{\partial a}$  pour *x* afin de déterminer les zéros.

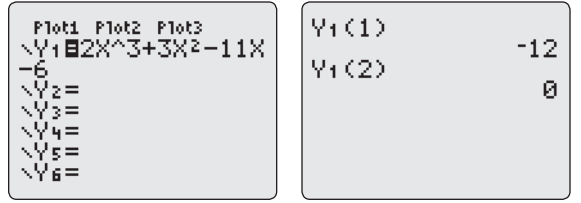

Puisque 2 est un zéro de la fonction, alors  $x - 2$  est un facteur.

 Tu peux commencer en choisissant un autre facteur, selon les valeurs qui sont mises à l'essai en premier.

Sers-toi de la division pour déterminer l'autre facteur.

$$
\begin{array}{r|l}\n-2 & 2 & 3 & -11 & -6 \\
\hline\n- & + & -4 & -14 & -6 \\
\hline\n\times & 2 & 7 & 3 & 0\n\end{array}
$$
\n2x<sup>3</sup> + 3x<sup>2</sup> - 11x - 6 = (x - 2)(2x<sup>2</sup> + 7x + 3) Factorise le trinôme.  
\n= (x - 2)(2x + 1)(x + 3)  
\nRésous 2x<sup>3</sup> + 3x<sup>2</sup> - 11x - 6 = 0.  
\n(x - 2)(2x + 1)(x + 3) = 0 Utility the appropriate du product zero.  
\nx - 2 = 0 ou 2x + 1 = 0 ou x + 3 = 0  
\nx = 2 ou x = -\frac{1}{2} ou x = -3  
\nLes racines sont 2,  $-\frac{1}{2}$  et -3.  
\nLes valeurs 2,  $-\frac{1}{2}$  et -3 sont les racines de l'équation

 $2x^3 + 3x^2 - 11x - 6 = 0$  de même que les abscisses à l'origine de la représentation graphique de la fonction correspondante  $y = 2x^3 + 3x^2 - 11x - 6.$ 

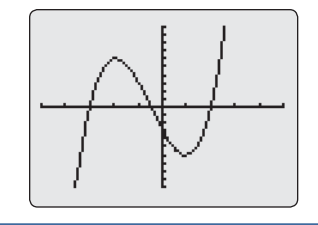

106 Fonctions avancées 12 · Chapitre 2

**b**)

Une équation polynôme peut admettre des racines réelles et non réelles.

Prenons la solution de l'équation polynôme  $(x - 3)(x^2 + 1) = 0$ .

$$
(x-3)(x2 + 1) = 0
$$
Utilise la propriété du produit zéro.  
\n
$$
x-3 = 0 \text{ ou } x2 + 1 = 0
$$
\n
$$
x = 3 \text{ ou } x2 = -1
$$
\n
$$
x = 3 \text{ ou } x = \pm \sqrt{-1}
$$

Puisque la racine carrée d'un nombre négatif n'est pas un nombre réel, la seule racine réelle est  $x = 3$ . La fonction  $y = (x - 3)(x^2 + 1)$  n'admet qu'un seul zéro réel. L'équation  $(x - 3)(x^2 + 1) = 0$ n'admet qu'une seule racine réelle. Dans la représentation graphique, l'abscisse à l'origine est 3.

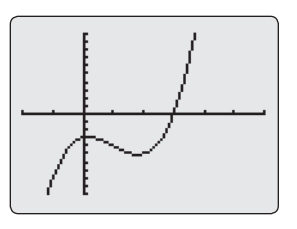

Les abscisses à l'origine de la représentation graphique d'une fonction polynôme correspondent aux racines réelles de l'équation polynôme correspondante.

#### **Exemple 3 Résoudre un problème par la détermination des racines d'une équation polynôme**

Pour sculpter les ailes d'un dragon, une sculpteure se sert d'un bloc de glace dont le volume *V* (en centimètres cubes) peut être modélisé par la fonction  $V(x) = 9x^3 + 60x^2 + 249x$ , où *x* est l'épaisseur du bloc (en centimètres). Quelle est l'épaisseur maximale des ailes si elles sont sculptées dans un bloc de glace dont le volume est de 2 532 cm<sup>3</sup>?

#### **Solution**

Détermine la valeur de *x* qui satisfait à l'équation  $V(x) = 2532$ . Autrement dit, résous l'équation  $9x^3 + 60x^2 + 249x = 2532$ .

 $9x^3 + 60x^2 + 249x - 2532 = 0$  $3(3x^3 + 20x^2 + 83x - 844) = 0$ Mets en évidence le facteur commun 3.  $3x^3 + 20x^2 + 83x - 844 = 0$ 

Applique le théorème du zéro rationnel pour déterminer les valeurs à essayer. Soit *b* les facteurs du terme constant 844, c'est-à-dire  $\pm 1$ ,  $\pm 2$ ,  $\pm 4$ ,  $\pm 211$ ,  $±422$  et  $±844$ . Soit *a* les facteurs du coefficient dominant 3, c'est-à-dire  $\pm 1$  et  $\pm 3$ . Les valeurs possibles de  $\frac{b}{a}$  $\frac{b}{a}$  sont  $\pm \frac{1}{1}$  $\frac{1}{1}$ ,  $\pm \frac{1}{3}$  $\frac{1}{3}$ ,  $\pm \frac{2}{1}$  $\frac{2}{1}, \pm \frac{2}{3}$  $\frac{2}{3}, \pm \frac{4}{1}$  $\frac{4}{1}$ ,  $\pm \frac{4}{3}$ l et  $\pm 3$ .<br> $\frac{4}{3}, \pm \frac{211}{1}$ 3.<br> $\frac{11}{1}$ ,  $\pm \frac{211}{3}$  $\frac{11}{3}$ , Les va<br> $\pm \frac{422}{1}$ valeurs po<br>  $\frac{22}{1}$ ,  $\pm \frac{422}{3}$ possibles<br>  $\frac{22}{3}, \pm \frac{844}{1}$ es de  $\frac{6}{a}$  sont<br>  $\frac{44}{1}$  et  $\pm \frac{844}{3}$  $\frac{44}{3}$  ou  $\pm 1$ ,  $\pm 2$ ,  $\pm 4$ ,  $\pm 211$ ,  $\pm 422$ ,  $\pm 844$ ,  $\pm \frac{1}{2}$  $\frac{1}{3}$ ,  $\pm \frac{2}{3}$  $\frac{2}{3}, \pm \frac{4}{3}$  $\frac{2}{3}, \pm \frac{844}{1}$ <br> $\frac{4}{3}, \pm \frac{211}{3}$  $\frac{44}{1}$  et  $\pm \frac{84}{3}$ <br> $\frac{11}{3}$ ,  $\pm \frac{422}{3}$  $\frac{844}{3}$  ou  $\pm 1$ <br> $\frac{22}{3}$  et  $\pm \frac{844}{3}$ 

 $\frac{17}{3}$ .

#### MATHS ET MONDE

Il n'est pas nécessaire d'énumérer tous les facteurs possibles, à moins qu'on te le demande. N'hésite pas à te servir d'une méthode systématique pour vérifier les facteurs possibles en commençant par le plus simple,  $\pm$ .

Essaie les valeurs positives de \_ *b*  $\frac{\partial}{\partial a}$  pour *x*, puisque *x* représente l'épaisseur.

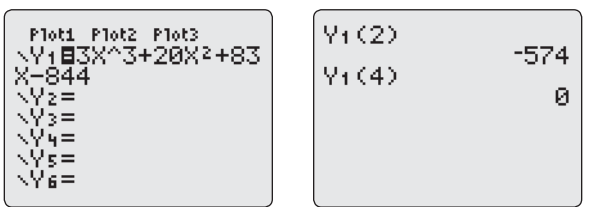

Puisque 4 est un zéro de la fonction, alors  $x - 4$  est un facteur. Sers-toi de la division pour déterminer l'autre facteur de l'expression  $3x^3 + 20x^2 + 83x - 844$ .  $3x^3 + 20x^2 + 83x - 844 = (x - 4)(3x^2 + 32x + 211)$  $\rm R$ és $\rm ous$  l'é $\rm quation$   $(x-4)(3x^2+32x+211)=0.$  Utilise la propriété du produit zéro.  $x - 4 = 0$  ou  $3x^2 + 32x + 211 = 0$  Le trinôme 3x<sup>2</sup> Le trinôme  $3x^2 + 32x + 211$  ne peut être factorisé.  $x = 4$  ou  $x = \frac{-32 \pm \sqrt{32^2 - 4(3)(211)}}{2(3)}$  $3x^2 + 32x + 211 = 0$ <br>-32  $\pm \sqrt{32^2 - 4(3)(211)}$ <br>2(3)  $\frac{2^2-4(3)(211)}{2(3)}$  Sers-toi de la formule quadratique.  $x = \frac{-}{ }$  $4 \text{ ou } x = \frac{-32 \pm \sqrt{2}}{6}$  $32 \pm \sqrt{-1} 508$ 6 Ces racines sont non réelles. Puisque la seule racine réelle positive est  $x = 4$ , l'épaisseur des ailes est de 4 cm. Une représentation graphique de la fonction vérifie

cette solution.

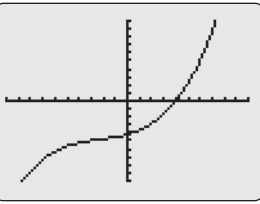

#### **Exemple 4 Déterminer des racines d'une équation polynôme qui ne peut être factorisée**

Résous l'équation  $x^3 - 3x = -1$ . Arrondis la valeur des racines au dixième près.

### **Solution**

Exprime l'équation sous la forme  $x^3 - 3x + 1 = 0$ .

Les seuls facteurs de 1 sont  $\pm 1$  et ni l'un ni l'autre ne permet de vérifier l'équation lorsqu'on l'essaie dans le terme de gauche.

Puisque le polynôme ne peut être factorisé, détermine graphiquement les racines à l'aide d'une calculatrice à affichage graphique.

Représente graphiquement

 $y = x^3 - 3x + 1.$ Sers-toi des paramètres de la fenêtre d'affichage indiqués ci-contre.

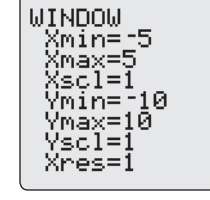

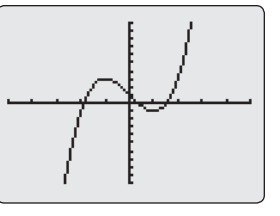

En observant le graphique, on voit qu'il y a trois abscisses à l'origine, une située près de  $-2$ , une autre près de 0 et une troisième près de 2. Utilise l'opération **Zero**.

Zero (<br>X=11.879385 fy=0

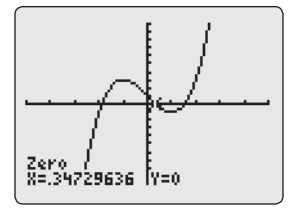

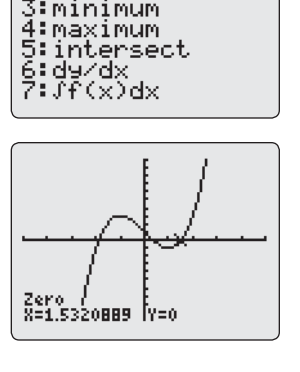

<u>ganayna la</u> l:value ⊠Ezero

#### MATHS ET MONDE

Une autre méthode permet de résoudre l'équation à l'aide de la calculatrice à affichage graphique. Elle consiste à déterminer les coordonnées du point d'intersection des graphiques des deux fonctions  $y = x^3 - 3x$  et  $y = -1$ .

Les trois racines de l'équation sont, au dixième près, -1,9, 0,3 et 1,5.

## **EXECUTE CONCEPTS CLÉS**

- $\bullet$  Les racines réelles d'une équation polynôme  $P(x) = 0$  correspondent aux abscisses à l'origine de la représentation graphique de la fonction polynôme *P*(*x*).
- Les abscisses à l'origine de la représentation graphique d'une fonction polynôme correspondent aux racines réelles de l'équation polynôme correspondante.
- Lorsqu'il est possible de factoriser une équation polynôme, on détermine les racines ainsi : on factorise le polynôme, on utilise la propriété du produit zéro, puis on résout les équations qui en résultent pour déterminer les racines.
- S'il est impossible de factoriser une équation polynôme, on détermine les racines à l'aide d'outils technologiques à partir du graphique.

#### **Communication et compréhension**

- **C1** Décris ce que signifient une racine, un zéro et une abscisse à l'origine. De quelle façon sont-ils liés ?
- **(2)** Sans résoudre l'équation polynôme  $x^4 2x^3 7x^2 + 8x + 12 = 0$ , montre de deux façons différentes que 2,  $-1$ , 3 et  $-2$  sont les racines de cette équation.
- **C3** Une équation polynôme de degré quatre admet exactement deux racines réelles distinctes. Combien d'abscisses à l'origine le graphique de la fonction polynôme admet-il ?
- **C4** Décris les différentes méthodes qu'on peut utiliser pour factoriser une fonction polynôme.
- **C5** Soit une fonction polynôme de degré *n*. Combien de racines réelles l'équation correspondante peutelle admettre ? Le nombre d'abscisses à l'origine de la représentation graphique de la fonction sera-t-il le même que le nombre de racines ? Explique ta réponse.

#### **A À ton tour**

*Si tu as besoin d'aide pour répondre à la question 1, reporte-toi à l'exemple 1.*

 **1.** Résous les équations suivantes.

**a)** 
$$
x(x + 2)(x - 5) = 0
$$
  
\n**b)**  $(x - 1)(x - 4)(x + 3) = 0$   
\n**c)**  $(3x + 2)(x + 9)(x - 2) = 0$ 

- **d)**  $(x 7)(3x + 2)(x + 1) = 0$
- **e**)  $(4x 1)(2x 3)(x + 8) = 0$
- **f**)  $(2x 5)(2x + 5)(x 7) = 0$
- **g**)  $(5x 8)(x + 3)(2x 1) = 0$

#### *Si tu as besoin d'aide pour répondre à la question 2, reporte-toi à l'exemple 2.*

- **2.** Sers-toi du graphique pour déterminer les racines de l'équation polynôme correspondante. Toutes les racines sont des nombres entiers.
	- **a)** Paramètres de la fenêtre d'affichage:  $x \in [-4, 4]$ *y* ∈ [-10, 10]

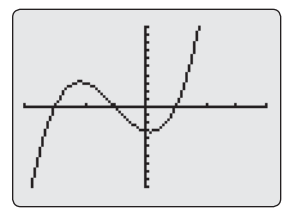

 $\theta$ 

**b)** Paramètres de la fenêtre d'affichage:  $x \in [-5, 8]$  $y \in [-10, 20]$  $Y\text{scl} = 2$ 

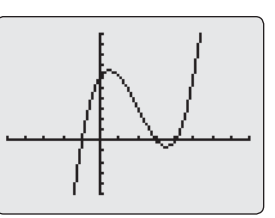

**c)** Paramètres de la fenêtre d'affichage:  $x \in [-5, 8]$  $y \in [-10, 20]$  $Y\text{sc}$  = 2

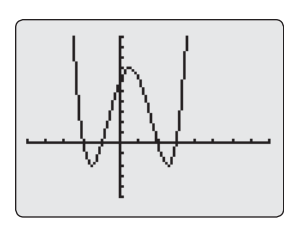

- **d)** Paramètres d'affichage:  $x \in [-8, 4]$  $y \in [-20, 20]$  $Y\text{sc}$  = 2
- **e)** Paramètres d'affichage:  $x \in [-4, 4]$ *y* ∈ [-10, 10]

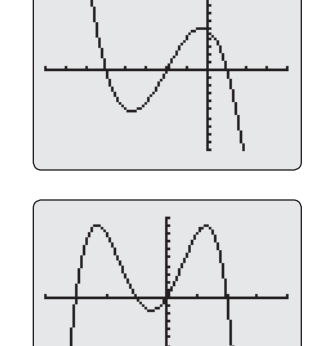

#### *Si tu as besoin d'aide pour répondre à la question 3, reporte-toi à l'exemple 3.*

- **3.** Détermine les racines réelles de chacune des équations polynômes suivantes.
	- **a)**  $(x^2 + 1)(x 4) = 0$
	- **b)**  $(x^2 1)(x^2 + 4) = 0$
	- **c)**  $(3x^2 + 27)(x^2 16) = 0$
	- **d)**  $(x^4 1)(x^2 25) = 0$
	- **e**)  $(4x^2 9)(x^2 + 16) = 0$
	- **f)**  $(x^2 + 7x + 12)(x^2 49) = 0$
	- **g**)  $(2x^2 + 5x 3)(4x^2 100) = 0$
- **4.** Détermine les abscisses à l'origine de la représentation graphique de chacune des fonctions polynômes suivantes.
	- **a**)  $y = x^3 4x^2 45x$
	- **b)**  $f(x) = x^4 81x^2$
	- **c)**  $P(x) = 6x^3 5x^2 4x$
	- **d)**  $h(x) = x^3 + x^2 4x 4$
	- **e**)  $g(x) = x^4 16$
	- **f**)  $k(x) = x^4 2x^3 x^2 + 2x$

g) 
$$
t(x) = x^4 - 29x^2 + 100
$$

#### **B Liens et mise en application**

 **5.** Indique si chacun les énoncés suivantes sont vraie ou faux. Reformule les faux pour les rendre vrais.

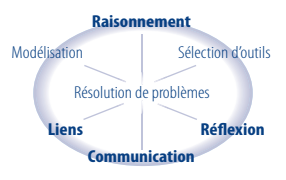

- **a)** Si la représentation graphique d'une fonction quartique admet deux abscisses à l'origine, alors l'équation quartique correspondante admet quatre racines réelles.
- **b)** Toutes les racines d'une équation polynôme correspondent aux abscisses à l'origine de la représentation graphique de la fonction polynôme correspondante.
- **c)** Une équation polynôme de degré trois doit admettre au moins une racine réelle.
- **d)** Toutes les équations polynômes peuvent être résolues algébriquement.
- **e)** Toutes les équations polynômes peuvent être résolues graphiquement.
- **6.** Résous les équations suivantes par factorisation.

**a)** 
$$
x^3 - 4x^2 - 3x + 18 = 0
$$
  
\n**b)**  $x^3 - 4x^2 - 7x + 10 = 0$   
\n**c)**  $x^3 - 5x^2 + 7x - 3 = 0$   
\n**d)**  $x^3 + x^2 - 8x - 12 = 0$   
\n**e)**  $x^3 - 3x^2 - 4x + 12 = 0$   
\n**f)**  $x^3 + 2x^2 - 7x + 4 = 0$   
\n**g)**  $x^3 - 3x^2 + x + 5 = 0$ 

 **7.** Résous les équations suivantes par factorisation.

- **a**)  $2x^3 + 3x^2 5x 6 = 0$ **b**)  $2x^3 - 11x^2 + 12x + 9 = 0$ **c**)  $9x^3 + 18x^2 - 4x - 8 = 0$ **d)**  $5x^3 - 8x^2 - 27x + 18 = 0$ **e**)  $8x^4 - 64x = 0$ **f**)  $4x^4 - 2x^3 - 16x^2 + 8x = 0$ **g**)  $x^4 - x^3 - 11x^2 + 9x + 18 = 0$
- **8.** Résous les équations suivantes par factorisation.
	- **a**)  $x^3 5x^2 + 8 = -2x$ **b**)  $x^3 - x^2 = 4x + 6$ **c)**  $2x^3 - 7x^2 + 10x - 5 = 0$ **d)**  $x^4 - x^3 = 2x + 4$ **e**)  $x^4 + 13x^2 = -36$

*Si tu as besoin d'aide pour répondre à la question 9, reporte-toi à l'exemple 4.*

 **9. Technologie** Résous les équations suivantes. Arrondis tes réponses au dixième près.

a) 
$$
x^3 - 4x + 2 = 0
$$

**b)** 
$$
2x^3 + 9x^2 = x + 3
$$

**c)**  $x^4 = 2$ 

**d**) 
$$
3x^3 + 6 = x
$$

$$
e) x^4 = x^3 + 7
$$

$$
f) \ 4x^3 - 3x^2 - 5x + 2 = 0
$$

g) 
$$
x^4 + x^2 - x + 4 = 0
$$

**Liens** Modél  **10.** La largeur d'un réservoir à base carée est 3 m de moins que sa hauteur. Il a une capacité de 20 m<sup>3</sup>. Quelles sont ses dimensions (en mètres) si l'on suppose des valeurs entières ?

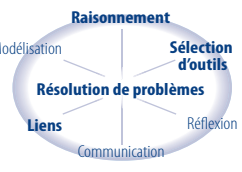

- **11.** La section passager d'un train mesure (en mètres)  $2x - 7$  de largeur,  $2x + 3$  de longueur et *x* - 2 de hauteur. Résous une équation polynôme pour déterminer les dimensions de cette section du train si le volume est de 117 m<sup>3</sup>.
- **12.** Une équation polynôme peut-elle admettre une seule racine irrationnelle ? Avec un exemple, explique ta réponse.
- **13.** Est-il possible qu'une équation polynôme admette exactement une seule racine non réelle ? Sers-toi d'un exemple pour expliquer ta réponse.
- **14.** La distance *d* (en km) d'un avion après *t* heures peut être représentée par l'équation  $d(t) = -4t^3 + 40t^2 + 500t$ , où  $0 \le t \le 10$ . Combien de temps lui faut-il pour parcourir 4 088 km ?
- **15.** Soit une poutre d'acier soutenue par deux murs verticaux. Lorsqu'on place une charge de 1 000 kg sur la poutre, à *x* m d'une de ses extrémités, la flexion verticale *f* (en mètres) peut être calculée avec la formule  $f(x) = 0,0005(x^4 - 16x^3 + 512x)$ . À quelle distance de l'extrémité de la poutre doit-on placer la charge pour obtenir une flexion de 0 m?
- **16. Problème du chapitre** L'équipe de BainPlus prévoit que lorsque le prix d'une bouteille d'un nouvel écran solaire de FPS 50 se vend *x* \$, le nombre *D* (en centaines) de bouteilles vendues par mois peut être modélisé par la fonction  $D(x) = -x^3 + 8x^2 + 9x + 100.$ 
	- **a)** Représente graphiquement la fonction *D*(*x*). Écris le domaine de cette fonction.
	- **b)** Quel est le nombre de bouteilles vendues par mois lorsqu'elles se vendent 5 \$ chacune ?
	- **c)** Détermine la ou les valeurs de *x* lorsque 17 200 bouteilles d'écran solaire sont vendues par mois. Interprète ta réponse.
- **17.** Résous les équations suivantes. Au besoin, arrondis tes réponses au dixième près.

a) 
$$
2(x-1)^3 = 16
$$

**b)** 
$$
2(x^2 - 4x)^2 - 5(x^2 - 4x) = 3
$$

**18. a)** Détermine la valeur de  $k$  telle que  $-2$  est une racine de l'équation  $2x^3 + (k+1)x^2 = 4 - x^2$ .

#### **C** Approfondissement et défis

 **20.** Un nombre complexe en est un qui peut s'exprimer sous la forme  $a + ib$ , où  $a$  et  $b$  sont des nombres réels et  $i = \sqrt{-1}$ . Lorsqu'on applique la formule quadratique et que le discriminant est négatif, on obtient un nombre complexe. Reporte-toi à l'exemple 3 de la présente section. Les racines non réelles sont des racines complexes. Elles peuvent être exprimées en fonction de *i* (voir l'exemple ci-dessous).<br>  $x = \frac{-32 \pm \sqrt{(-1)(1508)}}{6}$ 

$$
x = \frac{-32 \pm \sqrt{(-1)(1508)}}{6}
$$

$$
x = \frac{-32 \pm i\sqrt{1508}}{6}
$$

- **a)** Trouve toutes les solutions réelles et complexes de l'équation  $x^3 - 27 = 0$ .
- **b)** Détermine une équation polynôme de degré trois dont les racines sont  $x = 3 \pm i$  et  $x = -4$ . S'agit-il d'une équation unique ? Explique ta réponse.
- **21.** Les dimensions d'une boîte-cadeau sont représentées par des nombres entiers positifs
- **b)** Détermine les autres racines de l'équation. Explique ta réponse.
- **19.** On fabrique des boîtes ouvertes en découpant des carrés congruents aux quatre coins de feuilles de carton qui

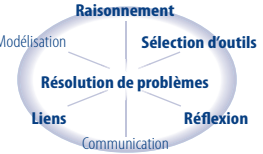

mesurent 32 cm sur 28 cm. Détermine les dimensions possibles de ces boîtes si chacune d'elles a un volume de 1 920 cm<sup>3</sup>.

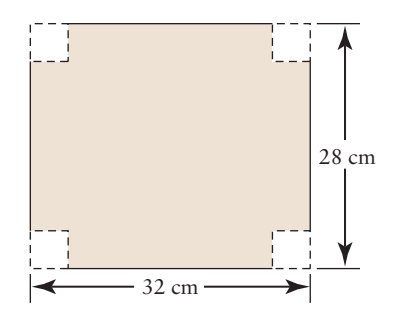

consécutifs tels que le plus petit nombre correspond à sa hauteur et le plus grand correspond à sa longueur. Si l'on accroît la hauteur de 1 cm, la largeur augmente de 2 cm et la longueur, de 3 cm. On fabrique ainsi une plus grande boîte dont le volume s'accroît de 456 cm<sup>3</sup>. Détermine les dimensions de chacune des boîtes.

- **22.** Les racines de l'équation  $6x^3 + 17x^2 5x 6 = 0$ sont représentées par *a*, *b* et *c* (de la plus petite à la plus grande valeur). Détermine une équation dont les racines sont  $a + b$ ,  $\frac{a}{b}$  et *ab*.
- **23. Concours de maths** Soit AB le diamètre d'un cercle de centre O. P est un point de ce cercle. On prolonge le segment AP jusqu'à C de manière telle que m $\overline{PC} = m\overline{OP}$ . Si m $\angle$ COB = 45°, combien mesure  $\angle$ POC?
- **24. Concours de maths** Détermine le produit de toutes les valeurs de *k* pour lesquelles l'équation polynôme  $2x^3 - 9x^2 + 12x - k = 0$ admet une racine double.

## **2.4 Les familles de fonctions polynômes**

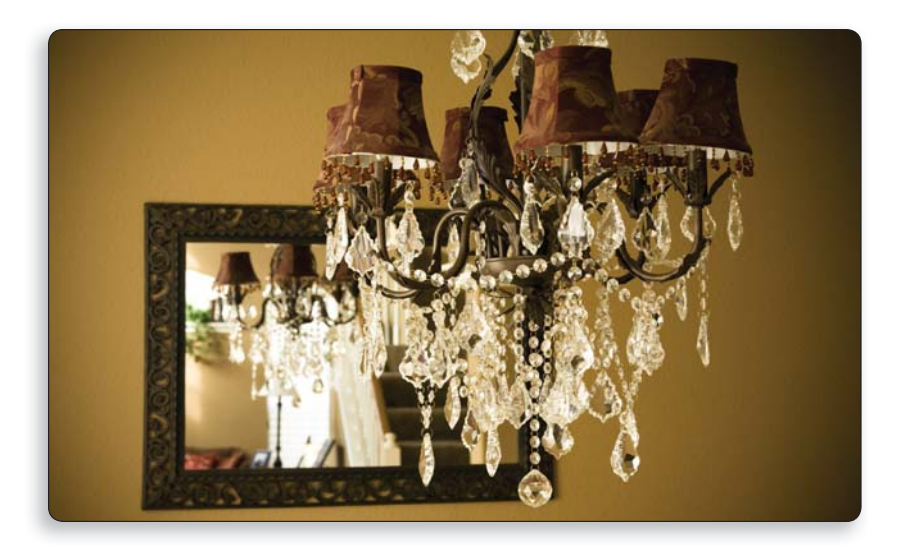

Pour fabriquer un lustre, on doit tailler des pendeloques de cristal selon le modèle présenté. Le graphique montre comment on a créé le modèle à l'aide de fonctions polynômes. Qu'est-ce que ces fonctions ont en commun ? En quoi sont-elles différentes ? Comment peux-tu déterminer les équations qui servent à créer le modèle ?

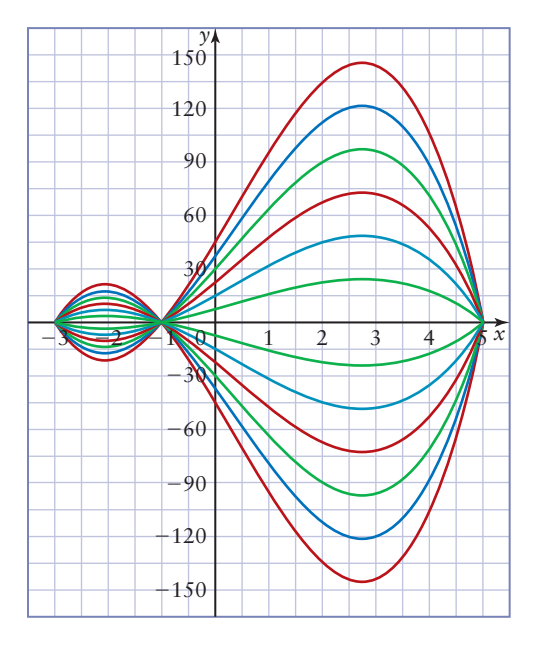

Dans cette section, tu détermineras des équations de familles de fonctions polynômes à partir d'un ensemble de zéros. À l'aide d'autres renseignements, tu pourras déterminer l'équation d'une fonction particulière de la famille.

#### **Explore Le lien entre des fonctions polynômes qui admettent les mêmes zéros**

#### **Matériel**

 **1. a)** Observe chacun des ensembles de paraboles et leurs fonctions correspondantes.

• calculatrice à affichage graphique

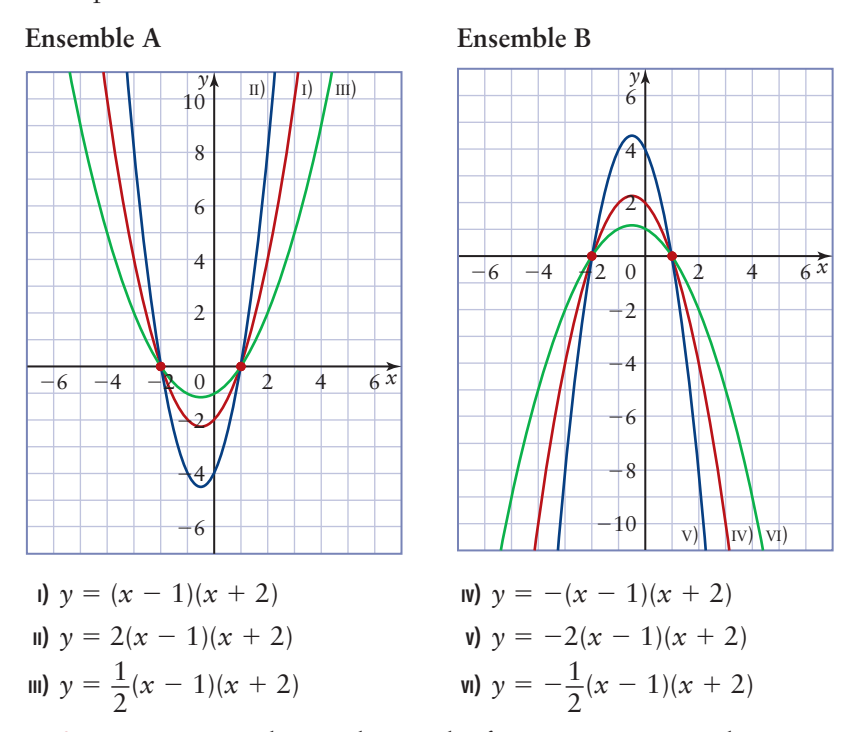

- **b) Réflexion** En quoi les graphiques des fonctions en a) sont-ils semblables ? En quoi sont-ils différents ?
- **2. Réflexion** Décris le lien qui existe entre les graphiques des fonctions de la forme  $y = p(x - 1)(x + 2)$ , où  $p \in \mathbb{R}$ . D'après toi, pourquoi parle-t-on de **familles de fonctions** ?
- **3. a)** Étudie les fonctions suivantes. En quoi sont-elles semblables ? En quoi sont-elles différentes ?

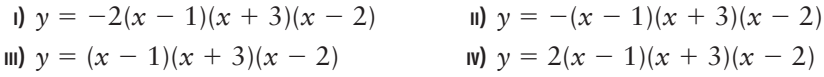

- **b) Réflexion** Essaie de prédire en quoi les graphiques des fonctions en a) seront semblables et en quoi ils seront différents.
- **4. a)** À l'aide d'une calculatrice à affichage graphique, représente graphiquement les fonctions de la question 3 sur un même système d'axes.
	- **b)** Étudie les graphiques. Ta prédiction était-elle juste ? Sinon, explique comment ta prédiction doit être modifiée.
- **5. Réflexion** Décris le lien qui existe entre les graphiques de fonctions polynômes de la forme  $y = p(x - r)(x - s)(x - t)$ , où  $p \in \mathbb{R}$ . D'après toi, pourquoi parle-t-on de **familles de fonctions polynômes** ?

Une famille de fonctions est un ensemble de fonctions qui possèdent les mêmes caractéristiques. On dit des fonctions polynômes admettant les mêmes zéros qu'elles appartiennent à la même famille. Leurs graphiques ont les mêmes abscisses à l'origine, mais elles ont différentes ordonnées à l'origine (à moins que l'abscisse à l'origine soit zéro).

Un exemple d'équation pour une famille de fonctions polynômes admettant les zéros  $a_1, a_2, a_3, \ldots, a_n$  est  $y = p(x - a_1)(x - a_2)(x - a_3) \ldots$  $(x - a_n)$ , où  $p \in \mathbb{R}$ ,  $k \neq 0$ .

#### **Exemple 1 Représenter algébriquement une famille de fonctions**

Les zéros d'une famille de fonctions quadratiques sont 2 et  $-3$ .

- **a)** Détermine une équation qui représente cette famille de fonctions.
- **b)** Écris les équations de deux fonctions quelconques qui appartiennent à cette famille.
- **c)** Détermine l'équation de la fonction de cette famille passant par le point (1, 4).

#### **Solution**

- **a)** Le facteur correspondant à 2 est de *x* 2 et le facteur correspondant à  $-3$  est de  $x + 3$ .
	- Une équation qui représente cette famille est  $y = p(x 2)(x + 3)$ , où  $p \in \mathbb{R}$ .
- **b)** Écris deux équations de cette famille avec des valeurs quelconques de *p*.

Pour  $p = 8$ ,  $y = 8(x - 2)(x + 3)$ . Pour  $p = -3$ ,  $y = -3(x - 2)(x + 3)$ .

**c)** Pour savoir quelle est la fonction dont la courbe passe par le point (1, 4), remplace *x* par 1 et *y* par 4 et résous l'équation pour trouver la valeur de *p*.

 $4 = p(1 - 2)(1 + 3)$  $4 = p(-1)(4)$  $4 = -4p$  $p = -1$ L'équation est  $y = -(x - 2)(x + 3)$ .

#### **Exemple 2 Déterminer une équation d'une famille de fonctions cubiques dont les zéros sont des entiers**

Les zéros d'une famille de fonctions cubiques sont  $-2$ , 1 et  $-3$ .

- **a)** Détermine une équation qui représente cette famille de fonctions.
- **b)** Écris les équations de deux fonctions quelconques qui appartiennent à cette famille.
- **c)** Détermine l'équation qui représente la fonction de cette famille passant par l'ordonnée à l'origine -15.
- **d)** Trace les graphiques des fonctions en b) et en c).

#### **Solution**

- a) Puisque les zéros sont  $-2$ , 1 et 3, alors  $x + 2$ ,  $x 1$  et  $x 3$  sont des facteurs de cette famille de fonctions cubiques. Une équation qui représente cette famille est exprimée par  $y = p(x + 2)(x - 1)(x - 3)$ , où  $p \in \mathbb{R}$ .
- **b)** Écris deux équations de cette famille avec des valeurs quelconques de *k*. Pour  $p = 2$ ,  $y = 2(x + 2)(x - 1)(x - 3)$ . Pour  $p = -1$ ,  $y = -(x + 2)(x - 1)(x - 3)$ .
- **c)** Puisque l'ordonnée à l'origine est égale à -15, remplace *x* par 0 et *y* par  $-15$  dans l'équation  $y = p(x + 2)(x - 1)(x - 3)$ .

 $-15 = p(0 + 2)(0 - 1)(0 - 3)$  $-15 = 6p$  $p = -2,5$ L'équation est  $y = -2,5(x + 2)(x - 1)(x - 3)$ .

**d)** Tu as vu en a) que les zéros (ou abscisses à l'origine) des trois fonctions sont -2, 1 et 3. Tu as vu en c) que l'ordonnée à l'origine de la fonction  $y = -2, 5(x + 2)(x - 1)(x - 3)$  est -15.

Remplace *x* par 0 pour déterminer les ordonnées à l'origine en b).

$$
y = 2(x + 2)(x - 1)(x - 3)
$$
  
= 2(0 + 2)(0 - 1)(0 - 3)  
= 12  
  
y = -(x + 2)(x - 1)(x - 3)  
= -(0 + 2)(0 - 1)(0 - 3)  
= -6

 L'ordonnée à l'origine de la fonction L'ordonnée à l'origine de la fonction  $y = 2(x + 2)(x - 1)(x - 3)$  est 12.  $y = (x + 2)(x - 1)(x - 3)$  est -6.

 Pour tracer le graphique de ces fonctions, situe les abscisses à l'origine communes, puis l'ordonnée à l'origine de chaque fonction.

La fonction cubique  $y = 2(x + 2)(x - 1)(x - 3)$  a un coefficient dominant positif. Sa représentation graphique s'étend donc du quadrant III au quadrant I.

Les fonctions cubiques  $y = -(x + 2)(x - 1)(x - 3)$  et

 $y = -2,5(x + 2)(x - 1)(x - 3)$  ont des coefficients dominants négatifs. Leur représentation graphique s'étend donc du quadrant II au quadrant IV.

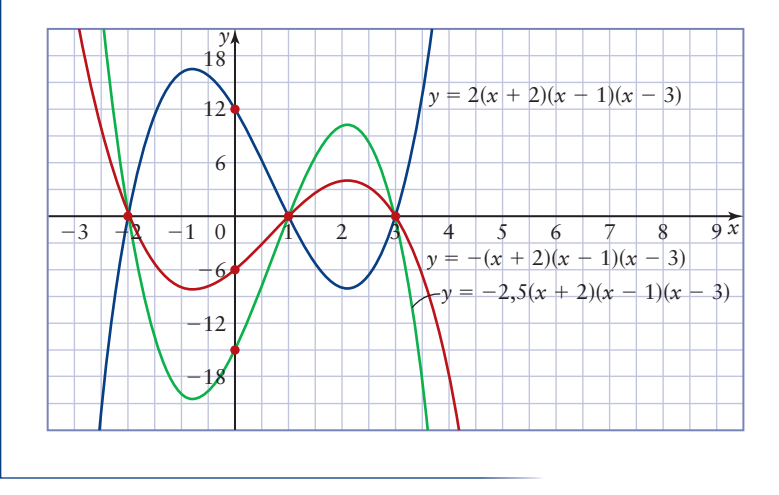

#### **Exemple 3 Déterminer une équation d'une famille de fonctions quartiques qui admet des zéros irrationnels**

- a) Détermine une équation simplifiée de la famille de fonctions quartiques qui admet les zéros  $\pm 1$  et  $2 \pm \sqrt{3}$ .
- **b)** Détermine l'équation d'une fonction particulière de la famille dont la représentation graphique passe par le point (2, 18).

### **Solution**

**a**) Les zéros sont  $1, -1, 2 + \sqrt{3}$  et  $2 - \sqrt{3}$ .

Par conséquent,  $(x - 1)$ ,  $(x + 1)$ ,  $(x - 2 - \sqrt{3})$  et  $(x - 2 + \sqrt{3})$  sont des facteurs de cette famille de fonctions. Une équation de cette famille est :

$$
y = p(x - 1)(x + 1)(x - 2 - \sqrt{3})(x - 2 + \sqrt{3})
$$
  
=  $p(x - 1)(x + 1)[(x - 2) - \sqrt{3}][(x - 2) + \sqrt{3}]$   
=  $p(x^2 - 1)[(x - 2)^2 - (\sqrt{3})^2]$   
=  $p(x^2 - 1)(x^2 - 4x + 4 - 3)$   
=  $p(x^2 - 1)(x^2 - 4x + 1)$   
=  $p(x^4 - 4x^3 + x^2 - x^2 + 4x - 1)$   
=  $p(x^4 - 4x^3 + 4x - 1)$ 

MATHS ET MONDE

Chaque paire de facteurs montre un modèle de différence de carrés :  $(a - b)(a + b) = a^2 - b^2$ .

 **b)** Puisque le point (2, 18) est sur la courbe, remplace *x* par 2 et *y* par 18 dans l'équation et résous-la pour trouver la valeur de *p*.

$$
18 = p[(2)^{4} - 4(2)^{3} + 4(2) - 1]
$$
  
\n
$$
18 = -9p
$$
  
\n
$$
p = -2
$$
  
\n
$$
126xy \sin \omega \cot \omega = -2(\omega^{4} - 4\omega^{3} + 4\omega^{4})
$$

L'équation est  $y =$  $2(x^4 - 4x^3 + 4x - 1)$  ou  $y = -2x^4 + 8x^3 - 8x + 2$ .

#### **Exemple 4 Déterminer une équation qui définit une fonction quartique à partir d'un graphique**

Détermine une équation qui définit la fonction quartique représentée dans le graphique suivant.

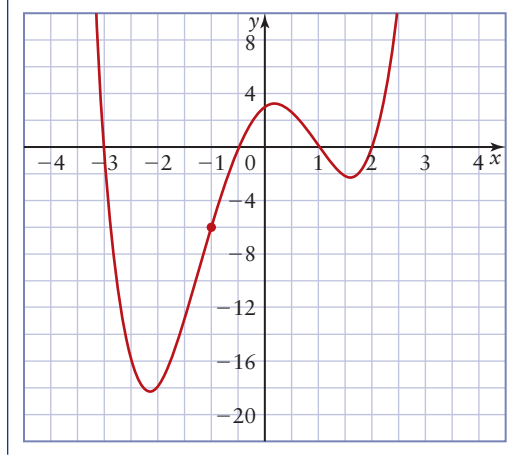

#### **Solution**

En observant le graphique, on voit que les abscisses à l'origine sont  $-3$ ,  $-\frac{1}{2}$  $\frac{1}{2}$ , 1 et 2.

Les facteurs correspondants sont  $x + 3$ ,  $2x + 1$ ,  $x - 1$  et  $x - 2$ .

Une équation qui représente la famille de fonctions polynômes admettant ces  $z \in \text{zeros} \text{ est } y = p(x+3)(2x+1)(x-1)(x-2).$ 

Choisis un point par lequel passe la courbe de la fonction, par exemple  $(-1, -6)$ .

Remplace *x* par - 1 et *y* par - 6 dans l'équation et résous-la pour trouver la valeur de *p*.

$$
-6 = p[(-1) + 3][2(-1) + 1][( -1) - 1][( -1) - 2]
$$
  
\n
$$
-6 = p(2)(-1)(-2)(-3)
$$
  
\n
$$
-6 = -12p
$$
  
\n
$$
p = 0,5
$$
  
\nL'équation est  $y = 0,5(x + 3)(2x + 1)(x - 1)(x - 2)$ .

## **CONCEPTS CLÉS**

- Une famille de fonctions est un ensemble de fonctions qui ont les mêmes caractéristiques.
- Les fonctions polynômes dont la représentation graphique ont les mêmes abscisses à l'origine appartiennent à la même famille.
- Une famille de fonctions polynômes qui admettent les zéros  $a_1, a_2, a_3, \ldots, a_n$  peut être représentée par une équation de la forme  $y = p(x - a_1)(x - a_2)(x - a_3) \dots (x - a_n)$ , où  $p \in \mathbb{R}$  et  $p \neq 0$ .
- On peut déterminer une équation d'une fonction particulière faisant partie d'une famille de fonctions polynômes si l'on peut déterminer un point sur la courbe de cette fonction.

#### **Communication et compréhension**

- **C1** Combien de fonctions polynômes peuvent admettre les mêmes abscisses à l'origine ? Explique ta réponse.
- **C2** Que dois-tu savoir pour déterminer une équation d'une famille de fonctions polynômes ?
- **C3** Que dois-tu savoir pour déterminer une équation d'une fonction particulière d'une famille de fonctions polynômes ?
- **C4** Décris en quoi les graphiques des membres d'une famille de fonctions polynômes sont semblables et en quoi ils sont différents.

#### **A À ton tour**

#### *Si tu as besoin d'aide pour répondre à la question 1, reporte-toi à l'exemple 1.*

- **1. a)** Détermine une équation de la famille de fonctions du second degré dont les zéros sont  $-3$  et  $-7$ .
	- **b)** Écris les équations de deux fonctions qui appartiennent à cette famille.
	- **c)** Détermine l'équation de la fonction de cette famille qui passe par le point (2, 18).

### *Si tu as besoin d'aide pour répondre aux questions 2 à 4, reporte-toi à l'exemple 2.*

 **2.** Étudie les fonctions suivantes. Laquelle n'appartient pas à la même famille ? Explique ta réponse.

A 
$$
y = 1,5(x + 4)(x - 5)(x - 2)
$$

**B**  $y = -1,5(x - 2)(x - 5)(x + 4)$ 

c 
$$
y = 1,5(x - 2)(x + 4)(x - 2)
$$

**D** 
$$
y = 3(x - 5)(x - 2)(x + 4)
$$

 **3.** Soit les graphiques de quatre fonctions polynômes. Lesquels représentent des fonctions appartenant à la même famille ? Explique ta réponse.

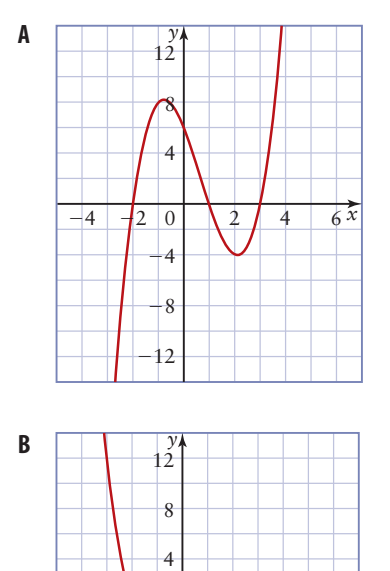

 $2 \times 4 6^{\frac{1}{x}}$ 

 $-4$   $-$ 

-4 -8

-12

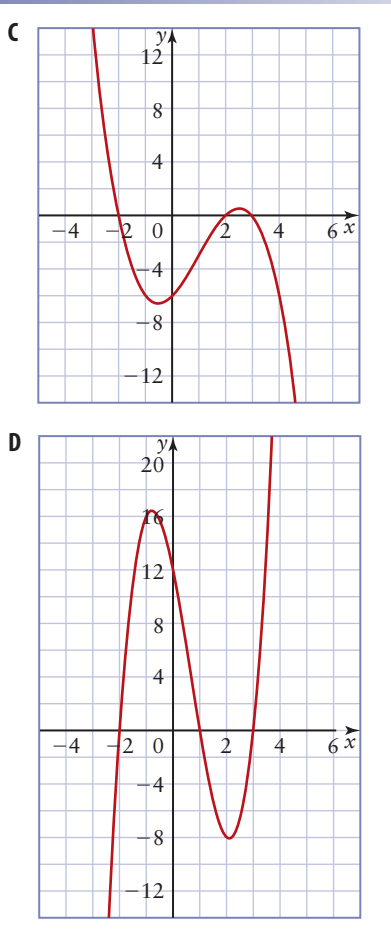

 **4.** Parmi les fonctions polynômes suivantes, lesquelles appartiennent aux mêmes familles ? Explique ta réponse. Pour la vérifier, trace le graphique des fonctions de chaque famille.

A 
$$
f(x) = (x + 2)(x - 1)(x + 3)
$$

**B** 
$$
h(x) = -(x-2)(x+1)(x-3)
$$

**c**  $g(x) = 3(x + 2)(x - 1)(x + 3)$ 

**D** 
$$
p(x) = 0,4(x - 3)(x + 1)(x - 2)
$$

**E** 
$$
r(x) = -\frac{2}{5}(x-1)(x+2)(x+3)
$$

**F** 
$$
q(x) = -\sqrt{3}(x+1)(x-3)(x-2)
$$

#### *Si tu as besoin d'aide pour répondre à la question 5, reporte-toi à l'exemple 2.*

- **5.** Écris une équation qui représente une famille de fonctions polynômes admettant ces zéros.
	- **a**)  $-5$ , 2, 3 5, 2, 3 **b)** 1, 6, -3 **c**)  $-4, -$ 1, 9 **d**)  $-7, 0, 2, 5$

### **B Liens et mise en application**

- **7. a)** Détermine une équation de la famille de fonctions cubiques dont les zéros sont  $-4$ , 0 et 2.
	- **b)** Écris des équations qui représentent deux fonctions appartenant à cette famille.
	- **c)** Détermine l'équation d'une des fonctions de la famille dont la courbe passe par le point  $(-2, 4)$ .
	- **d)** Trace le graphique des fonctions en b) et c).
- **8. a)** Détermine une équation de la famille de fonctions cubiques dont les zéros sont  $-2, -1$  et  $\frac{1}{2}$ 
	- $\frac{1}{2}$ .
	- **b)** Écris des équations qui représentent deux fonctions appartenant à cette famille.
	- **c)** Détermine l'équation d'une des fonctions de la famille dont la courbe a 6 comme ordonnée à l'origine.
	- **d)** Trace le graphique des fonctions en b) et c).
	- **9. a)** Détermine une équation de la famille de fonctions quartiques dont les zéros sont  $-4, -1, 2$  et 3.
		- **b)** Écris des équations de deux fonctions appartenant à cette famille.
		- **c)** Détermine l'équation d'une des fonctions de la famille dont la courbe a -4 comme ordonnée à l'origine.
		- **d)** Trace le graphique des fonctions en b) et c).
- **10. a)** Détermine une équation de la famille de fonctions quartiques dont les zéros sont

$$
-\frac{5}{2}
$$
, -1,  $\frac{7}{2}$  et 3.

- **b)** Écris des équations de deux fonctions appartenant à cette famille.
- **c)** Détermine l'équation d'une fonction de la famille dont la courbe passe par le point  $(-2, 25)$ .
- **d)** Trace le graphique des fonctions en b) et c).
- 120 Fonctions avancées 12 · Chapitre 2

#### *Si tu as besoin d'aide pour répondre à la question 6, reporte-toi à l'exemple 4.*

 **6.** Détermine l'équation de la fonction correspondante de chacun des graphiques de la question 3.

#### *Si tu as besoin d'aide pour répondre aux questions 11 à 13, reporte-toi à l'exemple 3.*

- **11 a)** Détermine une équation, sous forme simplifiée, de la famille des fonctions cubiques dont les zéros sont  $1 \pm \sqrt{2}$  et  $-\frac{1}{2}$  $\frac{1}{2}$ .
	- **b)** Détermine l'équation d'une fonction de la famille dont la courbe passe par le point (3, 35).
- **12. a)** Détermine une équation, sous forme simplifiée, de la famille de fonctions quartiques dont les zéros sont 3 (d'ordre 2) et  $-4 \pm \sqrt{3}$ .
	- **b)** Détermine une équation qui représente la fonction de la famille dont la courbe passe par le point  $(1, -22)$ .
- **13. a)** Détermine une équation, sous forme simplifiée, qui représente la famille de fonctions quartiques admettant les zéros  $-1 \pm \sqrt{5}$  et  $2 \pm \sqrt{2}$ .
	- **b)** Détermine l'équation d'une fonction de la famille dont la courbe a -32 comme ordonnée à l'origine.
- **14.** Détermine l'équation de la fonction cubique suivante.

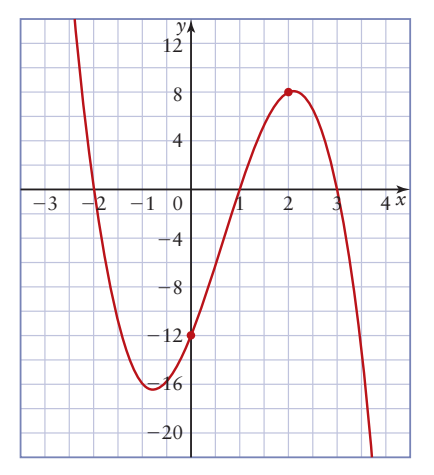

 **15.** Détermine l'équation de la fonction quartique suivante.

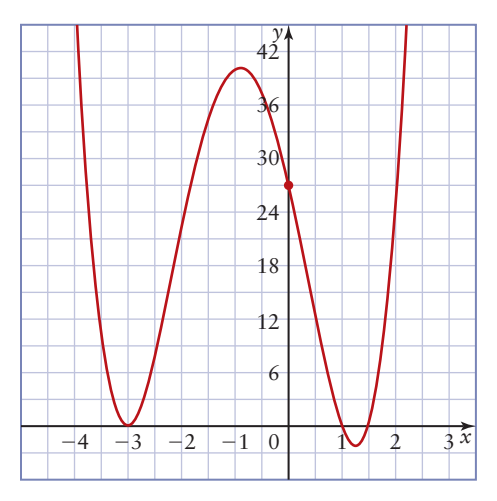

 **16.** Détermine l'équation de la fonction quartique suivante.

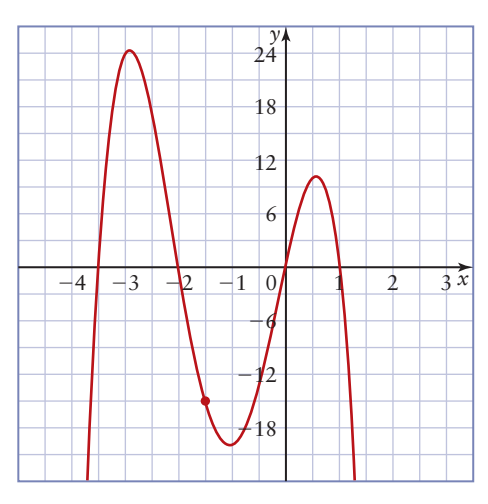

 **17. Technologie** Indique si les fonctions des ensembles suivants font partie de la même famille. Explique tes réponses.

#### **Ensemble A**

$$
y = (3x + 1)(2x - 1)(x + 3)(x - 2)
$$
  
\n
$$
y = 2(3x + 1)(2x - 1)(x + 3)(x - 2) + 1
$$
  
\n
$$
y = 3(3x + 1)(2x - 1)(x + 3)(x - 2) + 2
$$
  
\n
$$
y = 4(3x + 1)(2x - 1)(x + 3)(x - 2) + 3
$$

#### **Ensemble B**

 $y = (3x + 1)(2x - 1)(x + 3)(x - 2)$  $y = (3x + 1)(4x - 2)(x + 3)(x - 2)$  $y = 3(3x + 1)(1 - 2x)(x + 3)(x - 2)$  $y = 4(3x + 1)(2x - 1)(x + 3)(6 - 3x)$   **18. Problème du chapitre** On doit utiliser des feuilles de plastique transparent de 48 cm sur 60 cm pour fabriquer des boîtes pour emballer des produits de soins BainPlus. Les boîtes sont formées lorsqu'on replie les feuilles le long des lignes pointillées (voir le diagramme suivant).

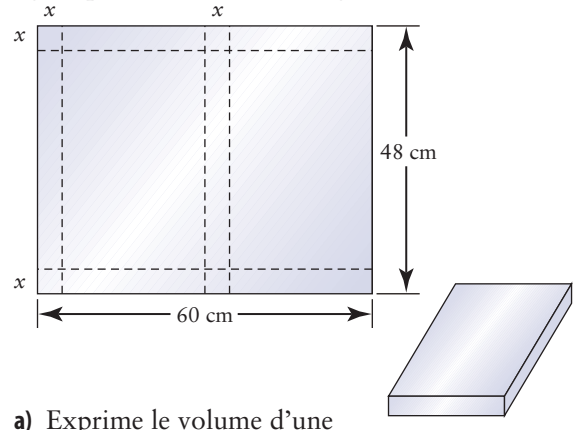

- des boîtes en fonction de *x*.
- **b)** Détermine les dimensions possibles si le volume de chaque boîte doit être de 2 300 cm<sup>3</sup>.
- **c)** Comment la fonction du volume en a) change-t-elle lorsqu'on double la hauteur de la boîte ? Lorsqu'on la triple ? Décris la famille de fonctions formée lorsqu'on multiplie la hauteur par une constante.
- **d)** Trace les graphiques de deux fonctions de cette famille dans un même système d'axes.
- **19.** Le graphique suivant représente un circuit de montagnes russes. Écris une équation qui représente la famille de fonctions permettant de modéliser ce circuit.

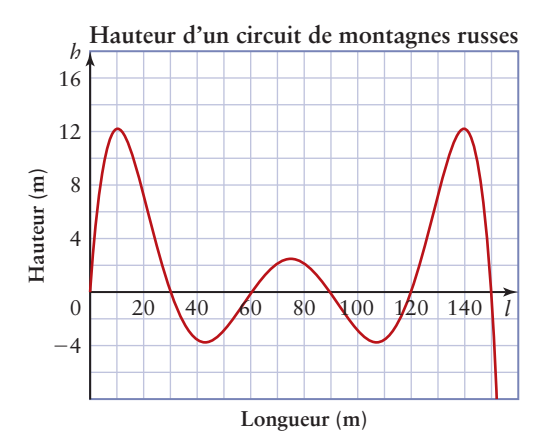

2.4 Les familles de fonctions polynômes **121**

 **20.** On doit fabriquer une boîte ouverte dans du carton en découpant des carrés congruents aux coins de la feuille et en repliant les côtés vers le haut. Les dimensions de la feuille de carton sont indiquées ci-dessous.

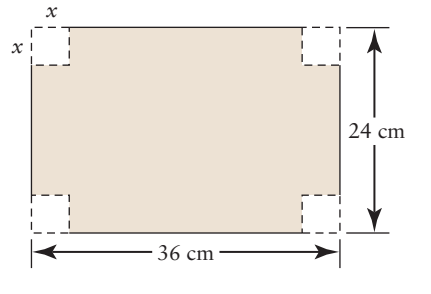

**a)** Exprime le volume de la boîte en fonction de *x*.

**Liens Résolution de problèmes Raisonnement Modélisation Sélection d'outils** Réflexion

- **b)** Écris une équation qui représentera une boîte d'un volume mesurant : **Communication** 
	- **I)** deux fois le volume de la boîte représentée par la fonction en a) ;
	- **II)** trois fois le volume de la boîte représentée par la fonction en a).
- **c)** De quelle façon les équations en b) sontelles liées à l'équation en a) ?
- **d)** Trace les graphiques des trois fonctions dans un même système d'axes.
- **e)** Détermine les dimensions possibles d'une boîte dont le volume mesure 1 820 cm<sup>3</sup>.

### ✓**Question d'évaluation**

- **21. a)** Voici le modèle des pendeloques de cristal du lustre décrit au début de la présente section. Détermine une équation qui représente la famille de fonctions qui a servi à créer ce modèle.
	- **b)** Détermine les équations qui représentent les fonctions de la famille formant le modèle.
	- **c)** Crée ton propre modèle. Écris des équations qui représentent la famille de fonctions et les fonctions particulières utilisées pour ton modèle.

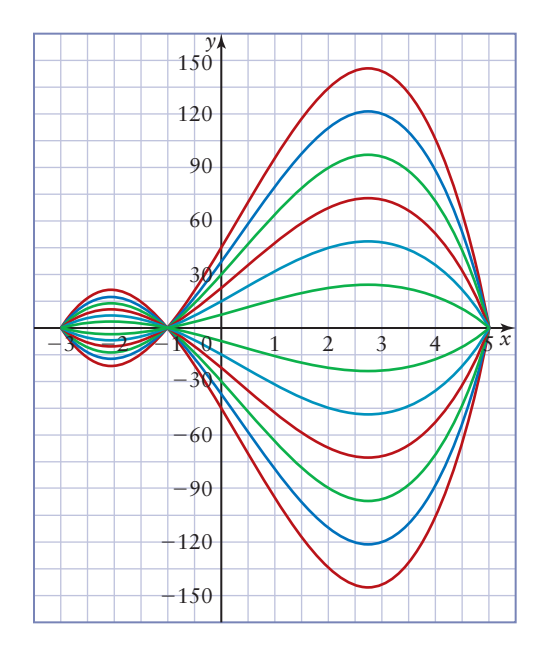

### **Approfondissement et défis**

- **22. a)** Écris une équation qui représente la famille de fonctions paires ayant quatre abscisses à l'origine, dont deux sont  $\frac{2}{3}$  $\frac{2}{3}$  et 5.
	- **b)** Quel est le degré le moins élevé possible de cette famille de fonctions ?
	- **c)** Détermine l'équation de la fonction particulière de cette famille dont la courbe passe par le point  $(-1, -96)$ .
	- **d**) Détermine l'équation qui est la réflexion de la fonction en c) par rapport à l'axe des *x*.
- **23.** Reporte-toi à la question 19. Conçois ton propre circuit de montagnes russes à l'aide d'une fonction polynôme de degré six ou plus. Esquisse le tracé de ce circuit.
- **24. Concours de maths** Soit deux cercles concentriques qui ont respectivement 9 cm et 15 cm de rayon. Détermine la longueur d'une corde du plus grand cercle tangent au plus petit cercle.
- **25. Concours de maths** Soit une fonction  $g(x)$  telle que  $g(x^2 + 2) = x^4 + 5x^2 + 3$ . Détermine  $g(x^2-1)$ .

## **La résolution d'inéquations à l'aide d'outils technologiques 2.5**

Un fabricant d'appareils électroniques détermine que ses revenus *R* (en millions de dollars) tirés des ventes annuelles de lecteurs MP3 peuvent être modélisés par la fonction  $R(t) = t^3 + 0.8t^2 - 2t + 1$ , où *t* est le temps (en années) depuis 2003. Comment peut-on utiliser ce modèle pour déterminer le moment où les ventes annuelles atteindront 100 millions de dollars ou plus, c'est-à-dire le moment où  $t^3 + 0,8t^2 - 2t + 1 \ge 100$ ?

Tu as résolu des équations polynômes en déterminant les racines. Pour certains problèmes, tels que celui des lecteurs MP3, la solution est exprimée sous la forme d'une étendue de valeurs. Le signe d'égalité de l'équation est remplacé par un symbole d'inégalité. Dans cette section, tu apprendras ce que veut dire une inéquation polynôme. Tu étudieras aussi des méthodes pour résoudre des inéquations polynômes à l'aide d'outils technologiques.

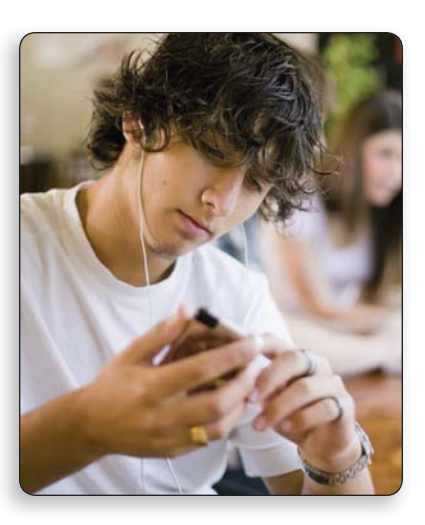

#### **Explore Le lien entre une inéquation polynôme et la représentation graphique d'une fonction polynôme**

 **1.** Écris une inéquation en fonction des valeurs de *x* indiquées sur chacune des droites numériques suivantes.

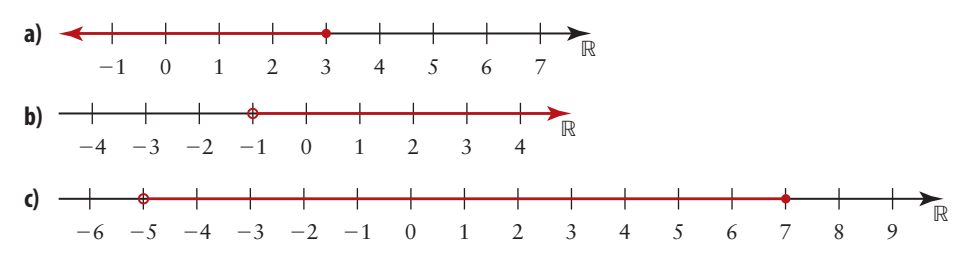

- **2.** Soit les graphiques de deux paraboles et leur équation correspondante.
	- **a)** Pour le graphique A, écris les intervalles en fonction des valeurs de *x* pour lesquelles la courbe se situe au-dessus de l'axe des *x*. De quel signe sont les valeurs de *y* de cette courbe pour ces valeurs de *x* ?
	- **b) Réflexion** Quel est le lien entre les intervalles en a) et l'intervalle  $0,5(x-3)(x+5) > 0$ ?

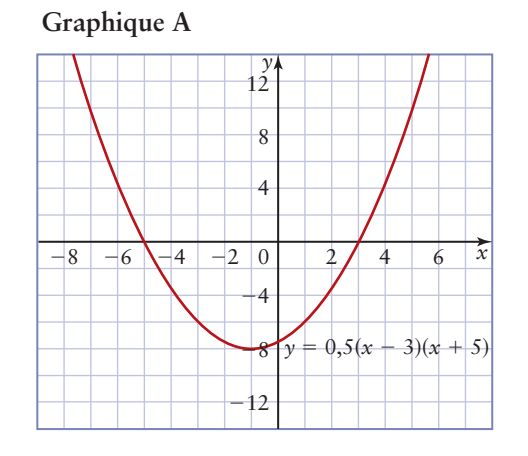

- **c)** Pour le graphique B, écris les intervalles en fonction des valeurs de *x* pour lesquelles la courbe se situe au-dessous de l'axe des *x*. De quel signe sont les valeurs de *y* de cette courbe pour ces valeurs de *x* ?
- **d) Réflexion** Quel est le lien entre les intervalles en c) et l'intervalle  $-(x-5)(x+4) < 0$ ?

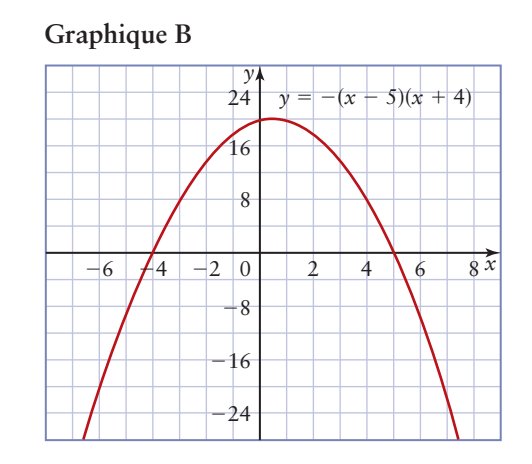

- **3. Réflexion** Quel est le lien entre les abscisses à l'origine des graphiques et les intervalles déterminés à la question 2 ?
- **4.** Étudie la fonction cubique suivante.

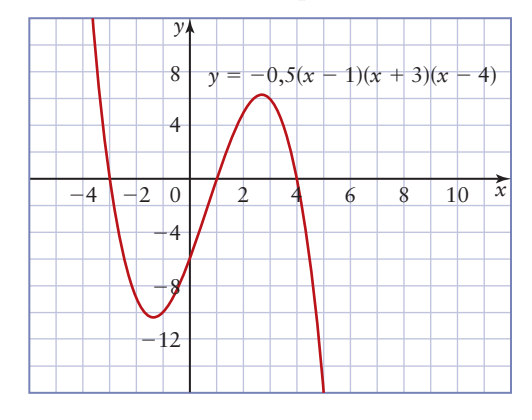

- **a**) Écris des intervalles pour les valeurs de *x* telles que  $y \le 0$ .
- **b**) Écris des intervalles pour les valeurs de *x* telles que  $y > 0$ .
- **c) Réflexion** Explique comment on peut utiliser un graphique pour résoudre chacune des inéquations polynômes suivantes.
	- **I)**  $-0,5(x 1)(x + 3)(x 4) \le 0$ **II)**  $-0,5(x - 1)(x + 3)(x - 4) > 0$

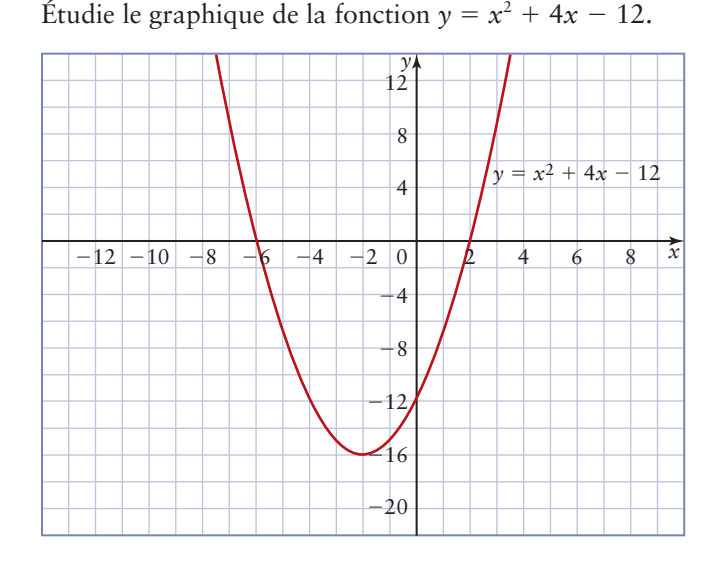

Les abscisses à l'origine sont -6 et 2. Elles correspondent aux zéros de la fonction  $y = x^2 + 4x - 12$ . En se déplaçant de gauche à droite le long de l'axe des *x*, on peut observer ce qui suit :

- la fonction est positive lorsque  $x < -6$  puisque les valeurs de *y* sont positives;
- la fonction est négative lorsque  $-6 < x < 2$  puisque les valeurs de *y* sont négatives;
- la fonction est positive lorsque  $x > 2$  puisque les valeurs de *y* sont positives.

Les zéros -6 et 2 divisent l'abscisse (l'axe des *x*) en trois intervalles, c'est-à-dire  $x < -6$ ,  $-6 < x < 2$  et  $x > 2$ . Sur chacun des intervalles, la fonction est soit positive, soit négative.

Ces données peuvent être résumées sous forme de tableau et elles sont présentées graphiquement ci-dessous.

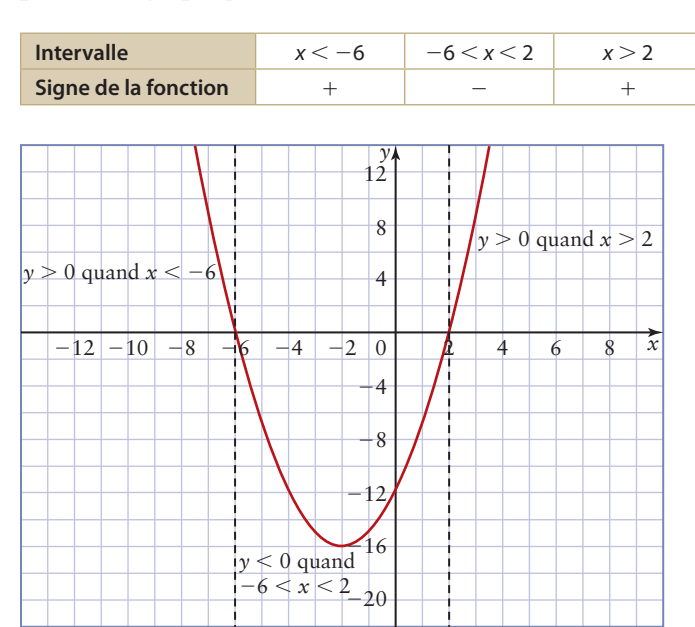

#### **Exemple 1** Résoudre graphiquement une inéquation **polynôme à l'aide d'une calculatrice**

Résous l'inéquation polynôme suivante. Arrondis tes réponses au dixième près.  $2x^3 + x^2 - 6x - 2 \ge 0$ 

### **Solution**

À l'aide d'une calculatrice à affichage graphique, trace le graphique de la fonction polynôme correspondante:  $y = 2x^3 + x^2 - 6x - 2$ .

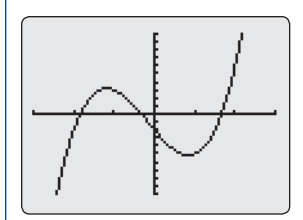

Utilise la commande **Zero**.

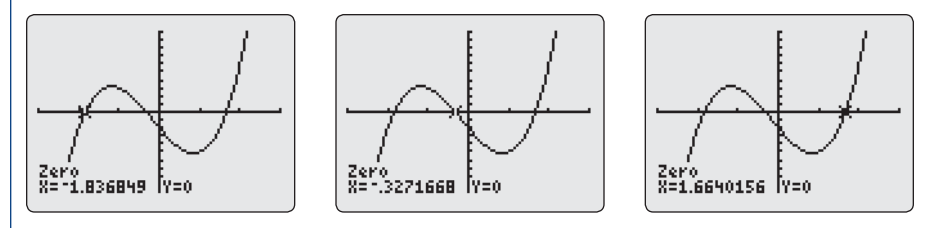

Les trois zéros sont  $-1,8, -0,3$  et  $-1,7$  au dixième près.

Les valeurs de *x* qui satisfont à l'inéquation  $2x^3 + x^2 - 6x - 2 \ge 0$  sont celles pour lesquelles la courbe passe sur l'axe des *x* ou au-dessus, c'est-à-dire  $-1,8 \leq x \leq -0,3$  et  $x \geq 1,7$ .

On peut également résoudre numériquement une inéquation polynôme en se servant de ses racines pour déterminer les intervalles possibles sur lesquels la fonction correspondante passe de positive à négative et inversement. Une fois les intervalles déterminés, on utilise une valeur de chacun des intervalles pour vérifier si la fonction est positive ou négative dans cet intervalle.

#### **Exemple 2 Résoudre numériquement des inéquations polynômes à l'aide d'un logiciel de calcul formel**

Résous l'inéquation  $x^4 - 5x^2 + 4 < 0$ . Vérifie ta réponse avec un graphique.

#### **Solution**

Utilise une calculatrice à affichage graphique munie d'un LCF. Détermine les intervalles à l'aide des racines de l'équation correspondante, puis vérifie numériquement si la fonction est positive ou négative sur les intervalles.

Tout d'abord, résous l'équation  $x^4 - 5x^2 + 4 = 0.$ 

• Dans le menu F2, sélectionne **1:Résol(**. Saisis l'équation pour obtenir les valeurs de *x*.

Les racines sont  $-2$ ,  $-1$ , 1 et 2.

 $\overline{r}$ 

 $C_{E4} = Y_{E5} - Y_{E5} - Y_{E6} - Y_{E6} - Y_{E7}$ 

Inscris les racines dans l'ordre croissant sur une droite numérique.

 $-2$   $-1$  0 1 2 R

Les intervalles sont  $x < -2$ ,  $-2 < x < -1$ ,  $-1 < x < 1$ ,  $1 < x < 2$  et  $x > 2$ . Pour résoudre l'inéquation  $x^4 - 5x^2 + 4 < 0$ , sers-toi de valeurs numériques de chaque intervalle pour vérifier si la fonction est négative ou positive. Ainsi, tu détermineras si les valeurs de chaque intervalle vérifient l'inéquation.

Pour  $x < -2$ , essaie  $x = -3$ .

• Appuie sur les touches

$$
\begin{array}{c|c}\n\hline\n\left(\times\right) & \frown \rightarrow 4 \quad \frown \quad 5 \quad \frown \quad \frown \quad 2 \quad \frown \quad 4 \\
\hline\n\text{2nd } 0 & 0 \quad \frown \quad \frown \quad \frown \quad \frown \quad \frown \quad \frown \quad \frown \quad 3\n\end{array}
$$

 $\bullet$  Appuie sur  $[EMTER]$ .

L'énoncé de l'inéquation est faux. Pour  $-2 < x < -1$ , essaie  $x = -1, 5$ . L'énoncé de l'inéquation est vrai. Pour  $-1 < x < 1$ , essaie  $x = 0$ . L'énoncé de l'inéquation est faux.

Pour  $1 < x < 2$ , essaie  $x = 1, 5$ . L'énoncé de l'inéquation est vrai. Pour  $x > 2$ , essaie  $x = 3$ . L'énoncé de l'inéquation est faux.

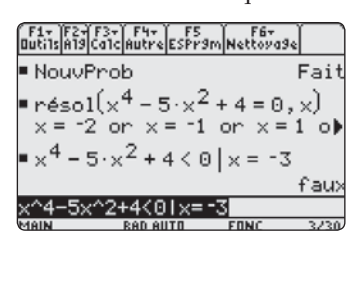

 $2 + 4 < 0 | x = 3$ 

Puisque l'énoncé de l'inéquation est vrai pour les valeurs essayées dans les deux intervalles  $-2 < x < -1$  et  $1 < x < 2$ , les solutions de l'inéquation  $x^4 - 5x^2 + 4 < 0$  sont les valeurs de *x* telles que  $-2 < x < -1$  ou  $1 < x < 2$ .

Le graphique de l'équation  $y = x^4 - 5x^2 + 4$ vérifie l'inéquation  $x^4 - 5x^2 + 4 < 0$  $\text{logque} -2 < x < -1 \text{ ou } 1 < x < 2.$ 

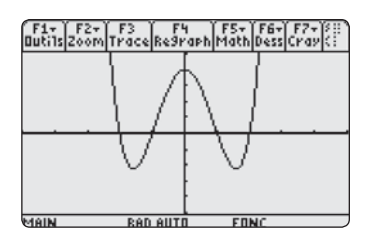

#### **Exemple 3 Résoudre un problème qui intègre une inéquation**

Un fabricant d'appareils électroniques détermine que ses revenus *R* (en millions de dollars) tirés des ventes annuelles de lecteurs MP3 peuvent être modélisés par la fonction  $R(t) = t^3 + 0,8t^2 - 2t + 1$ , où *t* est le temps (en années) depuis 2003. À l'aide de ce modèle,

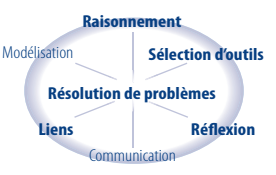

détermine le moment où les ventes annuelles atteindront 100 millions de dollars ou plus, c'est-à-dire le moment où  $t^3 + 0.8t^2 - 2t + 1 \ge 100$ .

#### **Solution**

#### **Méthode 1 :** *Représentation graphique d'une fonction unique*

Écris l'inéquation sous la forme  $t^3 + 0.8t^2 - 2t + 1 - 100 \ge 0$  ou  $t^3 + 0.8t^2 - 2t - 99 \ge 0.$ 

Représente la fonction  $y = x^3 + 0,8x^2 - 2x - 99$ .

Les paramètres d'affichage sont:

 $x \in [-10, 10], y \in [-200, 200]$  et Yscl = 20.

qui permet de déterminer le zéro de la fonction.

Il y a une abscisse à l'origine, difficilement

repérable à l'observation du graphique.

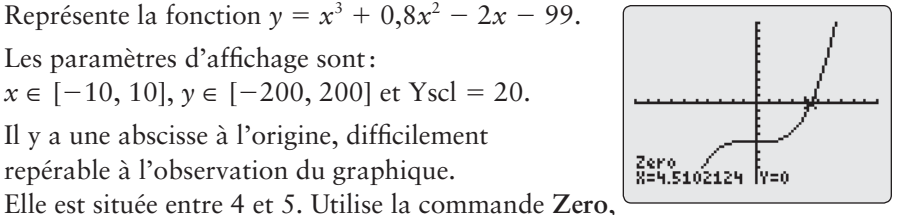

Les ventes annuelles atteindront 100 millions de dollars ou plus dans environ 4,5 années après 2003, c'est-à-dire vers le milieu de l'année 2007.

#### **Méthode 2 :** *Détermination du point d'intersection de deux fonctions*

Étudie les graphiques des deux fonctions  $y = t^3 + 0.8t^2 - 2t + 1$  et  $y = 100$ . Les deux fonctions sont égales à leur point (ou à leurs points) d'intersection. Une fois que tu as repéré ce point, détermine l'endroit où les valeurs de *y* de la fonction  $y = t^3 + 0,8t^2 - 2t + 1$  sont plus grandes que 100.

Représente graphiquement la fonction  $y = x^3 + 0,8x^2 - 2x + 1$  dans **Y1** et la fonction  $y = 100$  dans **Y2**.

Les paramètres d'affichage sont :

 $x \in [-10, 10], y \in [-200, 200], Y \text{sc} = 20$ 

Sers-toi de la commande **Intersect** pour déterminer les coordonnées du point d'intersection.

Les coordonnées approximatives du point d'intersection sont (4,5, 100).

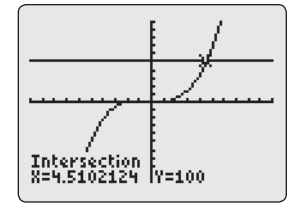

En observant le graphique, on voit que la valeur de la fonction  $y = x^3 + 0,8x^2 - 2x + 1$  est plus grande ou égale à 100 lorsque  $x \ge 4,5$ . Donc  $t^3 + 0.8t^2 - 2t + 1 \ge 100$  lorsque  $t \ge 4.5$ .

Les ventes annuelles atteindront 100 millions de dollars ou plus dans environ 4,5 années après 2003, c'est-à-dire vers le milieu de l'année 2007.

#### << >> **CONCEPTS CLÉS**

- On parle d'inéquation polynôme lorsqu'on remplace le signe d'égalité d'une équation polynôme par un symbole d'inégalité.
- Les zéros réels d'une fonction polynôme, ou les abscisses à l'origine du graphique correspondant, divisent l'axe des *x* en intervalles qui peuvent être utilisés pour résoudre une inéquation polynôme.
- On peut résoudre graphiquement des inéquations polynômes en déterminant les abscisses à l'origine, puis en utilisant le graphique pour déterminer les intervalles qui satisfont à l'inéquation.
- On peut résoudre numériquement une inéquation polynôme à l'aide d'un logiciel de calcul formel. Pour ce faire, on détermine les racines de l'équation polynôme, puis on essaie des valeurs de chaque intervalle pour voir si elles vérifient l'inéquation.

#### **Communication et compréhension**

- **C1** Explique la différence entre une équation polynôme et une inéquation polynôme. Appuie ta réponse à l'aide d'exemples.
- **C2** Décris le lien qui existe entre la solution d'une inéquation polynôme et le graphique de la fonction correspondante.
- **C3** Décris le rôle que jouent les racines réelles d'une équation polynôme dans la résolution de l'inéquation polynôme correspondante.
- **C4** Décris comment on peut utiliser des outils technologiques pour résoudre l'inéquation suivante :  $1,2x^3 - 5x^2 + 3,5x + 2 \leq 0.$

#### **A À ton tour**

 **1.** Représente les intervalles suivants par des inéquations.

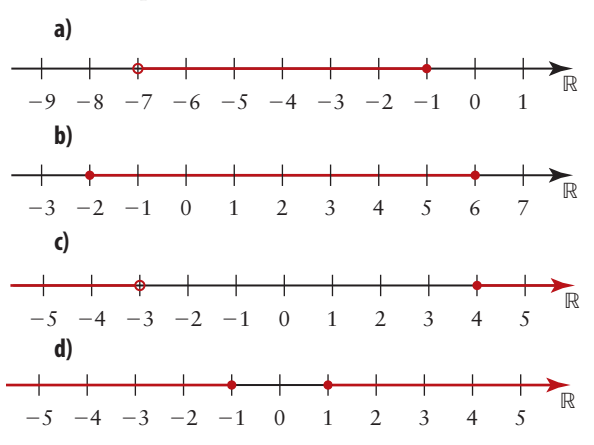

- **2.** Écris les intervalles qui résultent de la division de l'axe des *x* par chacun des groupes suivants d'abscisses à l'origine d'une fonction polynôme.
	- **a)**  $-1, 5$ 1, 5 **b)**  $-7, 0, 2$ **c**)  $-6, 0, 1$  **d**)  $4, -2, \frac{2}{5}$  $\frac{2}{5}$ , 4,3

*Si tu as besoin d'aide pour répondre aux questions 3 à 5, reporte-toi à l'exemple 1.*

- **3.** Trace le graphique d'une fonction polynôme cubique  $y = f(x)$  telle que  $f(x) < 0$  lorsque  $-4 < x < 3$  ou  $x > 7$  et  $f(x) > 0$  $\text{longue } x < -4 \text{ ou } 3 < x < 7.$
- **4.** Décris ce qu'indique la solution de chacune des inéquations suivantes au sujet de la représentation graphique de la fonction  $y = f(x)$ .
	- **a**)  $f(x) < 0$  lorsque  $-2 < x < 1$  ou  $x > 6$
	- **b**)  $f(x) \ge 0$  lorsque  $x \le -3,6$  ou  $0 \le x \le 4,7$ ou  $x \geq 7,2$
- **5.** Pour chacun des graphiques suivants, écris :
	- **I)** les abscisses à l'origine ;
	- **II)** les intervalles de *x* sur lesquels la courbe est positive ;
	- **III)** les intervalles de *x* sur lesquels la courbe est négative.

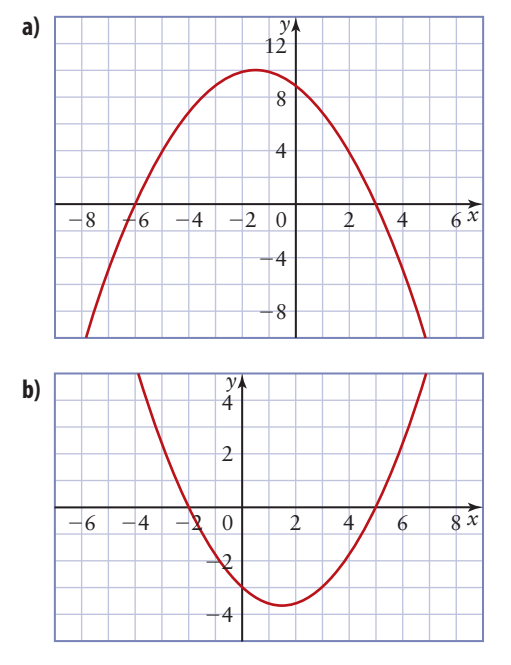

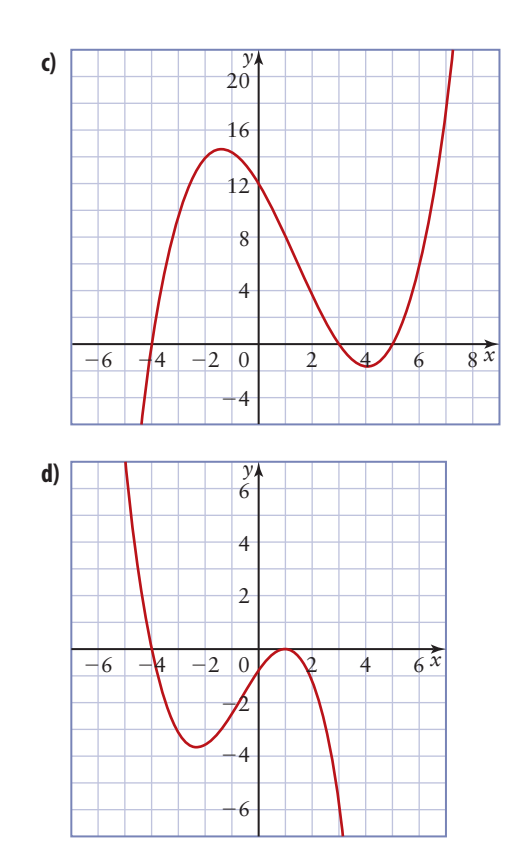

#### **B Liens et mise en application**

*Si tu as besoin d'aide pour répondre à la question 6, reporte-toi à l'exemple 1.*

- **6.** Résous chaque inéquation en représentant graphiquement la fonction correspondante.
	- **a**)  $x^2 x 12 < 0$ **b)**  $x^2 + 8x + 15 \le 0$
	-
	- **c**)  $x^3 6x^2 + 11x 6 > 0$
	- **d)**  $x^3 + 8x^2 + 19x + 12 \ge 0$

**e)** 
$$
x^3 - 2x^2 - 9x + 18 < 0
$$
  
**f)**  $x^3 + x^2 - 16x - 16 \le 0$ 

#### *Si tu as besoin d'aide pour répondre aux questions 7 à 9, reporte-toi à l'exemple 2.*

- **7.** Résous les inéquations polynômes suivantes. Sers-toi d'un logiciel de calcul formel s'il y a lieu.
	- **a)**  $2x^2 + 7x 4 \ge 0$
	- **b)**  $2x^2 5x 3 < 0$
	- **c**)  $x^3 + 5x^2 + 2x 8 \le 0$
	- **d)**  $x^3 + 2x^2 19x 20 > 0$
- **e**)  $x^3 39x 70 < 0$ **f**)  $x^3 - 3x^2 - 24x - 28 \le 0$
- **8.** Résous les inéquations polynômes suivantes en déterminant d'abord les zéros approximatifs de la fonction correspondante. Arrondis tes réponses au centième près.
	- **a**)  $x^2 + 4x 3 < 0$
	- **b)**  $-3x^2 4x + 8 > 0$
	- **c**)  $x^3 + x^2 3x 1 \le 0$
	- **d)**  $2x^3 + 4x^2 x 1 \ge 0$
	- **e**)  $3x^3 + 4x^2 5x 3 < 0$
	- **f**)  $-x^4 + x^3 2x + 3 \ge 0$
- **9.** Résous les inéquations polynômes suivantes.
	- **a**)  $5x^3 7x^2 x + 4 > 0$
	- **b)**  $-x^3 + 28x + 48 \ge 0$
	- **c**)  $3x^3 + 4x^2 35x 12 \le 0$
	- **d**)  $3x^3 + 2x^2 11x 10 < 0$

130 Fonctions avancées 12 · Chapitre 2

**e**)  $-2x^3 + x^2 + 13x + 6 > 0$ **f**)  $2x^4 + x^3 - 26x^2 - 37x - 12 > 0$ 

- **10.** La hauteur *h* (en mètres) d'une balle de golf *t* secondes après qu'elle a été frappée peut être modélisée par la fonction  $h(t) = -4.9t^2 + 32t$  0,2. À quel moment la hauteur de la balle sera-t-elle plus élevée que 15 m ?
- **11.** Le nombre *n* (en centaines) de livrées des forêts qui infestent une région boisée au bout de *t* semaines peut être modélisé par la fonction  $n(t) = -t^4 + 5t^3 + 5t^2 + 6t.$ 
	- **a)** À quel moment la population de livrées des forêts sera-t-elle plus élevée que 10 000 ?
	- **b)** Qu'arrivera-t-il au bout de 6 semaines ?
- **12. Problème du chapitre** Selon l'équipe de marketing de BainPlus, le nombre *c* (en milliers) de clientes et de clients qui achètent des produits de l'entreprise sur son site Web *t* années après 2003 peut être modélisé par la fonction  $c(t) = 0, 1t^3 - 2t + 8$ .
	- **a)** À quel moment y aura-t-il moins de 8 000 clientes et clients qui achèteront en ligne ?
	- **b)** À quel moment le nombre des clientes et clients qui achèteront en ligne dépassera-t-il 10 000 ?
- **13. a)** Crée une inéquation polynôme cubique afin que l'équation correspondante admette : **Liens I)** une racine réelle distincte ; **II)** deux racines réelles distinctes ; **Résolution de problèmes Raisonnemen aisonnemenisonnemenisonneme sonnemet Réflexion** Modélisation **Sélection d'outils** Communication
	- **III)** trois racines réelles, dont une est d'ordre 2.
	- **b)** Résous les inéquations que tu as créées en a).
- **14. a)** Crée une inéquation polynôme quartique afin que l'équation quartique correspondante :
	- **I)** n'admette aucune racine réelle ;
	- **II)** admette deux racines réelles distinctes ;
	- **III)** admette trois racines réelles distinctes ;
	- **IV)** admette quatre racines réelles, dont deux sont d'ordre 2.
	- **b)** Résous les inéquations que tu as créées en a).
- **15.** Les solutions indiquées ci-dessous sont associées à des inéquations liées à une fonction cubique. Pour chaque solution, écris deux inéquations polynômes cubiques : l'une qui comporte le signe « plus petit que »  $\leq$  et l'autre, le signe « plus grand que »  $(>)$ .

**a)** 
$$
-\frac{2}{3} < x < \frac{4}{5}
$$
 ou  $x > 3,5$   
**b)**  $x < -1 - \sqrt{3}$  ou  $-1 + \sqrt{3} < x < 4$ 

#### **Approfondissement et défis**

- **16.** Résous l'inéquation  $3x^4 + 2x^2 4x + 6$  $\geq 6x^4 - 5x^3 - x^2 - 9x + 2.$ Arrondis les réponses au centième près.
- **17.** Détermine le domaine et l'image de chaque fonction.

a) 
$$
f(x) = \sqrt{-x - x^2}
$$
  
b)  $g(x) = \frac{1}{\sqrt{x^2 - 1}}$ 

- **18. Concours de maths** Deux tangentes, PQ et PR, passent par le même point P situé à l'extérieur d'un cercle de centre 0. Démontre que m $\angle POQ = m\angle POR$ .
- **19. Concours de maths** Sachant que  $3x 5$ est un facteur de la fonction polynôme  $f(x) = kx^2 - bx + k$ , détermine le rapport *k* : *b* à sa plus simple expression.
- 20. Concours de maths Dans la figure ci-dessous,  $\overline{\text{RS}}$  est perpendiculaire à  $\overline{\text{PQ}}$ , m $\overline{\text{PS}}$  = 4 et  $m\overline{QS} = 6$ . Détermine la longueur exacte de  $\overline{RS}$ .

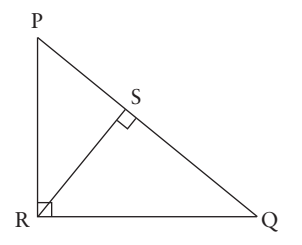

## **La résolution algébrique d'inéquations polynômes décomposables en facteurs**

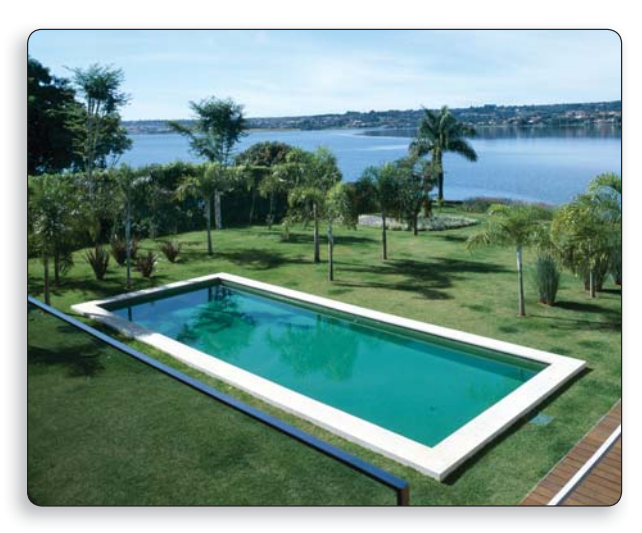

**2.6**

On doit installer une piscine creusée rectangulaire. L'ingénieur qui supervise les travaux estime qu'il faudra enlever au moins 1 408 m<sup>3</sup> de terre et de roche. Quelles sont les dimensions minimales du trou à creuser si la profondeur doit avoir 2 m de plus que le quart de la largeur et si la longueur doit être égale à 12 m de plus que quatre fois la largeur ? La réponse à ce problème s'obtient par la résolution algébrique d'une inéquation polynôme cubique.

### **Exemple 1 Résoudre des inéquations de premier degré**

Résous chaque inéquation ci-dessous. Montre la solution sur une droite numérique.

$$
\begin{array}{|c|c|}\n\hline\n\text{a) } x - 8 \ge 3 \\
\hline\n\text{b} & 2 \le 4\n\end{array}
$$

**b)** 
$$
-4 - 2x < 12
$$

#### **Solution**

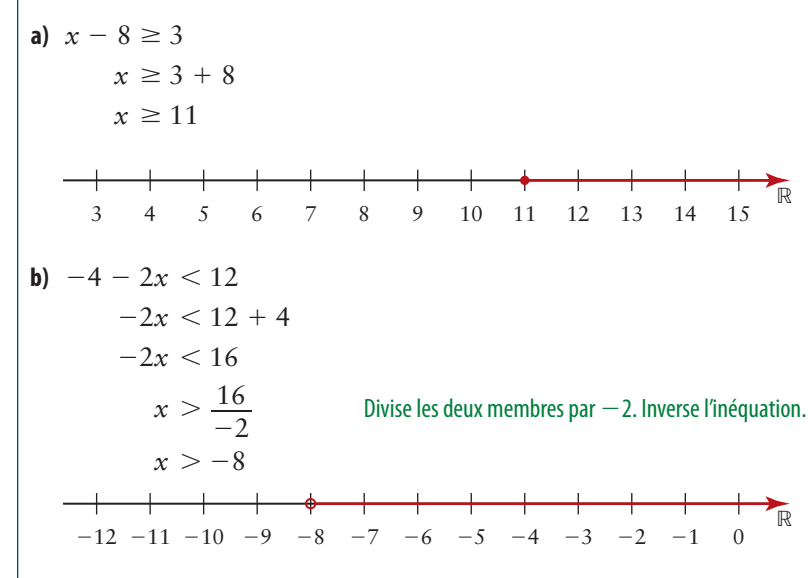

#### MATHS ET MONDE

La manière de résoudre les inéquations du premier degré est semblable à la façon de résoudre les équations du premier degré. Toutefois, lorsqu'on multiplie ou qu'on divise les deux membres de l'inéquation par un nombre négatif, le signe d'inégalité doit être inversé.

#### **Exemple 2 Résoudre algébriquement des inéquations polynômes**

Résous chaque inéquation.

**a)**  $(x + 3)(2x - 3) > 0$  $3) > 0$  **b)**  $-2x^3 - 6x^2 + 12x + 16 \le 0$ 

#### **Solution**

**a)**  $(x + 3)(2x - 3) > 0$ 

#### **Méthode 1 :** *Tenir compte de tous les cas possibles*

 $(x + 3)(2x - 3) > 0$ 

Un produit *mn* est positif lorsque *m* et *n* sont :

• tous deux positifs; ou • tous deux négatifs.

Cas nº 1

 $x + 3 > 0$  2 $x - 3 > 0$  $x > -3$  2*x* > 3  $x > \frac{3}{2}$  $rac{3}{2}$ 

L'inéquation  $x > \frac{3}{2}$  $\frac{3}{2}$  est incluse dans  $x > -3$ , donc la solution est  $x > \frac{3}{2}$  $\frac{3}{2}$ .

Cas n<sup>o</sup> 2

$$
x + 3 < 0
$$
  
\n
$$
x < -3
$$
  
\n
$$
2x - 3 < 0
$$
  
\n
$$
2x < 3
$$
  
\n
$$
x < \frac{3}{2}
$$

L'inéquation  $x < -3$  est incluse dans  $x < \frac{3}{2}$  $\frac{3}{2}$ , donc la solution est  $x < -3$ . En combinant les résultats, tu obtiens la solution  $x < -3$  ou  $x > \frac{3}{2}$  $\frac{3}{2}$ .

ĺ.

#### **Méthode 2 :** *Utiliser des intervalles*

 $(x + 3)(2x - 3) > 0$ Les racines de l'équation  $(x + 3)(2x - 3) = 0$  sont  $x = -3$  et  $x = \frac{3}{2}$  $\frac{3}{2}$ . À l'aide des racines, divise la droite numérique en trois intervalles.

$$
x < -3
$$
  
\n
$$
-3 < x < \frac{3}{2}
$$
  
\n
$$
-3
$$
  
\n
$$
-3 < x < \frac{3}{2}
$$
  
\n
$$
-3 < x < \frac{3}{2}
$$
  
\n
$$
1 < x > \frac{3}{2}
$$
  
\n
$$
x > \frac{3}{2}
$$
  
\n
$$
-3 < x < \frac{3}{2}
$$
  
\n
$$
0 < 1 < \frac{3}{2} < 2
$$

Essaie des valeurs de *x* dans chaque intervalle.

Pour  $x < -3$ , essaie  $x = -4$ .

$$
(-4 + 3)[2(-4) - 3] = 11
$$

Puisque  $11 > 0$ ,  $x < -3$  est une solution.

Pour  $-3 < x < \frac{3}{2}$  $\frac{3}{2}$ , essaie *x* = 0.  $(0 + 3)[2(0) - 3] = -9$ Puisque  $-9 < 0, -3 < x < \frac{3}{2}$  $\frac{3}{2}$  n'est pas une solution. Pour  $x > \frac{3}{2}$  $\frac{3}{2}$ , essaie *x* = 2.  $(2 + 3)[2(2) - 3] = 5$ Puisque  $5 > 0, x > \frac{3}{2}$  $\frac{3}{2}$  est une solution.

Ces données peuvent être résumées sous forme de tableau.

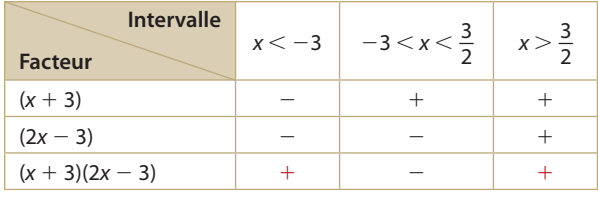

La solution est  $x < -3$  ou  $x > \frac{3}{2}$  $\frac{3}{2}$ . Elle peut être représentée sur une droite numérique de la manière suivante.

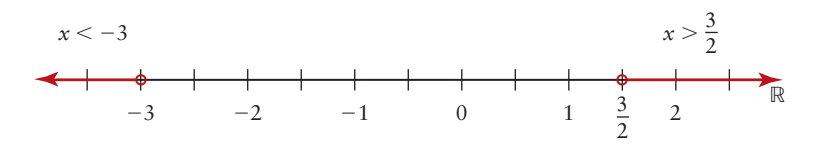

**b)**  $-2x^3 - 6x^2 + 12x + 16 \le 0$ 

Factorise le polynôme  $-2x^3 - 6x^2 + 12x + 16$  à l'aide du théorème des facteurs.

 $-2x^3 - 6x^2 + 12x + 16 = -2(x + 4)(x - 2)(x + 1)$ 

Par conséquent, l'inéquation devient  $-2(x + 4)(x - 2)(x + 1) \le 0$ .

#### **Méthode 1 :** *Tenir compte de tous les cas possibles*

 $-2(x+4)(x-2)(x+1) \leq 0$ 

Puisque  $-2$  est un facteur constant, on peut le combiner avec  $(x + 4)$ pour former un seul facteur.

Les trois facteurs du polynôme  $-2(x + 4)(x - 2)(x + 1)$  sont donc  $-2(x + 4)$  et  $x - 2$  et  $x + 1$ .

 Un produit *abc* est négatif lorsque les trois facteurs, *a*, *b* et *c,* sont négatifs et lorsque deux de ces facteurs sont positifs et que le troisième est négatif. Les quatre cas possibles sont décrits ci-dessous.

Cas  $n^{\circ}$  1

 $-2(x+4) \le 0$   $x-2 \le 0$   $x+1 \le 0$  $x + 4 \ge 0$   $x \le 2$   $x \le -1$  $x \geq$  $\geq$   $-$ 4

#### MATHS ET MONDE

Tu obtiens le même résultat final  $\sin$  tu divises l'inéquation par  $-2$ en tenant compte de l'inéquation  $(x + 4)(x - 2)(x + 1) \ge 0.$ 

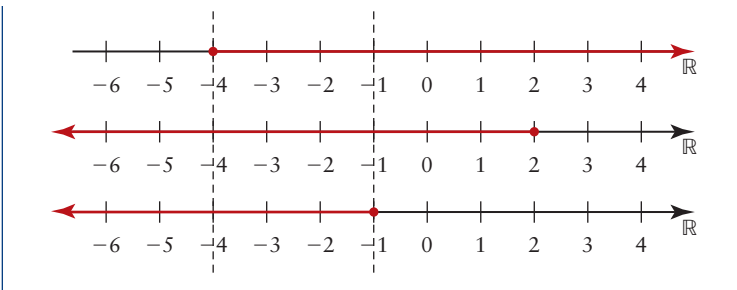

Les lignes pointillées indiquent que l'inéquation  $-4 \le x \le -1$  est commune aux trois intervalles.

 Les valeurs de *x* communes aux trois inéquations sont  $x \geq -4$  et  $x \leq -1$ .

Par conséquent,  $-4 \le x \le -1$  est la solution.

#### Cas nº 2  $-2(x + 4) \ge$ 0  $x - 2 \ge 0$   $x + 1 \le 0$  $x + 4 \le 0$   $x \ge 2$  $x \leq -4$

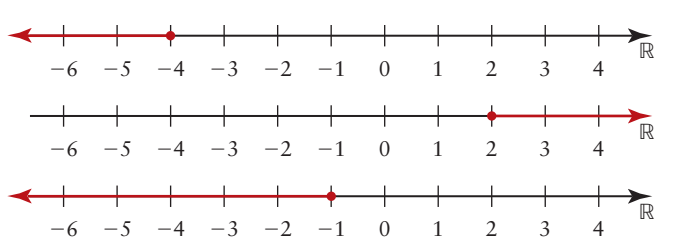

2  $x \leq -1$ 

 Il n'existe aucune valeur de *x* commune aux trois inéquations. Le cas nº 2 n'admet aucune solution.

Cas n<sup>o</sup> 3

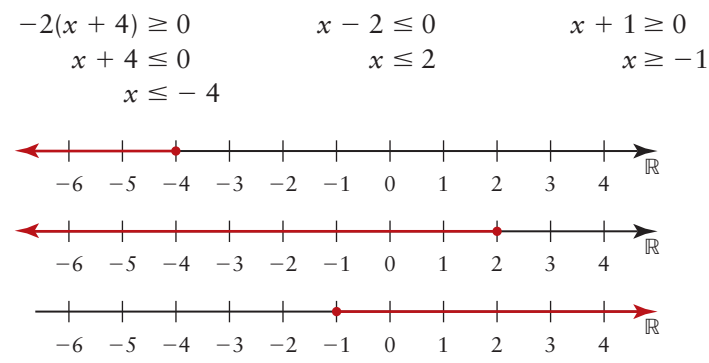

 Il n'existe aucune valeur de *x* commune aux trois inéquations. Le cas nº 3 n'admet aucune solution.

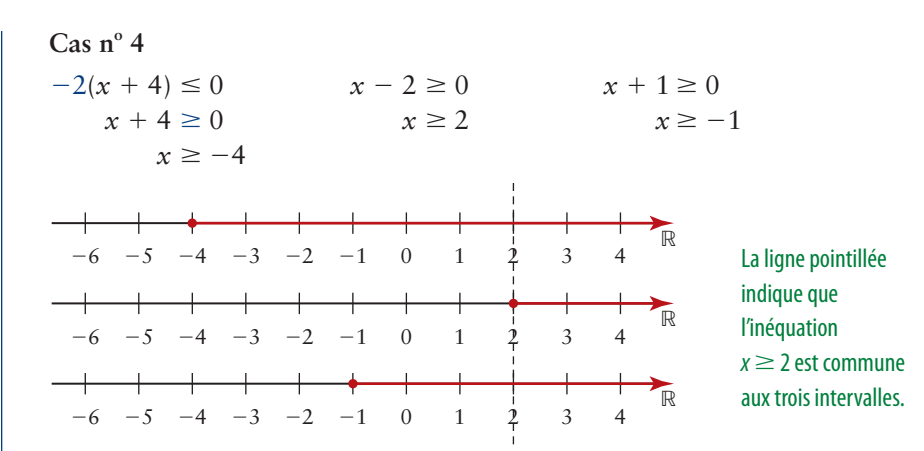

L'inéquation  $x \ge 2$  est incluse dans les intervalles  $x \ge -4$  et  $x \ge -1$ . Par conséquent,  $x \ge 2$  est une solution.

 Si tu combines les résultats obtenus dans les quatre cas, tu obtiens la solution  $-4 \le x \le -1$  ou  $x \ge 2$ .

#### **Méthode 2 :** *Utiliser des intervalles*

 $-2(x+4)(x-2)(x+1) \leq 0$ 

Les racines de l'équation  $-2(x + 4)(x - 2)(x + 1) = 0$  sont  $x = -4$ ,  $x = -1$  et  $x = 2$ .

 Sers-toi des racines pour diviser la droite numérique ci-dessous en quatre intervalles.

$$
x < -4
$$
  
\n
$$
-4 < x < -1
$$
  
\n
$$
-1 < x < 2
$$
  
\n
$$
-1 < x < 2
$$
  
\n
$$
-1 < x < 2
$$
  
\n
$$
-1 < x < 2
$$
  
\n
$$
x > 2
$$
  
\n
$$
-6 -5 -4 -3 -2 -1 0 1 2 3 4
$$

Essaie des valeurs de *x* dans chaque intervalle.

Pour  $x < -4$ , essaie  $x = -5$ .  $-2(-5 + 4)(-5 - 2)(-5 + 1) = 56$ Puisque  $56 > 0$ ,  $x < -4$  n'est pas une solution.

Pour  $-4 < x < -1$ , essaie  $x = -3$ .  $-2(-3 + 4)(-3 - 2)(-3 + 1) = -20$ Puisque  $-20 < 0, -4 < x < -1$  est une solution.

Pour  $-1 < x < 2$ , essaie  $x = 0$ .  $-2(0 + 4)(0 - 2)(0 + 1) = 16$ Puisque  $16 > 0$ ,  $-1 < x < 2$  n'est pas une solution.

Pour  $x > 2$ , essaie  $x = 3$ .

 $-2(3 + 4)(3 - 2)(3 + 1) = -56$ Puisque  $-56 < 0$ ,  $x > 2$  est une solution.

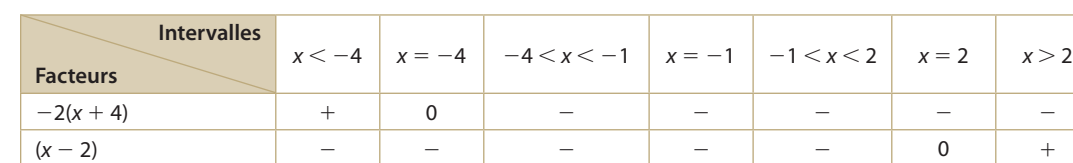

-

 $-$  0 + + +

 $-$  0  $+$  0  $-$ 

être factorisé davantage.

2.6 La résolution algébrique d'inéquations polynômes décomposables en facteurs **137**

Ces données peuvent aussi être représentées sous forme de tableau.

La solution est  $-4 \le x \le -1$  ou  $x \ge 2$ . Elle peut être représentée sur une droite numérique de la manière suivante.

-

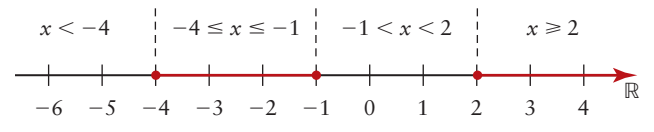

 $-2(x+4)(x-2)(x+1)$  + 0 -

 $(x + 1)$ 

#### **Exemple 3 Résoudre un problème qui comporte une inéquation polynôme décomposable en facteurs**

On doit creuser une piscine rectangulaire. Il faudra ôter au moins 1 408 m<sup>3</sup> de terre et de roche. Quelles sont les dimensions minimales du trou à creuser si la profondeur doit avoir 2 m de plus que le quart de la largeur et si la longueur doit être égale à 12 m de plus que quatre fois la largeur ? La réponse s'obtient par la résolution algébrique d'une inéquation polynôme cubique.

### **Solution**

Soit 
$$
h = \frac{1}{4} \ell + 2
$$
 et  $L = 4\ell + 12$ , où  $L > 0$ ,  $\ell > 0$  et  $h > 0$ .  
\n
$$
V = L\ell b
$$
\n
$$
= (4\ell + 12)(\ell) \left(\frac{1}{4} \ell + 2\right)
$$
\n
$$
= \ell^3 + 11\ell^2 + 24\ell
$$

Puisque le volume doit être d'au moins  $1\,408 \text{ m}^3$ ,  $V \ge 1\,408$ , c'est-à-dire que  $\ell^3 + 11\ell^2 + 24\ell \ge 1408.$ 

Résous l'inéquation  $\ell^3 + 11\ell^2 + 24\ell - 1408 \ge 0$ .

Factorise la fonction polynôme correspondante.

 $\ell^3 + 11\ell^2 + 24\ell - 1408 = (\ell - 8)(\ell^2 + 19\ell + 176)$ 

Ensuite, résous  $(\ell - 8)(\ell^2 + 19\ell + 176) \ge 0$ .

Cas  $n^{\circ}$  1

Les deux facteurs sont positifs.

$$
\ell - 8 \ge 0
$$
  

$$
\ell \ge 8
$$
  

$$
\ell^2 + 19\ell + 176 \ge 0
$$

L'inéquation 
$$
ℓ^2 + 19ℓ + 176 ≥ 0
$$
 est vraie pour toute valeur de  $ℓ$ , y compris  $ℓ ≥ 8$ .

Par conséquent,  $\ell \geq 8$  est une solution.

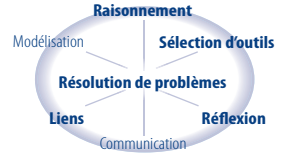

#### MATHS ET MONDE

La formule du volume V d'un prisme rectangulaire est  $V = L\ell h$ , où  $L$  est la longueur,  $\ell$ est la largeur et h, la hauteur.

#### MATHS ET MONDE

On peut utiliser le discriminant pour trouver des facteurs. Si  $b^2 - 4ac$  est un carré parfait, alors on peut factoriser la fonction du second degré. Puisque  $b^2 - 4ac = -343$ , l'expression n'admet aucune  $\ell^2$  + 19 $\ell$  + 176 ne peut racine réelle.

#### Cas n<sup>o</sup> 2

Les deux facteurs sont négatifs et  $\ell$  est positif.

 $0 < \ell \leq 8$   $\ell$  $x^2 + 19\ell + 176 \leq 0$ 

L'inéquation  $\ell^2 + 19\ell + 176 \leq 0$  est impossible, quelle que soit la valeur de  $\ell$ . Elle n'admet aucune solution.

Par conséquent, la solution possible est  $\ell \geq 8$ .

Lorsque  $\ell = 8, h = \frac{1}{4}$  $\frac{1}{4}(8) + 2 = 4$  et  $L = 4(8) + 12 = 44$ .

Les dimensions du trou qui donnent un volume d'au moins 1 408 m<sup>3</sup> sont 8 m de largeur, 4 m de profondeur et 44 m de longueur.

## **EXECUTE CLÉS**

- Pour résoudre algébriquement les inéquations décomposables en facteurs :
	- on tient compte de tous les cas possibles ; ou
	- on utilise des intervalles, puis on essaie des valeurs dans chaque intervalle.
- Les tableaux et les droites numériques sont utiles pour délimiter les intervalles, ce qui permet de mieux comprendre visuellement la solution.

#### **Communication et compréhension**

- **C1** Pourquoi est-il nécessaire d'inverser le signe d'inégalité lorsqu'on multiplie ou qu'on divise par une valeur négative ? Appuie ta réponse à l'aide d'exemples.
- **C2** En quoi la résolution d'une inéquation linéaire et la résolution d'une inéquation polynôme sont-elles semblables ?
- **G3** Quelle méthode est la plus efficace pour résoudre algébriquement des inéquations décomposables en facteurs si tu tiens compte de tous les cas possibles ou que tu utilises les intervalles ? Explique ta réponse.

#### **A À ton tour**

*Si tu as besoin d'aide pour répondre à la question 1, reporte-toi à l'exemple 1.*

 **1.** Résous chaque inéquation.

| a) $x + 3 \leq 5$     | b) $2x + 1 > -4$         |
|-----------------------|--------------------------|
| c) $5 - 3x \geq 6$    | d) $7x < 4 + 3x$         |
| e) $2 - 4x > 5x + 20$ | f) $2(1 - x) \leq x - 8$ |

*Si tu as besoin d'aide pour répondre aux questions 2 à 4, reporte-toi à l'exemple 2.*

 **2.** Résous chaque inéquation en tenant compte de tous les cas possibles. Présente ta solution sur une droite numérique.

```
a) (x + 2)(x - 4) > 0 b) (2x + 3)(4 - x) \le 0
```
 **3.** Résous chacune des inéquations ci-dessous en utilisant des intervalles. Présente ta solution sur une droite numérique.

a) 
$$
(x + 3)(x - 2) > 0
$$
 b)  $(x - 6)(x - 9) \le 0$ 

c) 
$$
(4x + 1)(2 - x) \ge 0
$$

- **4.** Résous chacune des inéquations ci-dessous.
	- **a)**  $(x + 2)(3 x)(x + 1) < 0$
	- **b)**  $(-x + 1)(3x 1)(x + 7) \ge 0$
	- **c)**  $(7x + 2)(1 x)(2x + 5) > 0$
	- **d)**  $(x + 4)(-3x + 1)(x + 2) \le 0$

#### **B Liens et mise en application**

- **5.** Résous chacune des inéquations suivantes en tenant compte de tous les cas possibles. Présente ta solution sur une droite numérique.
	- **a)**  $x^2 8x + 15 \ge 0$

**b)** 
$$
x^2 - 2x - 15 < 0
$$

$$
c) 15x^2 - 14x - 8 \le 0
$$

**d**) 
$$
x^3 - 2x^2 - 5x + 6 < 0
$$

$$
2x^3 + 3x^2 - 2x - 3 \ge 0
$$

 **6.** Résous chacune des inéquations suivantes en utilisant des intervalles.

a) 
$$
x^2 - x - 12 \le 0
$$

**b)** 
$$
x^3 + 9x^2 + 26x + 24 < 0
$$

$$
c) 5x^3 - 12x^2 - 11x + 6 \le 0
$$

**d**) 
$$
x^3 + 7x^2 - 4x - 28 < 0
$$

 **7.** Résous chacune des inéquations suivantes.

**a)** 
$$
x^2 + 4x - 5 \le 0
$$
  
\n**b)**  $-2x^3 + x^2 + 13x + 6 < 0$   
\n**c)**  $2x^3 + x^2 - 2x - 1 > 0$ 

d) 
$$
x^3 - 5x + 4 \ge 0
$$

#### *Si tu as besoin d'aide pour répondre aux questions 8 à 9, reporte-toi à l'exemple 3.*

 **8.** Une boîte mesure 18 cm sur 20 cm sur 6 cm. Pour concevoir une boîte plus

grande, on augmente sa longueur, sa largeur et sa hauteur d'une même valeur afin que le volume soit d'au moins 5 280 cm<sup>3</sup>.

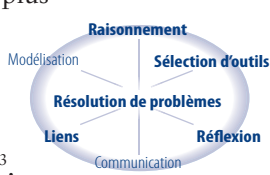

Quelles seront les dimensions minimales de la boîte agrandie ?

 **9.** Le prix *p* d'une action *t* années après 1999 peut être modélisé par la fonction  $p(t) = 0,5t^3 - 5,5t^2 + 14t$ . Quand sera-t-il supérieur à 90 \$ ?

#### ✓**Question d'évaluation**

- **10. a)** Résous l'inéquation  $x^3 5x^2 + 2x + 8 < 0$ : **I)** en utilisant des intervalles ; **II)** en tenant compte de tous les cas possibles.
	- **b)** En quoi ces deux méthodes sont-elles semblables ou différentes ?

#### **Approfondissement et défis**

- **11. a)** De combien de cas doit-on tenir compte pour résoudre  $(x + 4)(x - 2)(x + 1)(x - 1) \le 0$ ? Explique ta réponse.
	- **b**) Serait-il plus efficace d'utiliser des intervalles ? Explique ta réponse.
- **12. Technologie** Résous l'inéquation  $x^5 + 7x^3 + 6x < 5x^4 + 7x^2 + 2$ . Arrondis tes réponses au centième près.
- **13. Technologie** On conçoit un modèle mathématique pour étudier la population *P* d'une petite ville *n* années à partir d'aujourd'hui tel que  $P(n) = -0,15n^5 + 3n^4 + 5,560$ .
	- **a)** À quel moment la ville comptera-t-elle entre 10 242 et 25 325 habitants ?
	- **b)** À quel moment la ville comptera-t-elle plus de 30 443 habitants ?
	- **c)** Ce modèle sera-t-il valable après 20 ans ? Explique ta réponse.

 **14.** Écris deux inéquations quartiques qui correspondent aux solutions ci-dessous, l'une avec le signe « moins grand ou égal à »  $(\le)$  et l'autre avec le signe « plus grand ou égal à » (≥).

 $-6 - \sqrt{2} < x < -6 + \sqrt{2}$  ou  $6 - \sqrt{2} < x < 6 + \sqrt{2}$ 

 **15. Concours de maths** Détermine la longueur exacte de  $\overline{PQ}$  selon la figure.

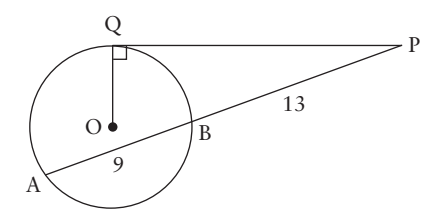

 **16. Concours de maths** Détermine l'équation de la tangente au cercle d'équation  $x^2 + y^2 - 25 = 0$ qui passe par le point  $(4, -3)$ .

2.6 La résolution algébrique d'inéquations polynômes décomposables en facteurs **139**

## **Révision CHAPITRE 2**

#### **2.1 Le théorème du reste**

- **1. I)** À l'aide du théorème du reste, détermine le reste de chaque division.
	- **II)** Effectue chaque division. Exprime le résultat sous forme de quotient. Énonce toute restriction qui s'applique à la variable.
	- **a**)  $x^3 + 9x^2 5x + 3$  divisé par  $x 2$
	- **b**)  $12x^3 2x^2 + x 11$  divisé par  $3x + 1$
	- **c**)  $-8x^4 4x + 10x^3 x^2 + 15$  divisé par  $2x - 1$
- **2. a)** Détermine la valeur de *k* telle que lorsqu'on divise la fonction  $f(x) = x^4 + kx^3 - 3x - 5$ par  $x-3$ , le reste est de  $-10$ .
	- **b)** Détermine le reste lorsqu'on divise la fonction  $f(x)$  par  $x + 3$ .
	- **c) Technologie** Vérifie ta réponse en b) à l'aide d'un outil technologique.
- **3.** Pour quelle valeur de *b* le polynôme  $P(x) = 4x^3 - 3x^2 + bx + 6$  a-t-il le même reste lorsqu'on le divise par  $x - 1$  et par  $x + 3$ ?

#### **2.2 Le théorème des facteurs**

 **4.** Factorise chacun des polynômes suivants.

a) 
$$
x^3 - 4x^2 + x + 6
$$

**b)** 
$$
3x^3 - 5x^2 - 26x - 8
$$

- **c**)  $5x^4 + 12x^3 101x^2 + 48x + 36$
- **5.** Factorise les expressions suivantes.
	- **a**)  $-4x^3 4x^2 + 16x + 16$
	- **b)**  $25x^3 50x^2 9x + 18$
	- **c)**  $2x^4 + 5x^3 8x^2 20x$
- **6.** On doit découper des blocs de calcaire pour construire l'entrée principale d'un nouvel hôtel. Le volume *V* (en mètre cubes) de chaque bloc peut être modélisé par la fonction  $V(x) = 2x^3 + 7x^2 + 2x - 3.$ 
	- **a)** Détermine les dimensions possibles des blocs en fonction de *x*.
	- **b)** Quelles sont les dimensions des blocs lorsque  $x = 1$ ?

**7.** Détermine la valeur de  $k$  telle que  $x + 3$  est un facteur du polynôme  $x^3 + 4x^2 - 2kx + 3$ .

#### **2.3 Les équations polynômes**

 **8.** À l'aide du graphique, détermine les racines de l'équation polynôme correspondante.

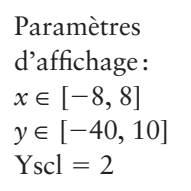

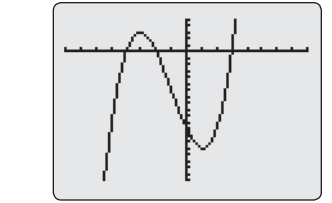

 **9.** Détermine les racines réelles exactes de chacune des équations suivantes.

a) 
$$
(5x^2 + 20)(3x^2 - 48) = 0
$$

**b)** 
$$
(2x^2 - x - 13)(x^2 + 1) = 0
$$

- **10.** Résous les équations ci-dessous. Arrondis tes réponses au dixième près, s'il y a lieu.
	- **a**)  $7x^3 + 5x^2 5x 3 = 0$
	- **b)**  $-x^3 + 9x^2 = x + 6$
- **11.** Soit une boîte dont la largeur égale à 5 cm de moins que sa longueur et dont la hauteur est égale à 1 cm de plus que le double de sa longueur. Écris une équation pour son volume. Détermine les dimensions possibles pour un volume de 550 cm<sup>3</sup>.

#### **2.4 Les familles de fonctions polynômes**

- **12.** Parmi les fonctions ci-dessous, lesquelles n'appartiennent pas à la même famille ? Explique ta réponse.
	- **A**  $y = 3,5(x + 2)(x 1)(x 3)$
	- **B**  $y = -0,2(x 3)(2x + 4)(2x 3)$
	- **c**  $y = (4x 12)(x + 2)(x 1)$
	- **D**  $y = -7(x 1)(x 3)(x + 2)$
- **13. a)** Détermine une équation, sous forme simplifiée, d'une famille de fonctions cubiques dont les zéros sont  $2 \pm \sqrt{5}$  et 0.
	- **b)** Détermine l'équation d'une fonction de la famille dont la représentation graphique passe par le point (2, 20).

14. Détermine l'équation de la fonction définie par ce graphique.

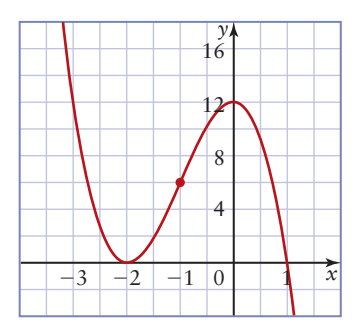

#### **2.5 La résolution d'inéquations à l'aide d'outils technologiques**

 **15. Technologie** Résous les inéquations ci-dessous. Arrondis les zéros au dixième près, s'il y a lieu.

a) 
$$
x^2 + 3x - 5 \ge 0
$$

**b)** 
$$
2x^3 - 13x^2 + 17x + 12 > 0
$$

$$
c) x^3 - 2x^2 - 5x + 2 < 0
$$

**d**) 
$$
3x^3 + 4x^2 - 35x - 12 \le 0
$$

**e**)  $-x^4 - 2x^3 + 4x^2 + 10x + 5 < 0$ 

 **16. Technologie** Une section de glissade d'eau peut être modélisée par la fonction  $h(t) = -0,002t^4 + 0,104t^3 - 1,69t^2 + 8,5t + 9,$ où *t* est le temps (en secondes) et *h*, la hauteur (en mètres) au-dessus du sol. À quel moment les glisseurs se trouveront-ils à plus de 15 m audessus du sol ? Arrondis tes réponses au dixième près, s'il y a lieu.

#### **2.6 La résolution algébrique d'inéquations polynômes décomposables en facteurs**

 **17.** Résous chacune des inéquations suivantes. Présente la solution sur une droite numérique.

a) 
$$
(5x + 4)(x - 4) < 0
$$

- **b)**  $-(2x + 3)(x 1)(3x 2) \le 0$ **c)**  $(x^2 + 4x + 4)(x^2 - 25) > 0$
- **18.** Résous les inéquations suivantes par factorisation.
	- **a**)  $12x^2 + 25x 7 \ge 0$ **b**)  $6x^3 + 13x^2 - 41x + 12 \le 0$ **c**)  $-3x^4 + 10x^3 + 20x^2 - 40x + 32 < 0$

### **LE PROBLÈME DU CHAPITRE – LA CONCLUSION**

BainPlus a conçu une nouvelle eau de toilette et un parfum. L'entreprise veut maintenant concevoir les flacons de cristal qui les contiendront. Elle a décidé de lancer un concours de design sur son site Web; les détails sont présentés ci-dessous. Ta tâche consiste à présenter un design.

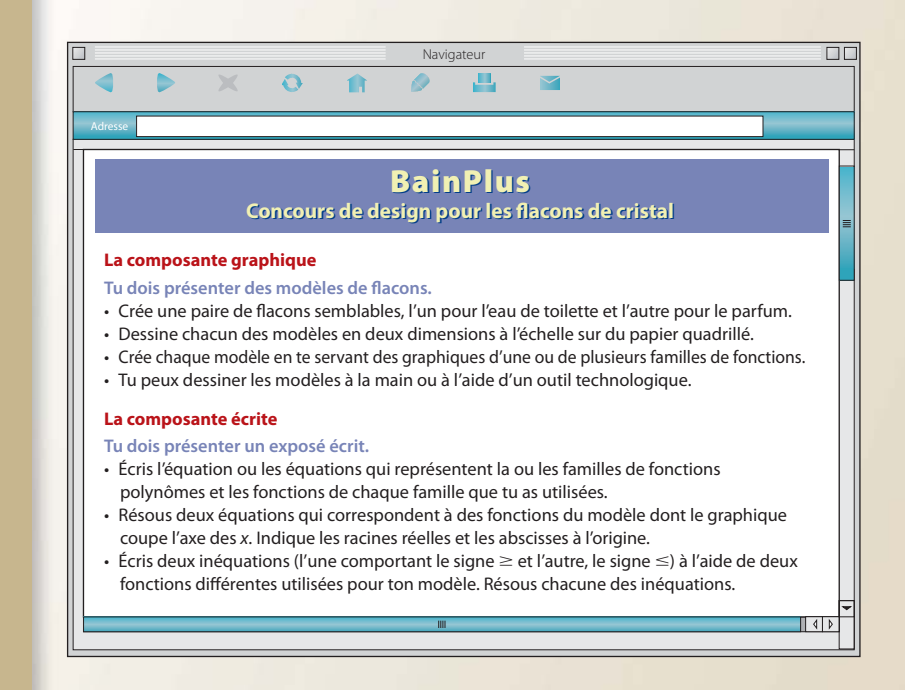

## **TEST PRÉPARATOIRE du chapitre**

#### *Pour les questions 1 à 3, choisis la meilleure réponse.*

- **1.** Lequel de ces énoncés est vrai pour  $P(x) = 5x^3 + 4x^2 - 3x + 2$ ?
	- **A** Lorsqu'on divise  $P(x)$  par  $x + 1$ , le reste de la division est de 8.
	- **B**  $x + 2$  est un facteur de  $P(x)$ .
	- **c**  $P(-2) = -16$
	- **D**  $P(x) = (x + 1)(5x^2 x 2) 4$
- **2.** Parmi les expressions suivantes, laquelle n'est pas un facteur du polynôme  $2x^3 - 5x^2 - 9x + 18$ ?
	- **A**  $2x 3$
	- **B**  $x + 2$
	- **c**  $x 2$
	- **D**  $x 3$
- **3.** Parmi les ensembles de valeurs de *x* suivants, lequel devrait-on essayer pour déterminer les zéros possibles du polynôme  $4x^3 + 5x^2 - 23x - 6$ ?

 $\ddot{\phantom{0}}$ 

3

1

$$
A = 1, \pm 2, \pm 3, \pm 4, \pm 6
$$

**B** 
$$
\pm 1, \pm 2, \pm 3, \pm 4, \pm 6, \pm \frac{1}{2}, \pm \frac{2}{3}
$$

**C**  $\pm 4, \pm 6, \pm \frac{1}{2}, \pm \frac{3}{2}, \pm \frac{3}{4}, \pm \frac{1}{4}$ 

$$
1 = 3, -3, -2, -2, -4, -4
$$
  
0 + 1 + 2 + 3 + 6 + 1 + 3 +

**D** 
$$
\pm 1, \pm 2, \pm 3, \pm 6, \pm \frac{1}{2}, \pm \frac{3}{2}, \pm \frac{3}{4}, \pm \frac{1}{4}
$$

- **4. a)** Divise  $x^3 4x^2 + 3x 7$  par  $x + 3$ . Exprime le résultat sous forme de quotient.
	- **b)** Énonce toute restriction qui s'applique à la variable.
	- **c)** Écris l'énoncé correspondant qui peut être utilisé pour vérifier la division.
	- **d**) Vérifie ta réponse.
	- **5. a)** Détermine la valeur de *k* telle que lorsqu'on divise la fonction  $f(x) = x^4 + kx^3 - 2x^2 + 1$ par  $x + 2$ , le reste de la division est de 5.
		- **b**) Détermine le reste lorsqu'on divise  $f(x)$ par  $x + 4$ .
		- c) Vérifie ta réponse en b) à l'aide de la division par la méthode extensive.

 **6.** Factorise les polynômes suivants.

**a)** 
$$
x^3 - 5x^2 + 2x + 8
$$
  
\n**b)**  $x^3 + 2x^2 - 9x - 18$   
\n**c)**  $x^3 + 5x^2 - 2x - 24$ 

d) 
$$
5x^3 + 7x^2 - 8x - 4
$$

- **e**)  $x^3 + 9x^2 + 26x + 24$
- **f)**  $2x^4 + 13x^3 + 28x^2 + 23x + 6$
- **7.** À l'aide du graphique, détermine les racines de l'équation polynôme correspondante.

Paramètres d'affichage: sont  $x \in [-8, 8]$ *y* ∈ [-40, 40]  $Y\text{scl} = 4$ 

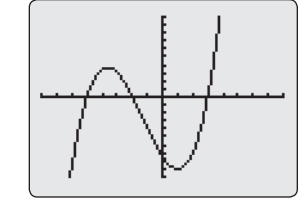

- **8.** Détermine les racines réelles de chacune des équations suivantes.
	- **a)**  $(x^2 + 5)(x 2) = 0$
	- **b)**  $(x^2 121)(x^2 + 16) = 0$
	- **c)**  $(x^2 2x + 3)(2x^2 50) = 0$
	- **d)**  $(3x^2 27)(x^2 3x 10) = 0$
- **9.** Résous les équations suivantes par factorisation.
	- **a**)  $x^3 + 4x^2 + 5x + 2 = 0$
	- **b)**  $x^3 13x + 12 = 0$
	- **c)**  $32x^3 48x^2 98x + 147 = 0$
	- **d)**  $45x^4 27x^3 20x^2 + 12x = 0$
- **10. a)** Décris en quoi les équations polynômes, les fonctions polynômes et les inéquations polynômes sont semblables et en quoi elle sont différentes. Appuie ta réponse à l'aide d'exemples.
	- **b)** Quel est le lien entre les racines, les zéros et les abscisses à l'origine ? Appuie ta réponse à l'aide d'exemples.

 **11. a)** Détermine l'équation de la fonction quartique suivante.

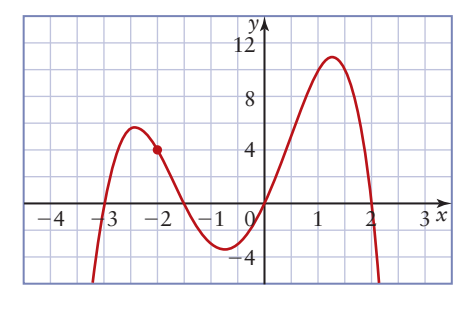

- **b)** À l'aide du graphique, détermine les intervalles où la courbe est au-dessous de l'axe des *x*.
- **12. a)** Détermine une équation, sous forme simplifiée, de la famille de fonctions quartiques dont les zéros sont 5 (d'ordre 2) et  $-2 \pm \sqrt{6}$ .
	- **b)** Détermine l'équation de la fonction de la famille dont la représentation graphique a 20 comme ordonnée à l'origine.
- **13.** On doit fabriquer des boîtes de chocolats à partir de feuilles de carton de 36 cm sur 20 cm. Chaque boîte est formée en pliant une feuille le long des lignes pointillées.

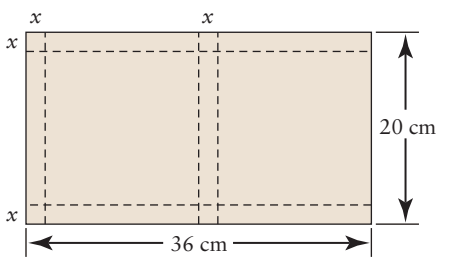

**a)** Exprime le volume de la boîte comme une fonction de *x*.

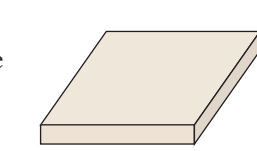

- **b)** Détermine les dimensions possibles pour un volume de 450 cm<sup>3</sup>. Arrondis tes réponses au dixième de centimètre.
- **c)** Écris une équation de la famille de fonctions correspondant à la fonction en a).
- **d)** Dans un même système d'axes, trace les graphiques de deux fonctions de cette famille.
- **14. Technologie** Résous les inéquations ci-dessous. Arrondis tes réponses au dixième près.
	- **a**)  $x^3 + 3x \le 8x^2 9$
	- **b)**  $-x^4 + 3x^3 + 9x^2 > 5x + 5$
- **15. Technologie** Résous chacune des inéquations. Arrondis tes réponses au dixième près, s'il y a lieu.
	- **a**)  $x^3 + 3x^2 4x 7 < 0$ **b**)  $2x^4 + 5x^3 - 3x^2 - 15x - 9 \ge 0$
- **16.** Résous ces inéquations par factorisation.
	- **a)**  $9x^2 16 < 0$
	- **b)**  $-x^3 + 6x^2 9x > 0$
	- **c**)  $2x^3 + 5x^2 18x 45 \le 0$
	- **d)**  $2x^4 + 5x^3 8x^2 17x 6 \ge 0$
- **17.** On fabrique des boîtes ouvertes en découpant des carrés congruents aux quatre coins de feuilles de carton et en repliant les côtés vers le haut. Les dimensions de la feuille de carton sont indiquées ci-dessous.

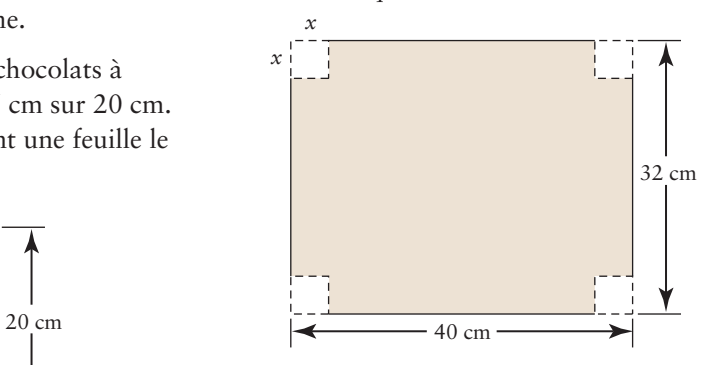

- **a)** Exprime le volume de la boîte comme une fonction de *x*.
- **b)** Écris l'équation de cette boîte dont le volume correspond :
	- **I)** à deux fois le volume de la boîte représentée par la fonction en a) ;
	- **II)** à la moitié du volume de la boîte représentée par la fonction en a).
- **c)** Quel lien y a-t-il entre les équations en b) et en a) ?
- **d**)  $\hat{A}$  l'aide de la fonction que tu as définie en a), détermine les valeurs de *x* qui donnent des boîtes de volume plus grand que 2 016 cm<sup>3</sup>.

Chapitre 2 Test préparatoire du chapitre **143**

## *ACTIVITÉ*

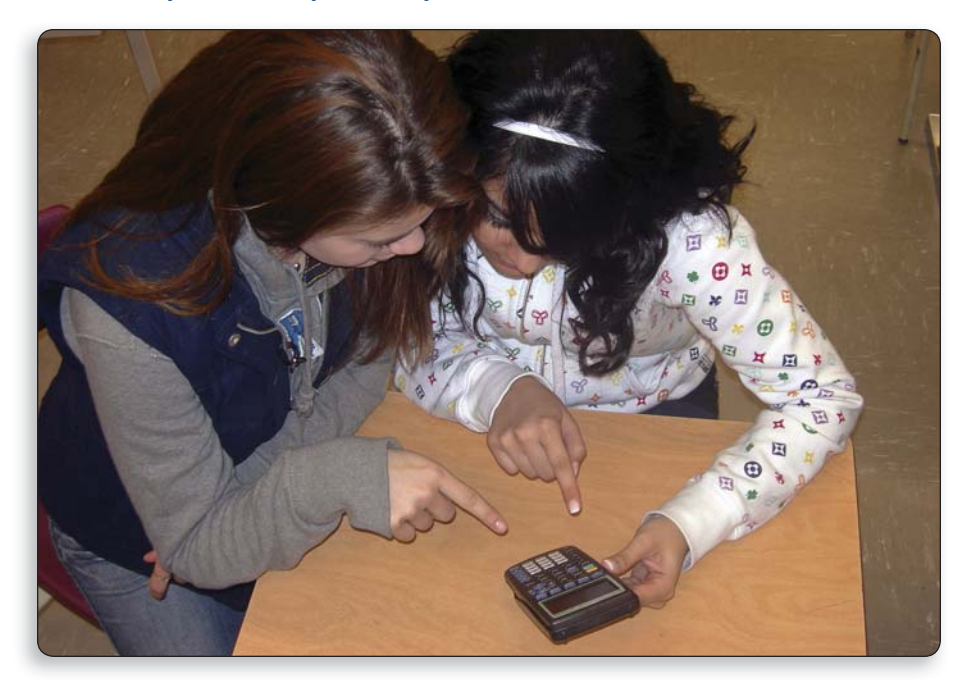

**Peux-tu répondre simplement par un examen visuel ?**

- **a)** Détermine les racines de chacune des équations suivantes.
	- **I)**  $x^2 3x + 2 = 0$
	- **II)**  $x^3 6x^2 + 11x 6 = 0$
	- **III)**  $x^4 10x^3 + 35x^2 50x + 24 = 0$
	- **IV)**  $x^5 15x^4 + 85x^3 225x^2 + 274x 120 = 0$
- **b)** Sers-toi d'outils technologiques pour tracer le graphique de la fonction  $y = f(x)$  qui correspond à chacune des équations en a). Vérifie que les zéros de la fonction sont les racines que tu as déterminées pour la fonction correspondante.
- **c)** Détermine et explique les modèles illustrés par les racines.
- **d)** Essaie de découvrir certains indices dans l'équation qui pourraient t'aider à prédire le modèle exprimé par les racines.
- **e)** Mets tes découvertes à l'essai dans les équations suivantes.

**I)**  $x^3 - 7x + 6 = 0$ **II)**  $x^4 - x^3 - 7x^2 + 13x - 6 = 0$ **III)**  $x^6 - 21x^5 + 175x^4 - 735x^3 + 1624x^2 - 1764x + 720 = 0$